## FINANCIAL INFORMATION EXCHANGE PROTOCOL (FIX)

Version 4.4 with Errata 20030618

## **VOLUME 5 – FIX APPLICATION MESSAGES: POST-TRADE**

Includes Errata adjustments as of June 18, 2003

## **Errata Purpose:**

This document includes a list of minor adjustments to the FIX 4.4 Specification document due to typographical errors or ambiguities. The nature and scope of Errata adjustments do not introduce new functionality, additional fields, new values for existing fields, or new messages. Regretably some functionality was introduced in FIX 4.4 which contained errors that required a new value or field on a specific message in order to make the intended functionality implementable. Any such exceptions to the "do not introduce", "additional fields", or "new messages" Errata rules were kept to a minimum using the "required to make the intended functionality implementable" rationale. The list of items has been reviewed and approved by the FIX Technical Committee and Steering Committees. Implementers of FIX version 4.4 should refer to this document to ensure the most consistent implementation and clearest understanding of the FIX protocol.

The specific adjustments made to the original FIX version 4.4 specification as a result of the Errata can be seen and printed via Microsoft Word's revision feature of this document. A separate document with an itemized list of changes is available via the FIX website.

June 18, 2003

Deleted: ¶ April 30, 2003

## Contents – Volume 5

| Contents – Volume 3                                                                                                    | 1                                                | Deleted: 9              |
|----------------------------------------------------------------------------------------------------|--------------------------------------------------|-------------------------|
|                                                                                                    | 1                                                | Deleted: 10             |
|                                                                                                    | $\frac{1}{2}$                                    | Deleted: 10             |
| FIX APPLICATION MESSAGES: POST-TRADE                                                                                                    | <b>4</b> ///                                     | Deleted: 11             |
| CATEGORY: ALLOCATION                                                                                                    | 5                                                | Deleted: 13             |
| Overview - Allocation Instructions                                                                                                    | <b>5</b>                                         | 1,','                   |
| Pre-allocated order                                                                                                    | <u>6,                                    </u>    | Deleted: 13             |
| Pre-trade allocation                                                                                                    | <u>8</u> ,                                       | Deleted: 22             |
| Post-trade allocation                                                                                                    | $\frac{9}{9}$ $\frac{1}{2}$                      | Deleted: 24             |
| Ready-To-Book Processing:<br>Fragmentation of Allocation Messages                                                                        | 10.                                              | Deleted: 32             |
| Message Specification                                                                                                    | 12,                                              | Deleted: 34             |
| Allocation Instruction -                                                                                                    | 12,                                              | Deleted: 36             |
| Allocation Instruction Ack-                                                                                                    | $\frac{21}{22}$ $\frac{1}{2}$                    | Deleted: 37             |
| Allocation Report (aka Allocation Claim) - Allocation Report Ack (aka Allocation Claim Ack)-                                             | $\frac{23}{31}$ $\frac{7}{7}$                    | Deleted: 39             |
| Example Usage of Allocations and Ready-To-Book Messaging                                                                                 | $\frac{31}{33}$ $\frac{31}{11}$                  | Deleted: 46             |
| Example flow for Pre-allocated order                                                                                                    | 35,                                              | Deleted: 46             |
| Example flow for Pre-Trade Allocation (using Allocation Instruction message)                                                             | <u>36,                                     </u>  | Deleted: 46             |
| Rejection Scenarios                                                                                                    | 38,                                              | Deleted: 48             |
| CATEGORY: CONFIRMATION                                                                                                    | 45. //.                                          | //                      |
| Overview                                                                                                    | 45, 3///                                         | Deleted: 48             |
| Confirmation via FIX                                                                                                    | 45,//                                            | Deleted: 53             |
| Message Specification                                                                                                    | 47,                                              | Deleted: 54             |
| Confirmation -                                                                                                    | $\frac{47}{52}$ '/'                              | Deleted: 55             |
| Confirmation Ack (aka Affirmation) - Confirmation Request                                                                                | <u>52</u><br>53                                  | // Deleted: 56          |
| Example usage of Confirmations                                                                                                    | 54//                                             | Deleted: 58             |
| Rejected Confirmations                                                                                                    | 55/                                              | Deleted: 58             |
| CATECODY, CETTE EMENT INCTIONS                                                                                                    | <i></i>                                          | Deleted: 58             |
| CATEGORY: SETTLEMENT INSTRUCTIONS Overview - Settlement Instructions                                                                     | <u>57.</u> '/'                                   | Deleted: 61             |
| Settlement Instructions -                                                                                                    | 57,                                              | Deleted: 63             |
| Settlement Instruction Request -                                                                                                    | <u>60, / </u>                                    | Deleted: 63             |
| CATECODY, TRADE CARTINE (HOTDEETSIDEH) DEBODTING                                                                                         |                                                  | Deleted: 63             |
| CATEGORY: TRADE CAPTURE ("STREETSIDE") REPORTING Overview:                                                                               | 62, 3//                                          | Deleted: 67             |
| Trade Capture Report Request                                                                                                    | 62,                                              | Deleted: 69             |
| Trade Capture Report Request Ack                                                                                                    | 66,                                              | Deleted: 76             |
| Trade Capture Report                                                                                                    | <u>68</u>                                        | /                       |
| Trade Capture Report Ack                                                                                                    | 75,/                                             | Deleted: 79             |
| CATEGORY: REGISTRATION INSTRUCTIONS                                                                                                    | <u>78</u> , /                                    | Deleted: 79             |
| Registration Instructions                                                                                                    | 78,                                              | Deleted: 81             |
| Registration Instructions Response                                                                                                    | 80,                                              | Deleted: 83             |
| CATECODY, DOCUTIONS MAINTENANCE                                                                                                    | 00                                               | Deleted: 83             |
| CATEGORY: POSITIONS MAINTENANCE Overview                                                                                                 | 82<br>82                                         | Deleted: 83             |
| Clearing Services for Position Management                                                                                                | 82,                                              | Deleted: 83             |
| Clearing Services for Post-Trade Processing                                                                                              | <u>82,                                      </u> | Deleted: 84             |
| Position Maintenance Sequence Diagrams                                                                                                   | 83                                               | Deleted: 84             |
| Nominal Scenario - Valid Position Maintenance Request Accepted<br>Alternative Scenario - Invalid Position Maintenance Request - Rejected | $\frac{83}{83}$                                  | Deleted: 84             |
| Position Maintenance Request                                                                                                    | 83<br>84                                         | Deleted: 85             |
| Position Maintenance Report                                                                                                    | 86,                                              | Deleted: 87             |
| June 18, 2003 2 FIX 4.4 with Errata 20030618                                                                                             | Volume 5                                         | Deleted: April30, 2003  |
| <u>June 18, 2003</u> 2 FIX 4.4 <u>with Errata 20030618</u>                                                                               | - voluille 5                                     | Deletedi Aprillou, 2000 |

Deleted: 5
Deleted: 6
Deleted: 7

| Request for Positions Sequence Diagrams                                                                  | 88                  | Deleted: 89  |
|----------------------------------------------------------------------------------------------------|---------------------|--------------|
| Nominal Scenario - Request for Positions                                                                 | 88                  | Deleted: 89  |
| Alternative Scenario - Invalid Request for Positions Alternative Scenario - Unsolicited Position Reports | 88<br>89            | Deleted: 89  |
| Request For Positions                                                                                    | 90,                 | Deleted: 90  |
| Request for Positions Ack                                                                                | 92                  | Deleted: 91  |
| Position Report Assignment Report                                                                        | 94                  | Deleted: 93  |
| Assignment Report                                                                                        | <del>/</del>        | Deleted: 95  |
| CATEGORY: COLLATERAL MANAGEMENT                                                                          | <u>98</u> ,         | Deleted: 97  |
| Overview                                                                                                 | 98                  | Deleted: 99  |
| Collateral Management Usage<br>Collateral Request                                                        | $\frac{98}{99}$ \ \ | Deleted: 99  |
| Collateral Assignment                                                                                    | 99,<br>102,         |              |
| Collateral Response                                                                                      | 105,                | Deleted: 99  |
| Collateral Report                                                                                        | 108                 | Deleted: 100 |
| Collateral Inquiry                                                                                       | 111                 | Deleted: 103 |
| Collateral Inquiry Ack                                                                                   | <u>114,</u>         | Deleted: 106 |
|                                                                                                    |                     | Deleted: 109 |
|                                                                                                    | \                   | Deleted: 112 |
|                                                                                                    | `Y                  | Deleted: 115 |

## FIX APPLICATION MESSAGES: POST-TRADE

Post-trade messaging is characterized as messages which are typically communicated after the placement and successful execution of an order and prior to settlement.

The specific FIX post-trade messaging categories are:

- 1. ALLOCATION
- 2. CONFIRMATION
- 3. SETTLEMENT INSTRUCTIONS
- 4. TRADE CAPTURE
- 5. REGISTRATION INSTRUCTIONS
- 6. POSITION MAINTENANCE
- 7. COLLATERAL MANAGEMENT

Descriptions and formats of the specific FIX post-trade application messages follow.

#### CATEGORY: ALLOCATION

See Volume 7 – PRODUCT: FIXED INCOME for specific usage guidance in using the allocation message set for Fixed Income.

See Volume 7 - PRODUCT: EQUITIES for specific usage guidance in using the allocation message set for Equities.

#### **Overview - Allocation Instructions**

This section provides a overview on how the FIX protocol can be used to support the process of providing an allocation instruction together with the appropriate responses.

Note in all of the following, the term 'Initiator' is taken to mean the initiator of an Allocation Instruction and the 'Respondent' to mean the receiver of that instruction. In typical bi-party scenarios involving a buyside and a sellside firm, the buyside firm is the Initiator and the sellside firm the Respondent. A similar overview is also provided at start of the Catergory on FIX Confirmations. These two overviews provide a summary on how FIX messaging can be used for booking, allocation and confirmation up to the the start of settlement processing.

Further detail and additional optional flows for Allocations are included in "Example Usage" at the end of this Category section.

Allocation instructions can be communicated by the Initiator via three different options:

- 1. **Pre-allocated order** in this option the Initiator would communicate the allocation instructions within the New Order message when the order is placed with the Respondent.
- Pre-trade allocation in this option the Initiator would communicate the allocation instructions to the
  Respondent in a separate message using the Allocation Instruction message. The Allocation message
  is sent after the order is placed with the Respondent but before the trade is completed by the
  Respondent.
- 3. **Post-trade allocation** in this option the Initiator would communicate the allocation instructions to the Respondent in a separate message using the Allocation Instruction message *after the trade has been completed by the Respondent.*

Note the use of options 1 and 2 lends itself best to scenarios where the average price can be agreed up front (e.g. principal trades, etc.) or where the allocation account details need to be communicated prior to execution in certain markets.

For the Initiator, options 2 and 3 represents the same message flow. The main difference is when the Allocation Instruction message is sent – in option 2 it is sent prior to the trade being completed and in option 3 it is sent after the trade has been completed. For the purposes of diagramming, options 2 and 3 will be represented as the same message flow diagram.

Option 1 - Pre-allocated order: uses details on the New Order - single message

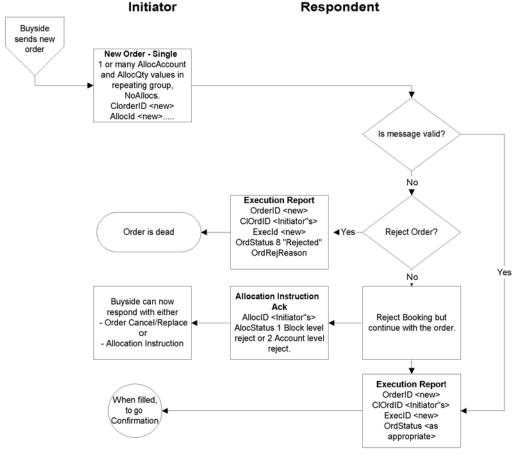

Click **here** to go to "Confirmation"

In the Pre-allocated order scenario the Initiator would send a New Order message that includes the allocation information needed by the Respondent to allocate the trade once the trade is completed. This scenario consists of the following steps:

- Initiator sends a New Order request message specifying one or more AllocAccount and AllocQty values within the repeating group designated by NoAllocs. This message will contain an AllocID which can be referenced in subsequent messages.
- Respondent sends Execution Report messages for the "New" and resulting fills.
- Respondent may optionally send an Allocation Instruction Ack of status 'received'.
- If there are errors in the allocation information it is possible to either:
  - reject the order

or

to accept the order and reject the allocation details via the use of the Allocation Instruction Ack
message (see Pre-trade allocation for detail of Block Level and Account Level reject. Either is
possible here).

For example - one account cannot be identified, or the quantity of one allocation instance does not meet minimum quantity/minimum increment rules for the instrument, or the sum of allocated quantities does not equal the block trade quantity.

- Respondent may optionally send an Allocation Instruction Ack of status 'accepted'.
- The next step is "Confirmation", see Confirmation section.

Note where the average price or allocation quantity cannot be agreed up front but the allocation account details do need to be communicated prior to execution (e.g. for regulatory reasons), the Allocation Instruction can optionally be used post execution in 'Ready to Book' mode to communicate the booking instruction (including average price) to the sell side. As well as providing confirmation of the average price, this also supports the combination of orders for booking and allocation. If this is done, the Respondent should respond with Allocation Instruction ACKs of status 'received', then 'accepted'.

## Cancel/Replace Processing for Pre-Allocated Orders

The AllocID on the New Order message is used to define uniquely the set of allocations contained within that order. If the order is replaced, the Cancel/Replace message should be formatted as follows:

- If the order details are changing but the allocation details are not (e.g. change in limit price), the NoAllocs group should **not** be populated.
- If the allocation details are changing, the NoAllocs group should be populated with the new complete set of
  allocation details with a new AllocID. This is regardless of whether the rest of the order details are
  changing or not. Examples of this are:
  - a) the order is being re-allocated into different accounts
  - the order quantity is changing (in which case the AllocShares allocated to each account will also need to change).

This ensures that AllocID is always unique on messages and therefore avoids any potential ambiguity arising from sharing different versions of allocation details for the same AllocID.

Option 2 & 3 - Pre-trade allocation and Post-trade allocation

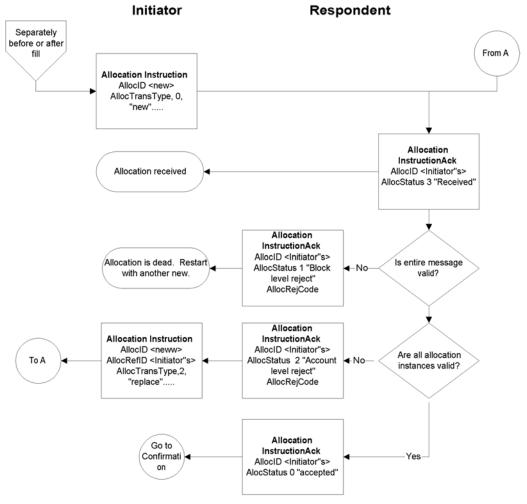

Click *here* to go to "Confirmation"

In the Pre-trade allocation scenario, the Initiator would send the allocation instructions after placing the order but before the the order had been completed. This scenario consists of the following steps:

- Initiator sends a New Order request message (containing no allocation details)
- Initiator sends an Allocation Instruction message. If the average price has been agreed up front, this should be present on the message.
- · Respondent sends Execution Report messages for the "New" and resulting fills.
- Respondent sends Allocation Instruction Ack of status 'received'.
- Before accepting the instruction, the Respondent should determine that all accounts are known, the
  quantity of each allocation instance meets minimum quantity/minimum increment rules for the instrument

and the sum of allocated quantities equals the block trade quantity. If any error is found the Respondent must either:

reject the entire allocation using the Allocation Instruction Ack message with the appropriate reject reason code "Block Level reject"

reject the accounts that are in error using the Allocation Instruction Ack message reject reason code "Account level reject".

In this latter event, the Initiator can send another Allocation Instruction message with the correct instructions and information to the Respondent. This cycle can be repeated until the allocation is accepted by the Respondent.

- If the Respondent accepts the allocation, an Allocation Instruction Ack message is sent to the Initiator with an AllocStatus of "accepted".
- The next step is "Confirmation", see later section.

In the Pre-trade allocation scenario, the Allocation Instruction can be used for a number of purposes using the AllocType field to indicate the type or purpose of the message:

- Calculated (includes MiscFees and NetMoney), i.e. the flow commonly used for "US domestic equities booking and allocation model".
- Preliminary (without MiscFees and NetMoney), i.e. the flow commonly used for non-US domestic booking and allocation (the 'international equities model').
- Ready-To-Book, used to indicate to the Respondent firm that one or a combined (aggregated) set of orders are "Ready-To-Book" without specifying individual account breakdowns. This can be used to trigger posttrade allocation, matching, and settlement processing via other channels (e.g. post-trade industry utilities).
- Warehouse instruction, See Volume 7 PRODUCT: EQUITIES for specific usage guidance on this topic.

#### Post-trade allocation

The Post-trade allocation scenario is very similar to that given above for Pre-trade allocation. In this scenario, the Initiator would send the allocation instructions to the Respondent after receiving the Execution Report message indicated that the trade is completed.

The Allocation Instruction can be used for a number of purposes using the AllocType field to indicate the type or purpose of the message:

- Calculated (includes MiscFees and NetMoney)
- Preliminary (without MiscFees and NetMoney)
- Ready-To-Book
- Warehouse instruction.

Post-Trade Allocation can be computed via one of two methods:

- 1. Using Average Price: Each AllocAccount has a single AllocAvgPx
- 2. Using Executed Price: Combination of each AllocAccount and AllocPrice (unique LastPx) (e.g. Japan)

#### Ready-To-Book Processing:

The Ready-To-Book capability of the Allocation Instruction message is designed to provide a clean interface between the "trading" and "booking" spaces. This allows buyside firms to both trigger and provide suitable references which can be passed down to assist in the matching process within industry utilities (e.g. Virual Matching Utilities) or bilaterally with their sellside counterparts. Bookable units can be single fills, combinations of

fills, single orders, or groups of orders for the same security, side, settlement date, etc. Automated booking instructions can be communicated either pre-trade or post-trade.

Booking instructions can be communicated <u>Pre-Trade</u> (at the time the order is being placed) to convey that as soon as the order is filled it can be considered by the Respondent as ready for booking (e.g. in particular when there is no additional quantity behind).

Booking instructions can also be communicated <u>Post-Trade</u> (after fills have been received and processed) to signal that a particular order is now ready for booking or to signal that a set of orders for the same security, side, settlement date, etc. are to be aggregated as single booking unit which is now ready for booking.

## **Fragmentation of Allocation Messages**

FIX Allocation messages support fragmentation in a way similar to MassQuote and the List Order messages. If there are too many entries within a repeating group to fit into one physical message, the entries can be continued in subsequent messages by repeating the principal message reference and other required fields, then continuing with the repeating group. This is achieved by using an optional **TotNoAllocs** field (giving the total number of AllocAccount details across the entire allocation) that supplements the **NoAllocs** field (giving the number of AllocAccount details in a particular message fragment). The **TotNoAllocs** field is repeated with the same value in all fragments of the batch. For example, an Allocation Instruction with 200 allocation account instances could be fragmented across three messages - the first two containing TotNoAllocs=200, NoAllocs=80 and the third TotNoAllocs=200, NoAllocs=40. To help the receiver reconstitute the batch the Boolean field **LastFragment** is sent with a "Y" value in the last fragment.

For fragmented allocation events the receiving application must persist state between messages to determine whether all instances of the repeating group have been received before acting on the instruction or processing the report.

For this to work some key rules must be enforced:

- 1) The sender must supply a consistent value for TotNoAllocs in all related fragments and must use the same primary message reference in all fragments of the batch, e.g. AllocID in AllocationInstruction.
- 2) The sender must ensure that fragments are transmitted in order without intervening traffic.
- 3) The NoAllocs group must reach capacity only in the last fragment, and that message must contain LastFragment=Y.
- 4) The receiver must acknowledge every fragment received (AllocationInstructionAck with AllocStatus="received") and never reject a non-last fragment; acknowledgment of the final fragment accepts or rejects the entire set.

There are a number of design suggestions for implementing fragmentation:

- Optional block-level fields supplied in early fragments need not be repeated in subsequent fragments. If
  they are repeated and the values are different, the receiver may choose to reject (on receiving the last
  fragment) or to apply the last received value to the event.
- 2) If a message supports multiple "Number of" groups, e.g. NoOrders, NoExecs, and NoAllocs in AllocationInstruction, the sender may distribute the array instances over any and all fragments, as long as the NoAllocs group is not filled before the last fragment.
- 3) The receiver must be able to abort collecting an incomplete array either on expiration of a timer or the receipt of an unrelated message from the same counterparty.

| FIX Message           | <total number="" of=""> field</total> | related < <b>Number of&gt;</b><br>field | Prinicipal message reference |
|-----------------------|---------------------------------------|-----------------------------------------|------------------------------|
| AllocationInstruction | TotNoAllocs                           | NoAllocs (78)                           | AllocID (70)                 |

FIX 4.4 with Errata 20030618- Volume 5

|                  |             |               | i                   |
|------------------|-------------|---------------|---------------------|
| AllocationReport | TotNoAllocs | NoAllocs (78) | AllocReportID (755) |

Maximum message size for fragmentation purposes can be determined by using the optional MaxMessageSize field in the Logon message or by mutual agreement between counterparties.

#### Message Specification

#### **Allocation Instruction -**

The Allocation Instruction message provides the ability to specify how an order or set of orders should be subdivided amongst one or more accounts. In versions of FIX prior to version 4.4, this same message was known as the Allocation message. Note in versions of FIX prior to version 4.4, the allocation message was also used to communicate fee and expense details from the Sellside to the Buyside. This role has now been removed from the Allocation Instruction and is now performed by the new (to version 4.4) Allocation Report and Confirmation messages., The Allocation Report message should be used for the Sell-side Initiated Allocation role as defined in previous versions of the protocol.

Note the response to the Allocation Instruction message is the Allocation Instruction Ack message. In versions of FIX prior to version 4.4, the Allocation Instruction Ack message was known as the Allocation ACK message.

Allocation is typically communicated **Post-Trade** (after fills have been received and processed). It can, however, also be communicated **Pre-Trade** (at the time the order is being placed) to specify the account(s) and their respective order quantities which make up the order. This is a regulatory requirement in certain markets and for certain types of securities.

In the context of bilateral (buyside to sellside) communication, the buyside firm should be the "Initiator" of an Allocation Instruction message and a Sellside firm would be the "Respondent". An Allocation Instruction message can be submitted with AllocTransType of new, cancel or replace. The AllocType field indicates the type or purpose of the message:

- Calculated (includes MiscFees and NetMoney)
- Preliminary (without MiscFees and NetMoney)
- Ready-To-Book
- Warehouse instruction

It is possible either to specify, in the AllocSettlInstType field, full settlement instruction details on the Allocation Instruction message, to provide a reference to a settlement instruction held on a database of such instructions or to instruct the receiving party to perform one of the following actions:

- Use default instructions
- Derive the instructions from the parameters of the trade
- Phone for instructions

General guidelines applicable to this message:

- AllocID should be unique for all Allocation messages with AllocTransType=New.
- submitting replace or cancel AllocTransType messages, RefAllocID and AllocCancReplaceReason fields are required.
- To reject an Allocation Instruction message, an Allocation Instruction Ack with AllocStatus 'Block level reject' or 'Account level reject' should be used. Use of 'Block level reject' means the entire message has been rejected (e.g. due to one or more of the orders not matching, average price mismatch, etc.). 'Account level reject' is used when the block level matches successfully but one or more (or all) of the constituent account level details failed validation (e.g. account not found, incorrect MiscFees, etc.). In the latter case, the rejecting party can (optionally) notify the instructing party of those allocation details that are being rejected by listing the offending account IDs in the Allocation Instruction Ack message (a new NoAllocs repeating group has been introduced for this purpose).
- The correct response to an Allocation Instruction Ack of status 'Block level reject' is a new Allocation Instruction with AllocTransType 'New' (as the previous message has been rejected in entirety). In the case of an 'Account level reject', either the original Allocation Instruction should be cancelled (a new Allocation Instruction message referencing the original in RefAllocID, with AllocTransType 'Cancel') and reinstated (a second new Allocation Instruction message with AllocTransType 'New'), or fully replaced (a new Allocation Instruction, referencing the original in RefAllocID, with AllocTransType 'Replace'). Note a

replacement allocation message (AllocTransType=Replace) must contain all data for the replacement allocation message. It is the responsibility of the recipient of the Replace message to identify which items have been changed.

- It is permissible (though not mandatory) for the Respondent to reject an Allocation Instruction with AllocTransType = Cancel or Replace if the Allocation Instruction ACK of status 'Accepted' has already been sent. Manual communication would then be required to effect the required changes. This approach would generally be required where the Respondent is using the generation of the 'Accepted' Allocation Instruction ACK to move the allocation details into downstream processing (e.g. confirmation generation), in which case a subsequent cancellation of or amendment to the allocation details may require the details to be retrieved from the downstream process.
- Where amendment or cancellation of an allocation instruction has taken place out of band (e.g. manually or via some other means outside FIX), an Allocation Report message can be sent from the recipient of the allocation/cancellation to confirm back to the initiator that the relevant action has taken place.
- Where settling in markets where multiple alternative settlement locations exist, it is recommended that the settlement location (equivalent to ISO15022 'PSET' field) be identified on each allocation detail within the NoAllocs repeating group. A nested parties component block is provided which can be used for this

The allocation message contains repeating fields for each order, sub-account and individual execution. The repeating fields are shown in the message definition below in typeface **Bold-Italic** and indented with the symbol. The field's relative position within the repeating group in the message is important. For example, each instance of allocation must be in the order as shown in the message definition below.

- The total quantity allocated must equal the Quantity value\*. If present, the total quantity in the execution section must also be equal to this value. \*Note that the total quantity of the allocation does not necessarily have to equal the total quantity of the orders being allocated. Good examples of where this does not necessarily take place are GT orders, especially where multi-day average pricing is taking place (refer to the 'Equities' section of Volume 7 for more details on these flows). The quantity of each order being booked must also be specified on the message. This will be equal to the order quantity if the entire order is being booked, though can be less if only part of the order is being booked. The sum of the order booking quantities must equal the Quantity value.
- The number of sub-account instances is indicated in NoAllocs.
- Multiple orders can be combined for allocation or for AllocType=" Ready-To-Book" or for AllocType = "Warehouse instruction". Note that combined orders must refer to the same instrument and have the same trade date, settlement date and side. The identification of the orders to be combined can be achieved in one of two ways:
  - By identifying the number of orders in the NoOrders field and each individual order in the OrderID fields. The AllocNoOrdersType field is used to denote that this is happening and takes value "1=Explicit list provided". If any orders were handled outside FIX, the ClOrdID must be set to 'MANUAL'. Regardless of whether the orders were handled within or outside FIX, the order quantity and average price must also be specified for each order. This is to assist in validating the message and, for manual orders, to help identify the correct orders to book.
  - By stating that an unspecified group of orders is to be combined. The NoOrders field in this case is left blank. The AllocNoOrdersType field is set to "0=Not specified" to specify that this is happening. Note use of this approach is only recommended where either the number of orders being booked is extremely large or some kind of aggregation rule is being used.
- Multiple executions can be combined for allocation by identifying the number of executions in the NoExecs field and each individual execution in the ExecID fields. Combined executions must refer to the same instrument, trade date, settlement date and side.
- Except where AllocTransType = 'Cancel' or where AllocNoOrdersType = "Not specified", the list of orders being booked or allocated must be specified by using their ClOrdID. If any orders were handled outside FIX, the ClOrdID must be set to 'MANUAL'. Regardless of whether the orders were handled within or

outside FIX, and where the orders are specified, the order quantity and average price must also be specified for each order. This is to assist in validating the message and, for manual orders, to help identify the correct orders to book.

See "Example Usage of Allocations and Ready-to-Book" for more examples and details.

## **Allocation Instruction**

| Tag      | Field I       | Name              | Req'd | Comments                                                                                                    |
|----------|---------------|-------------------|-------|----------------------------------------------------------------------------------------------------|
|          | Standa        | ard Header        | Y     | MsgType = J                                                                                                    |
| 70       | AllocI        | D                 | Y     | Unique identifier for this allocation instruction message                                                                                                    |
| 71       | AllocT        | TransType         | Y     | i.e. New, Cancel, Replace                                                                                                    |
| 626      | AllocT        | Гуре              | Y     | Specifies the purpose or type of Allocation message                                                                                                    |
| 793      | Second        | daryAllocID       | N     | Optional second identifier for this allocation instruction (need not be unique)                                                                                                    |
| 72       | RefAll        | locID             | N     | Required for AllocTransType = Replace or Cancel                                                                                                    |
| 796      | Alloc         | CancReplaceReason | N     | Required for AllocTransType = Replace or Cancel                                                                                                    |
|          |               |                   |       | Gives the reason for replacing or cancelling the allocation instruction                                                                                                    |
| 808      | AllocI        | ntermedReqType    | N     | Required if AllocType = 8 (Request to Intermediary)                                                                                                    |
|          |               |                   |       | Indicates status that is requested to be transmitted to counterparty by the intermediary (i.e. clearing house)                                                                                                    |
| 196      | AllocI        | LinkID            | N     | Can be used to link two different Allocation messages (each with unique AllocID) together, i.e. for F/X "Netting" or "Swaps"                                                                                                    |
| 197      | AllocLinkType |                   | N     | Can be used to link two different Allocation messages and identifies the type of link. Required if AllocLinkID is specified.                                                                                                    |
| 466      | Bookii        | ngRefID           | N     | Can be used with AllocType=" Ready-To-Book "                                                                                                    |
| 857      | Alloc         | NoOrdersType      | Y     | Indicates how the orders being booked and allocated by this message are identified, i.e. by explicit definition in the NoOrders group or not.                                                                                                    |
| 73       | NoOrc         | lers              | N     | Indicates number of orders to be combined for allocation. If order(s) were manually delivered set to 1 (one).Required when AllocNoOrdersType = 1                                                                                                    |
| <b>→</b> | 11            | ClOrdID           | N     | Order ID assigned by client if order(s) were electronically delivered and executed. If order(s) were manually delivered this field should contain string "MANUAL".Note where an order has undergone one or more cancel/replaces, this should be the ClOrdID of the most recent version of the order Required when NoOrders > 0 and must be the first repeating field in the group. |

| <b>→</b>                                                                                                    | 37                                                                                                    | OrderID                    | N                                                                                                    |                                                                                                    |
|----------------------------------------------------------------------------------------------------|----------------------------------------------------------------------------------------------------|----------------------------|----------------------------------------------------------------------------------------------------|----------------------------------------------------------------------------------------------------|
| <b>→</b>                                                                                                    | 198                                                                                                    | SecondaryOrderID           | N                                                                                                    | Can be used to provide order id used by exchange or executing system.                                                                                                    |
| <b>→</b>                                                                                                    | 526                                                                                                    | SecondaryClOrdID           | N                                                                                                    |                                                                                                    |
| <b>→</b>                                                                                                    | 66                                                                                                    | ListID                     | N                                                                                                    | Required for List Orders.                                                                                                    |
| <b>→</b>                                                                                                    | compo<br><neste< th=""><th>onent block<br/>edParties2&gt;</th><th>N</th><th>Insert here the set of "NestedParties2" fields defined in "COMMON COMPONENTS OF APPLICATION MESSAGES"  This is used to identify the executing broker for step in/give in</th></neste<> | onent block<br>edParties2> | N                                                                                                    | Insert here the set of "NestedParties2" fields defined in "COMMON COMPONENTS OF APPLICATION MESSAGES"  This is used to identify the executing broker for step in/give in                            |
|                                                                                                    |                                                                                                    |                            |                                                                                                    | trades                                                                                                    |
| <b>→</b>                                                                                                    | 38                                                                                                    | OrderQty                   | N                                                                                                    |                                                                                                    |
| <b>→</b>                                                                                                    | 799                                                                                                    | OrderAvgPx                 | N                                                                                                    | Average price for this order                                                                                                    |
| <b>→</b>                                                                                                    | 800                                                                                                    | OrderBookingQty            | N                                                                                                    | Quantity of this order that is being booked out by this message (will be equal to or less than this order's OrderQty)                                                                               |
|                                                                                                    |                                                                                                    |                            |                                                                                                    | Note that the sum of the OrderBookingQty values in this repeating group must equal the total quantity being allocated (in Quantity (53) field)                                                      |
| 124                                                                                                    | NoExe                                                                                                    | ecs                        | N                                                                                                    | Indicates number of individual execution repeating group entries to follow. Absence of this field indicates that no individual execution entries are included. Primarily used to support step-outs. |
| <b>→</b>                                                                                                    | 32                                                                                                    | LastQty                    | N                                                                                                    | Amount of quantity (e.g. number of shares) in individual execution. Required if NoExecs > 0                                                                                                    |
| <b>→</b>                                                                                                    | 17                                                                                                    | ExecID                     | N                                                                                                    |                                                                                                    |
| <b>→</b>                                                                                                    | 527                                                                                                    | SecondaryExecID            | N                                                                                                    |                                                                                                    |
| <b>→</b>                                                                                                    | 31                                                                                                    | LastPx                     | N                                                                                                    | Price of individual execution. Required if NoExecs > 0                                                                                                    |
| <b>→</b>                                                                                                    | 669                                                                                                    | LastParPx                  | N                                                                                                    | Last price expressed in percent-of-par. Conditionally required for Fixed Income trades when LastPx is expressed in Yield, Spread, Discount or any other price type                                  |
| <b>→</b>                                                                                                    | 29                                                                                                    | LastCapacity               | N                                                                                                    | Used to identify whether the trade was executed on an agency or principal basis.                                                                                                    |
| 570                                                                                                    | Previo                                                                                                    | uslyReported               | N                                                                                                    |                                                                                                    |
| 700                                                                                                    | Revers                                                                                                    | salIndicator               | N                                                                                                    |                                                                                                    |
| 574 MatchType                                                                                                    |                                                                                                    | N                          |                                                                                                    |                                                                                                    |
| 54                                                                                                    | 54 Side                                                                                                    |                            | Y                                                                                                    |                                                                                                    |
| component block <instrument></instrument>                                                                                                    |                                                                                                    | Y                          | Insert here the set of "Instrument" (symbology) fields defined in "COMMON COMPONENTS OF APPLICATION MESSAGES" |                                                                                                    |
| component block <instrumentextension></instrumentextension>                                                                                                    |                                                                                                    | N                          | Insert here the set of "InstrumentExtension" fields defined in "COMMON COMPONENTS OF APPLICATION MESSAGES"    |                                                                                                    |
| compo<br><finar< th=""><td>nent<br/>ncingDe</td><td>block<br/>tails&gt;</td><td>N</td><td>Insert here the set of "FinancingDetails" fields defined in "COMMON COMPONENTS OF APPLICATION MESSAGES"</td></finar<> | nent<br>ncingDe                                                                                                    | block<br>tails>            | N                                                                                                    | Insert here the set of "FinancingDetails" fields defined in "COMMON COMPONENTS OF APPLICATION MESSAGES"                                                                                             |
| 711                                                                                                    | NoUnd                                                                                                    | derlyings                  | N                                                                                                    |                                                                                                    |

| <b>→</b>                                                                                                    | component block<br><underlyinginstrument></underlyinginstrument> | N | Insert here the set of "UnderlyingInstrument" fields defined in "COMMON COMPONENTS OF APPLICATION MESSAGES.                                                                |
|----------------------------------------------------------------------------------------------------|------------------------------------------------------------------|---|----------------------------------------------------------------------------------------------------|
|                                                                                                    |                                                                  |   | Required if NoUnderlyings > 0                                                                                                    |
| 555                                                                                                    | NoLegs                                                           | N |                                                                                                    |
| <b>→</b>                                                                                                    | component block<br><instrumentleg></instrumentleg>               | N | Insert here the set of "InstrumentLeg" fields defined in "COMMON COMPONENTS OF APPLICATION MESSAGES                                                                        |
|                                                                                                    |                                                                  |   | Required if NoLegs > 0                                                                                                    |
| 53                                                                                                    | Quantity                                                         | Y | Total quantity (e.g. number of shares) allocated to all accounts, or that is Ready-To-Book                                                                                 |
| 854                                                                                                    | QtyType                                                          | N |                                                                                                    |
| 30                                                                                                    | LastMkt                                                          | N | Market of the executions.                                                                                                    |
| 229                                                                                                    | TradeOriginationDate                                             | N |                                                                                                    |
| 336                                                                                                    | TradingSessionID                                                 | N |                                                                                                    |
| 625                                                                                                    | TradingSessionSubID                                              | N |                                                                                                    |
| 423                                                                                                    | PriceType                                                        | N |                                                                                                    |
| 6                                                                                                    | AvgPx                                                            | Y | For F/X orders, should be the "all-in" rate (spot rate adjusted for forward points).                                                                                       |
| 860                                                                                                    | AvgParPx                                                         | N |                                                                                                    |
| compo<br><spre< td=""><td>onent block<br/>adOrBenchmarkCurveData&gt;</td><td>N</td><td>Insert here the set of "SpreadOrBenchmarkCurveData" fields defined in "COMMON COMPONENTS OF APPLICATION MESSAGES"</td></spre<> | onent block<br>adOrBenchmarkCurveData>                           | N | Insert here the set of "SpreadOrBenchmarkCurveData" fields defined in "COMMON COMPONENTS OF APPLICATION MESSAGES"                                                          |
| 15                                                                                                    | Currency                                                         | N | Currency of AvgPx. Should be the currency of the local market or exchange where the trade was conducted.                                                                   |
| 74                                                                                                    | AvgPxPrecision                                                   | N | Absence of this field indicates that default precision arranged by the broker/institution is to be used                                                                    |
| compo                                                                                                    | onent block <parties></parties>                                  | N | Insert here the set of "Parties" (firm identification) fields defined in "COMMON COMPONENTS OF APPLICATION MESSAGES"                                                       |
| 75                                                                                                    | TradeDate                                                        | Y |                                                                                                    |
| 60                                                                                                    | TransactTime                                                     | N | Date/time when allocation is generated                                                                                                    |
| 63                                                                                                    | SettlType                                                        | N |                                                                                                    |
| 64                                                                                                    | SettlDate                                                        | N | Takes precedence over SettlType value and conditionally required/omitted for specific SettlType values.                                                                    |
| 775                                                                                                    | BookingType                                                      | N | Method for booking. Used to provide notification that this is to be booked out as an OTC derivative (e.g. CFD or similar).  Absence of this field implies regular booking. |
| 381                                                                                                    | GrossTradeAmt                                                    | N | Expressed in same currency as AvgPx. Sum of (AllocQty * AllocAvgPx or AllocPrice).                                                                                         |
| 238                                                                                                    | Concession                                                       | N |                                                                                                    |
| 237                                                                                                    | TotalTakedown                                                    | N |                                                                                                    |

| 118      | NetMoney                                  | N        | Expressed in same currency as AvgPx. Sum of AllocNetMoney.                                                                                                    |
|----------|-------------------------------------------|----------|----------------------------------------------------------------------------------------------------|
| 77       | PositionEffect                            | N        |                                                                                                    |
| <b>V</b> | ¥                                         | ▼        |                                                                                                    |
| <b>V</b> | ▼                                         | <b>V</b> | •                                                                                                    |
| 754      | AutoAcceptIndicator                       | N        | Indicates if Allocation has been automatically accepted on behalf of the Carry Firm by the Clearing House                                                                                  |
| 58       | Text                                      | N        |                                                                                                    |
| 354      | EncodedTextLen                            | N        | Must be set if EncodedText field is specified and must immediately precede it.                                                                                                    |
| 355      | EncodedText                               | N        | Encoded (non-ASCII characters) representation of the Text field in the encoded format specified via the MessageEncoding field.                                                             |
| 157      | NumDaysInterest                           | N        | Applicable for Convertible Bonds and fixed income                                                                                                    |
| 158      | AccruedInterestRate                       | N        | Applicable for Convertible Bonds and fixed income                                                                                                    |
| 159      | AccruedInterestAmt                        | N        | Sum of AllocAccruedInterestAmt within repeating group.                                                                                                    |
| 540      | TotalAccruedInterestAmt                   | N        | (Deprecated) use AccruedInterestAmt -Sum of AccruedInterestAmt within repeating group.                                                                                                    |
| 738      | InterestAtMaturity                        | N        |                                                                                                    |
| 920      | EndAccruedInterestAmt                     | N        | For repurchase agreements the accrued interest on termination.                                                                                                    |
| 921      | StartCash                                 | N        | For repurchase agreements the start (dirty) cash consideration                                                                                                    |
| 922      | EndCash                                   | N        | For repurchase agreements the end (dirty) cash consideration                                                                                                    |
| 650      | LegalConfirm                              | N        |                                                                                                    |
| compo    | onent block <stipulations></stipulations> | N        |                                                                                                    |
| compo    | nent block <yielddata></yielddata>        | N        |                                                                                                    |
| 892      | TotNoAllocs                               | N        | Indicates total number of allocation groups (used to support fragmentation). Must equal the sum of all NoAllocs values across all message fragments making up this allocation instruction. |
|          |                                           |          | Only required where message has been fragmented.                                                                                                    |
| 893      | LastFragment                              | N        | Indicates whether this is the last fragment in a sequence of message fragments.                                                                                                    |
|          |                                           |          | Only required where message has been fragmented.                                                                                                    |
| 78       | NoAllocs                                  | Y**      | Indicates number of allocation groups to follow.                                                                                                    |
|          |                                           |          | Not required for AllocTransType=Cancel                                                                                                    |
|          |                                           |          | Not required for AllocType=" Ready-To-Book " or "Warehouse instruction".                                                                                                    |

Deleted: 752

Deleted: TradeIDCycleCode

 $\textbf{Deleted:}\ N$ Deleted: 753

Deleted: CabinetIndicator

Deleted: N

**Deleted:** Indicates Allocation on Cabinet Trade

| <b>→</b>      | 79                                                                                                    | AllocAccount               | Y** | May be the same value as BrokerOfCredit if ProcessCode is step-out or soft-dollar step-out and Institution does not wish to disclose individual account breakdowns to the ExecBroker. Required if NoAllocs > 0. Must be first field in repeating group.                                                                  |
|---------------|----------------------------------------------------------------------------------------------------|----------------------------|-----|----------------------------------------------------------------------------------------------------|
|               |                                                                                                    |                            |     | Not required for AllocTransType=Cancel                                                                                                    |
|               |                                                                                                    |                            |     | Not required for AllocType=" Ready-To-Book " or "Warehouse instruction".                                                                                                    |
| <b>→</b>      | 661                                                                                                    | AllocAcctIDSource          | N   |                                                                                                    |
| $\rightarrow$ | 573                                                                                                    | MatchStatus                | N   |                                                                                                    |
| <b>→</b>      | 366                                                                                                    | AllocPrice                 | N   | Used when performing "executed price" vs. "average price" allocations (e.g. Japan). AllocAccount plus AllocPrice form a unique Allocs entry. Used in lieu of AllocAvgPx.                                                                                                    |
| <b>→</b>      | 80                                                                                                    | AllocQty                   | Y** | Not required for AllocTransType=Cancel                                                                                                    |
|               |                                                                                                    |                            |     | Not required for AllocType=" Ready-To-Book " or "Warehouse instruction".                                                                                                    |
| <b>→</b>      | 467                                                                                                    | IndividualAllocID          | N   |                                                                                                    |
| <b>→</b>      | 81                                                                                                    | ProcessCode                | N   |                                                                                                    |
| <b>→</b>      | compo<br><nesto< th=""><th>onent block<br/>edParties&gt;</th><th>N</th><th>Insert here the set of "Nested Parties" (firm identification "nested" within additional repeating group) fields defined in "COMMON COMPONENTS OF APPLICATION MESSAGES"  Used for NestedPartyRole=BrokerOfCredit, ClientID, Settlement location (PSET), etc.  Note: this field can be used for settlement location (PSET)</th></nesto<> | onent block<br>edParties>  | N   | Insert here the set of "Nested Parties" (firm identification "nested" within additional repeating group) fields defined in "COMMON COMPONENTS OF APPLICATION MESSAGES"  Used for NestedPartyRole=BrokerOfCredit, ClientID, Settlement location (PSET), etc.  Note: this field can be used for settlement location (PSET) |
| <b>→</b>      | 208                                                                                                    | NotifyBrokerOfCredi        | N   | information.                                                                                                    |
| <b>→</b>      | 209                                                                                                    | AllocHandlInst             | N   |                                                                                                    |
| <b>→</b>      | 161                                                                                                    | AllocText                  | N   | Free format text field related to this AllocAccount                                                                                                    |
| <b>→</b>      | 360                                                                                                    | EncodedAllocTextLe<br>n    | N   | Must be set if EncodedAllocText field is specified and must immediately precede it.                                                                                                    |
| <b>→</b>      | 361                                                                                                    | EncodedAllocText           | N   | Encoded (non-ASCII characters) representation of the AllocText field in the encoded format specified via the MessageEncoding field.                                                                                                    |
| <b>→</b>      | compo                                                                                                    | nent block<br>missionData> | N   | Insert here the set of "CommissionData" fields defined in "COMMON COMPONENTS OF APPLICATION MESSAGES"                                                                                                    |
| <b>→</b>      | 153                                                                                                    | AllocAvgPx                 | N   | AvgPx for this AllocAccount. For F/X orders, should be the "all-in" rate (spot rate adjusted for forward points) for this allocation. For Fixed Income always express value as "percent of par".                                                                                                    |

| <b>→</b> | 154             | Alloc                       | NetMoney         | N | NetMoney for this AllocAccount                                                                                                    |
|----------|-----------------|-----------------------------|------------------|---|----------------------------------------------------------------------------------------------------|
|          | 10.             | 1111001                     | ·ciiizoney       |   | ((AllocQty * AllocAvgPx) - Commission - sum of                                                                                                    |
|          |                 |                             |                  |   | MiscFeeAmt + AccruedInterestAmt) if a Sell                                                                                                    |
|          |                 |                             |                  |   | ((AllocQty * AllocAvgPx) + Commission + sum of<br>MiscFeeAmt + AccruedInterestAmt) if a Buy                                                                                                    |
| <b>→</b> | 119             | SettlC                      | urrAmt           | N | (Deprecated) Replaced by AllocSettlCurrAmt                                                                                                    |
|          |                 |                             |                  |   | AllocNetMoney in SettlCurrency for this AllocAccount if SettlCurrency is different from "overall" Currency                                                                                                    |
| <b>→</b> | 737             | AllocS                      | SettlCurrAmt     | N | AllocNetMoney in AllocSettlCurrency for this AllocAccount if AllocSettlCurrency is different from "overall" Currency                                                                                                    |
| <b>→</b> | 120             | SettlC                      | urrency          | N | (Deprecated) Replaced by AllocSettlCurrency                                                                                                    |
|          |                 |                             |                  |   | SettlCurrency for this AllocAccount if different from "overall" Currency. Required if SettlCurrAmt is specified.                                                                                                    |
| <b>→</b> | 736             | AllocS                      | SettlCurrency    | N | AllocSettlCurrency for this AllocAccount if different from "overall" Currency. Required if AllocSettlCurrAmt is specified.                                                                                                    |
| <b>→</b> | 155             | SettlC                      | urrFxRate        | N | Foreign exchange rate used to compute AllocSettlCurrAmt from Currency to AllocSettlCurrency                                                                                                    |
| <b>→</b> | 156             | SettlCurrFxRateCalc         |                  | N | Specifies whether the SettlCurrFxRate should be multiplied or divided                                                                                                    |
| <b>→</b> | <del>159</del>  | AccruedInterestAmt          |                  | N | Applicable for Convertible Bonds and fixed income (REMOVED FROM THIS LOCATION AS OF FIX 4.4, REPLACED BY AllocAccruedInterest)                                                                                                    |
| <b>→</b> | 742             | AllocAccruedInterest<br>Amt |                  | N | Applicable for Convertible Bonds and fixed income                                                                                                    |
| <b>→</b> | 741             | AllocInterestAtMatu         |                  | N | Applicable for securities that pay interest in lump-sum at maturity                                                                                                    |
| <b>→</b> | <del>160</del>  | SettlInstMode               |                  | N | Type of Settlement Instructions which will be provided via Settlement Instructions message (0=Default, 1=Standing Instructions, 2=Specific Allocation Account Overriding, 3=Specific Allocation Account Standing, 4=Specific Order) |
|          |                 |                             |                  |   | (REMOVED FROM THIS LOCATION AS OF FIX 4.4, REPLACED BY AllocSettlInstType AND <settlinstructionsdata> COMPONENT BLOCK)</settlinstructionsdata>                                                                                      |
| <b>→</b> | 136             | NoMis                       | scFees           | N | Required if any miscellaneous fees are reported. Indicates number of repeating entries. Repeating group within Alloc repeating group.                                                                                               |
|          |                 |                             |                  |   | ** Nested Repeating Group follows **                                                                                                    |
| <b>→</b> | <b>→</b>        | 137                         | MiscFeeAmt       | N | Required if NoMiscFees > 0                                                                                                    |
| <b>→</b> | <b>→</b>        | 138                         | MiscFeeCurr      | N |                                                                                                    |
| <b>→</b> | <b>→</b>        | 139                         | MiscFeeType      | N | Required if NoMiscFees > 0                                                                                                    |
| <b>→</b> | <b>→</b>        | 891                         | MiscFeeBasi<br>s | N |                                                                                                    |
| <b>→</b> | 576             | NoCle<br>ons                | aringInstructi   | N | ** Nested Repeating Group follows **                                                                                                    |
| June '   | 18 <u>, 200</u> | <u>3</u>                    |                  |   | 19 FIX 4.4 with Errata 20030618- Volume 5                                                                                                    |

| <b>→</b> | <b>→</b> | 577         | ClearingInstr<br>uction   | N | Required if NoClearingInstructions > 0                                                                                                    |
|----------|----------|-------------|---------------------------|---|----------------------------------------------------------------------------------------------------|
| <b>→</b> | 635      | Cleari<br>r | ngFeeIndicato             | N |                                                                                                    |
| <b>→</b> | 780      | AllocS      | SettlInstType             | N | Used to indicate whether settlement instructions are provided on this message, and if not, how they are to be derived.  Absence of this field implies use of default instructions.                                               |
| <b>→</b> |          | onent bl    | ock<br>ions <u>Data</u> > | N | Insert here the set of "SettlInstructionsData" fields defined in "COMMON COMPONENTS OF APPLICATION MESSAGES"  Used to communicate settlement instructions for this AllocAccount detail. Required if AllocSettlInstType = 2 or 3. |
|          | Stando   | ard Trai    | ler                       | Y |                                                                                                    |

Note: Req'd = "Y\*" indicates that the field is not required for AllocTransType=Cancel

Note: Req'd = "Y\*\*" indicates that the field is not required for AllocTransType=Cancel, nor is it required for AllocType="Ready-To-Book" or AllocType="Warehouse instruction.

## FIXML Definition for this message – see <a href="http://www.fixprotocol.org">http://www.fixprotocol.org</a> for details

Refer to FIXML element AllocInstrctn

#### **Allocation Instruction Ack-**

In versions of FIX prior to version 4.4, this message was known as the Allocation ACK message.

The Allocation Instruction Ack message is used to acknowledge the receipt of and provide status for an Allocation Instruction message.

The status is indicated by the AllocStatus field as follows:

| AllocStatus value               | Description                                                                                                    |
|---------------------------------|----------------------------------------------------------------------------------------------------|
| 3 = received, not yet processed | Used to acknowledge receipt of an Allocation Instruction message. This should always be followed by a second Allocation Instruction Ack of status 0, 1 or 2 as follows <b>or</b> an Allocation Report message.                                                                                                    |
| 0 = accepted                    | The Allocation Instruction has been validated and processed successfully.                                                                                                    |
| 1 = block level reject          | The entire Allocation Instruction has been rejected. The AllocRejCode (88) field must be populated when performing a block level reject; this gives the reason for rejecting the Allocation Instruction.                                                                                                    |
| 2 = account level reject        | The Allocation Instruction has been validated and one or more of the AllocAccount details in the NoAllocs repeating group has failed validation (e.g. account not found). In this case, it is possible (though not mandatory) to include a list of the AllocAccount details that failed validation together with reject reasons. |

For an Allocation Instruction Ack message with AllocStatus of 'Accepted' in response to an Allocation Instruction with AllocType of 'Calculated, it is recommended that the MatchStatus field be used to denote whether any financial details provided in the 'Calculated' Allocation Instruction were matched by the Respondent. If a match takes place and succeeds, then the match status will be '0-Compared and affirmed'. If the match takes place and fails, or no match takes place, then the match status will be '1-Uncompared or unaffirmed'.

## **Allocation Instruction Ack**

| Tag        | Field Name                      | Req'd    | Comments                                                                                                    |
|------------|---------------------------------|----------|----------------------------------------------------------------------------------------------------|
|            | Standard Header                 | Y        | MsgType = P                                                                                                    |
| 70         | AllocID                         | Y        |                                                                                                    |
| compo      | onent block <parties></parties> | N        | Insert here the set of "Parties" (firm identification) fields defined in "COMMON COMPONENTS OF APPLICATION MESSAGES"                                                           |
| 793        | SecondaryAllocID                | N        | Optional second identifier for the allocation instruction being acknowledged (need not be unique)                                                                              |
| 75         | TradeDate                       | N        |                                                                                                    |
| 60         | TransactTime                    | Y        | Date/Time Allocation Instruction Ack generated                                                                                                    |
| 87         | AllocStatus                     | Y        | Denotes the status of the allocation instruction; received (but not yet processed), rejected (at block or account level) or accepted (and processed).                          |
| 88         | AllocRejCode                    | N        | Required for AllocStatus = 1 ( block level reject) and for AllocStatus 2 (account level reject) if the individual accounts and reject reasons are not provided in this message |
| <u>626</u> | AllocType                       | <u>N</u> |                                                                                                    |

| 808      | AllocIntermedReqType    |                        | N | Required if AllocType = 8 (Request to Intermediary)                                                                                                    |
|----------|-------------------------|------------------------|---|----------------------------------------------------------------------------------------------------|
|          |                         |                        |   | Indicates status that is requested to be transmitted to counterparty by the intermediary (i.e. clearing house)                                                                                                    |
| 573      | Match                   | Status                 | N | Denotes whether the financial details provided on the Allocation Instruction were successfully matched.                                                                                                    |
| 460      | Produ                   | ct                     | N |                                                                                                    |
| 167      | Securi                  | tyType                 | N |                                                                                                    |
| 58       | Text                    |                        | N | Can include explanation for AllocRejCode = 7 (other)                                                                                                    |
| 354      | Encod                   | edTextLen              | N | Must be set if EncodedText field is specified and must immediately precede it.                                                                                                    |
| 355      | Encod                   | ledText                | N | Encoded (non-ASCII characters) representation of the Text field in the encoded format specified via the MessageEncoding field.                                                                                                    |
| 78       | NoAll                   | ocs                    | N | This repeating group is optionally used for messages with AllocStatus = 2 (account level reject) to provide details of the individual accounts that caused the rejection, together with reject reasons. This group should not be populated when AllocStatus has any other value. |
|          |                         |                        |   | Indicates number of allocation groups to follow.                                                                                                    |
| <b>→</b> | 79 AllocAccount         |                        | N | Required if NoAllocs > 0. Must be first field in repeating group.                                                                                                    |
| <b>→</b> | 661                     | AllocAcctIDSource      | N |                                                                                                    |
| <b>→</b> | 366                     | AllocPrice             | N | Used when performing "executed price" vs. "average price" allocations (e.g. Japan). AllocAccount plus AllocPrice form a unique Allocs entry. Used in lieu of AllocAvgPx.                                                                                                    |
| <b>→</b> | 467                     | IndividualAllocID      | N |                                                                                                    |
| <b>→</b> | 776                     | IndividualAllocRejCode | N | Required if NoAllocs > 0.                                                                                                    |
| <b>→</b> | 161 AllocText           |                        | N | Free format text field related to this AllocAccount (can be used here to hold text relating to the rejection of this AllocAccount)                                                                                                    |
| <b>→</b> | 360 EncodedAllocTextLen |                        | N | Must be set if EncodedAllocText field is specified and must immediately precede it.                                                                                                    |
| <b>→</b> | 361                     | EncodedAllocText       | N | Encoded (non-ASCII characters) representation of the AllocText field in the encoded format specified via the MessageEncoding field.                                                                                                    |
|          | Stando                  | ard Trailer            | Y |                                                                                                    |

FIXML Definition for this message – see <a href="http://www.fixprotocol.org">http://www.fixprotocol.org</a> for details

Refer to FIXML element AllocInstrctnAck

#### Allocation Report (aka Allocation Claim) -

Sent from sell-side to buy-side, sell-side to 3<sup>rd</sup>-party or 3<sup>rd</sup>-party to buy-side, the Allocation Report (Claim) provides account breakdown of an order or set of orders plus any additional follow-up front-office information developed post-trade during the trade allocation, matching and calculation phase. In versions of FIX prior to version 4.4, this functionality was provided through the Allocation message. Depending on the needs of the market and the timing of "confirmed" status, the role of Allocation Report can be taken over in whole or in part by the Confirmation message.

Note the response to the Allocation Report message is the Allocation Report Ack message. In versions of FIX prior to version 4.4, the Allocation ACK served this purpose.

An Allocation Report message can be submitted with AllocReportType of

- Sellside Calculated Using Preliminary (includes Misc Fees, Accrued Interest and Net Money)
- Sellside Calculated Without Preliminary (includes Misc Fees, Accrued Interest and Net Money). (AllocType=" Sellside Initiated"), e.g. where the allocations have been provided via some other mechanism or agreed earlier in the order process.
- Warehouse recap sent unsolicited by sellside, used to communicate confirmation and current status of any warehoused position in a particular stock (see Volume 7 – PRODUCT: EQUITIES for specific usage guidance on this topic)

Settlement instructions are supported on the Allocation Report message to allow the Respondent (sell-side party or carry firm) to send an override of its own instructions to the Initiator.

General guidelines applicable to this message:

- AllocReportID should be unique for all Allocation Report messages.
- To reject an Allocation Report message, an Allocation Report Ack with AllocStatus 'Block level reject' or 'Account level reject' should be used. Use of 'Block level reject' means the entire message has been rejected (e.g. net money mismatch). 'Account level reject' is used when the block level matches successfully but one or more (or all) of the constituent account level details fails validation (e.g. account not found, incorrect MiscFees). In the latter case, the rejecting party can (optionally) notify the instructing party of those allocation details that are being rejected by listing the offending account numbers in the Allocation Instruction Ack message.
- A rejected Allocation Report must be resolved out-of-band.
- Where settling in markets where multiple alternative settlement locations exist, it is recommended that the settlement location (equivalent to ISO15022 'PSET' field) be identified on each allocation detail within the NoAllocs repeating group. A nested parties component block is provided which can be used for this purpose.

The allocation message contains repeating fields for each order, sub-account and individual execution. The repeating fields are shown in the message definition below in typeface Bold-Italic and indented with the > symbol. The field's relative position within the repeating group in the message is important. For example, each instance of allocation must be in the order as shown in the message definition below.

- The number of sub-account instances is indicated in NoAllocs.
- Multiple orders can be combined for allocation or for AllocType=" Ready-To-Book" or AllocType = "Warehouse instruction". Note that combined orders must refer to the same instrument and have the same trade date, settlement date and side. The identification of the orders to be combined can be achieved in one of two ways:
  - By identifying the number of orders in the NoOrders field and each individual order in the OrderID fields. The AllocNoOrdersType field is used to denote that this is happening and takes value "1=Explicit list provided". If any orders were handled outside FIX, the ClOrdID must be set to

- 'MANUAL'. Regardless of whether the orders were handled within or outside FIX, the order quantity and average price must also be specified for each order. This is to assist in validating the message and, for manual orders, to help identify the correct orders to book.
- By stating that an unspecified group of orders is to be combined. The NoOrders field in this case is left blank. The AllocNoOrdersType field is set to "0=Not specified" to specify that this is happening. Note use of this approach is only recommended where either the number of orders being booked is extremely large or some kind of aggregation rule is being used.
- Multiple executions can be combined for allocation by identifying the number of executions in the NoExecs field and each individual execution in the ExecID fields. Combined executions must refer to the same instrument, trade date, settlement date and side.

Allocation Report (aka Allocation Claim)

|     | Anocation Report (aka Anocation Ciann) |       |                                                                                                    |  |  |  |  |  |
|-----|----------------------------------------|-------|----------------------------------------------------------------------------------------------------|--|--|--|--|--|
| Tag | Field Name                             | Req'd | Comments                                                                                                    |  |  |  |  |  |
|     | Standard Header                        | Y     | MsgType = AS                                                                                                    |  |  |  |  |  |
| 755 | AllocReportID                          | Y     | Unique identifier for this message                                                                                                    |  |  |  |  |  |
| 70  | AllocID                                | N     |                                                                                                    |  |  |  |  |  |
| 71  | AllocTransType                         | Y     | i.e. New, Cancel, Replace                                                                                                    |  |  |  |  |  |
| 795 | AllocReportRefID                       | N     | Required for AllocTransType = Replace or Cancel                                                                                               |  |  |  |  |  |
| 796 | AllocCancReplaceReason                 | N     | Required for AllocTransType = Replace or Cancel                                                                                               |  |  |  |  |  |
|     |                                        |       | Gives the reason for replacing or cancelling the allocation report                                                                            |  |  |  |  |  |
| 793 | SecondaryAllocID                       | N     | Optional second identifier for this allocation instruction (need not be unique)                                                               |  |  |  |  |  |
| 794 | AllocReportType                        | Y     | Specifies the purpose or type of Allocation Report message                                                                                    |  |  |  |  |  |
| 87  | AllocStatus                            | Y     |                                                                                                    |  |  |  |  |  |
| 88  | AllocRejCode                           | N     | Required for AllocStatus = 1 (rejected)                                                                                                    |  |  |  |  |  |
| 72  | RefAllocID                             | N     | Required for AllocTransType = Replace or Cancel                                                                                               |  |  |  |  |  |
| 808 | AllocIntermedReqType                   | N     | Required if AllocReportType = 8 (Request to Intermediary)                                                                                     |  |  |  |  |  |
|     |                                        |       | Indicates status that is requested to be transmitted to counterparty by the intermediary (i.e. clearing house)                                |  |  |  |  |  |
| 196 | AllocLinkID                            | N     | Can be used to link two different Allocation messages (each with unique AllocID) together, i.e. for F/X "Netting" or "Swaps"                  |  |  |  |  |  |
| 197 | AllocLinkType                          | N     | Can be used to link two different Allocation messages and identifies the type of link. Required if AllocLinkID is specified.                  |  |  |  |  |  |
| 466 | BookingRefID                           | N     |                                                                                                    |  |  |  |  |  |
| 857 | AllocNoOrdersType                      | Y     | Indicates how the orders being booked and allocated by this message are identified, i.e. by explicit definition in the NoOrders group or not. |  |  |  |  |  |

| 73              | NoOrders  11 ClOrdID                                 |                    | N | Indicates number of orders to be combined for allocation. If order(s) were manually delivered set to 1 (one).Required when AllocNoOrdersType = 1                                                                                                    |
|-----------------|------------------------------------------------------|--------------------|---|----------------------------------------------------------------------------------------------------|
| <b>→</b>        |                                                      |                    | N | Order ID assigned by client if order(s) were electronically delivered and executed. If order(s) were manually delivered this field should contain string "MANUAL".Note where an order has undergone one or more cancel/replaces, this should be the ClOrdID of the most recent version of the order |
|                 |                                                      |                    |   | Required when NoOrders > 0 and must be the first repeating field in the group.                                                                                                    |
| <b>→</b>        | 37                                                   | OrderID            | N |                                                                                                    |
| <b>→</b>        | 198                                                  | SecondaryOrderID   | N | Can be used to provide order id used by exchange or executing system.                                                                                                    |
| <b>→</b>        | 526                                                  | SecondaryClOrdID   | N |                                                                                                    |
| <b>→</b>        | 66 ListID                                            |                    | N | Required for List Orders.                                                                                                    |
| <b>→</b>        | component block<br><nestedparties2></nestedparties2> |                    | N | Insert here the set of "NestedParties2" fields defined in "COMMON COMPONENTS OF APPLICATION MESSAGES"                                                                                                    |
|                 |                                                      |                    |   | This is used to identify the executing broker for step in/give in trades                                                                                                    |
| <b>→</b>        | 38 OrderQty                                          |                    | N |                                                                                                    |
| <b>→</b>        | 799 OrderAvgPx                                       |                    | N | Average price for this order                                                                                                    |
| <b>→</b>        | 800 OrderBookingQty                                  |                    | N | Quantity of this order that is being booked out by this message (will be equal to or less than this order's OrderQty)                                                                                                    |
|                 |                                                      |                    |   | Note that the sum of the OrderBookingQty values in this repeating group must equal the total quantity being allocated (in Quantity (53) field)                                                                                                    |
| 124             | NoExe                                                | ecs                | N | Indicates number of individual execution repeating group entries to follow. Absence of this field indicates that no individual execution entries are included. Primarily used to support step-outs.                                                                                                 |
| <b>→</b>        | 32                                                   | LastQty            | N | Amount of quantity (e.g. number of shares) in individual execution. Required if NoExecs > 0                                                                                                    |
| <b>→</b>        | 17                                                   | ExecID             | N |                                                                                                    |
| <b>→</b>        | 527                                                  | SecondaryExecID    | N |                                                                                                    |
| <b>→</b>        | 31                                                   | LastPx             | N | Price of individual execution. Required if NoExecs > 0                                                                                                    |
| <b>→</b>        | 669 LastParPx  29 LastCapacity                       |                    | N | Last price expressed in percent-of-par. Conditionally required for Fixed Income trades when LastPx is expressed in Yield, Spread, Discount or any other price type                                                                                                    |
|                 |                                                      |                    | N | Used to identify whether the trade was executed on an agency or principal basis.                                                                                                    |
| <b>→</b>        |                                                      | PreviouslyReported |   |                                                                                                    |
| <b>&gt;</b> 570 | Previo                                               | uslyReported       | N |                                                                                                    |

| 574                                                                                                    | MatchType                                                        | N |                                                                                                    |
|----------------------------------------------------------------------------------------------------|------------------------------------------------------------------|---|----------------------------------------------------------------------------------------------------|
| 54                                                                                                    | Side                                                             | Y |                                                                                                    |
|                                                                                                    | onent block <instrument></instrument>                            | Y | Insert here the set of "Instrument" (symbology) fields defined in "COMMON COMPONENTS OF APPLICATION MESSAGES"        |
| compo<br><instru< td=""><td>onent block<br/>umentExtension&gt;</td><td>N</td><td>Insert here the set of "InstrumentExtension" fields defined in "COMMON COMPONENTS OF APPLICATION MESSAGES"</td></instru<>              | onent block<br>umentExtension>                                   | N | Insert here the set of "InstrumentExtension" fields defined in "COMMON COMPONENTS OF APPLICATION MESSAGES"           |
| compo<br><finar< td=""><td>nent block<br/>neingDetails&gt;</td><td>N</td><td>Insert here the set of "FinancingDetails" fields defined in "COMMON COMPONENTS OF APPLICATION MESSAGES"</td></finar<>                      | nent block<br>neingDetails>                                      | N | Insert here the set of "FinancingDetails" fields defined in "COMMON COMPONENTS OF APPLICATION MESSAGES"              |
| 711                                                                                                    | NoUnderlyings                                                    | N |                                                                                                    |
| <b>→</b>                                                                                                    | component block<br><underlyinginstrument></underlyinginstrument> | N | Insert here the set of "UnderlyingInstrument" fields defined in "COMMON COMPONENTS OF APPLICATION MESSAGES           |
|                                                                                                    |                                                                  |   | Required when NoUnderlyings > 0                                                                                      |
| 555                                                                                                    | NoLegs                                                           | N |                                                                                                    |
| <b>→</b>                                                                                                    | component block<br><instrumentleg></instrumentleg>               | N | Insert here the set of "InstrumentLeg" fields defined in "COMMON COMPONENTS OF APPLICATION MESSAGES                  |
|                                                                                                    |                                                                  |   | Required when NoLegs > 0                                                                                             |
| 53                                                                                                    | Quantity                                                         | Y | Total quantity (e.g. number of shares) allocated to all accounts, or that is Ready-To-Book                           |
| 854                                                                                                    | 54 QtyType                                                       |   |                                                                                                    |
| 30                                                                                                    | 30 LastMkt                                                       |   | Market of the executions.                                                                                            |
| 229                                                                                                    | TradeOriginationDate                                             | N |                                                                                                    |
| 336                                                                                                    | TradingSessionID                                                 | N |                                                                                                    |
| 625                                                                                                    | TradingSessionSubID                                              | N |                                                                                                    |
| 423                                                                                                    | PriceType                                                        | N |                                                                                                    |
| 6                                                                                                    | AvgPx                                                            | Y | For F/X orders, should be the "all-in" rate (spot rate adjusted for forward points).                                 |
| 860                                                                                                    | AvgParPx                                                         | N |                                                                                                    |
| compo<br><sprea< td=""><td>onent block<br/>adOrBenchmarkCurveData&gt;</td><td>N</td><td>Insert here the set of "SpreadOrBenchmarkCurveData" fields defined in "COMMON COMPONENTS OF APPLICATION MESSAGES"</td></sprea<> | onent block<br>adOrBenchmarkCurveData>                           | N | Insert here the set of "SpreadOrBenchmarkCurveData" fields defined in "COMMON COMPONENTS OF APPLICATION MESSAGES"    |
| 15                                                                                                    | Currency                                                         | N | Currency of AvgPx. Should be the currency of the local market or exchange where the trade was conducted.             |
| 74                                                                                                    | AvgPxPrecision                                                   | N | Absence of this field indicates that default precision arranged by the broker/institution is to be used              |
| compo                                                                                                    | component block <parties></parties>                              |   | Insert here the set of "Parties" (firm identification) fields defined in "COMMON COMPONENTS OF APPLICATION MESSAGES" |
| 75                                                                                                    | TradeDate                                                        | Y |                                                                                                    |
| 60                                                                                                    | TransactTime                                                     | N | Date/time when allocation is generated                                                                               |
| 63                                                                                                    | SettlType                                                        | N |                                                                                                    |

| 64    | SettlDate                                 | N | Takes precedence over SettlType value and conditionally required/omitted for specific SettlType values.                                                                                                    |
|-------|-------------------------------------------|---|----------------------------------------------------------------------------------------------------|
| 775   | BookingType                               |   | Method for booking. Used to provide notification that this is to be booked out as an OTC derivative (e.g. CFD or similar).  Absence of this field implies regular booking.                                                                   |
| 381   | 31 GrossTradeAmt N                        |   | Expressed in same currency as AvgPx. Sum of (AllocQty * AllocAvgPx or AllocPrice).                                                                                                    |
| 238   | Concession                                | N |                                                                                                    |
| 237   | TotalTakedown                             | N |                                                                                                    |
| 118   | NetMoney                                  | N | Expressed in same currency as AvgPx. Sum of AllocNetMoney.                                                                                                    |
| 77    | PositionEffect                            | N |                                                                                                    |
| •     | <b>V</b>                                  |   |                                                                                                    |
| •     | <b>v</b>                                  |   | •                                                                                                    |
| 754   | AutoAcceptIndicator                       | N | Indicates if Allocation has been automatically accepted on behalf of the Carry Firm by the Clearing House                                                                                                    |
| 58    | Text                                      | N |                                                                                                    |
| 354   | EncodedTextLen                            |   | Must be set if EncodedText field is specified and must immediately precede it.                                                                                                    |
| 355   | 5 EncodedText N                           |   | Encoded (non-ASCII characters) representation of the Text field in the encoded format specified via the MessageEncoding field.                                                                                                    |
| 157   | 57 NumDaysInterest N                      |   | Applicable for Convertible Bonds and fixed income                                                                                                    |
| 158   | AccruedInterestRate                       | N | Applicable for Convertible Bonds and fixed income                                                                                                    |
| 159   | AccruedInterestAmt                        | N | Sum of AllocAccruedInterestAmt within repeating group.                                                                                                    |
| 540   | TotalAccruedInterestAmt                   | N | (Deprecated) use AccruedInterestAmt -Sum of AccruedInterestAmt within repeating group.                                                                                                    |
| 738   | InterestAtMaturity                        | N |                                                                                                    |
| 920   | EndAccruedInterestAmt                     | N | For repurchase agreements the accrued interest on termination.                                                                                                    |
| 921   | StartCash                                 | N | For repurchase agreements the start (dirty) cash consideration                                                                                                    |
| 922   | EndCash                                   | N | For repurchase agreements the end (dirty) cash consideration                                                                                                    |
| 650   | LegalConfirm                              | N |                                                                                                    |
| compo | onent block <stipulations></stipulations> | N |                                                                                                    |
| compo | onent block <yielddata></yielddata>       | N |                                                                                                    |
| 892   | 72 TotNoAllocs N                          |   | Indicates total number of allocation groups (used to support fragmentation). Must equal the sum of all NoAllocs values across all message fragments making up this allocation instruction.  Only required where message has been fragmented. |
| 893   | LastFragment                              | N | Indicates whether this is the last fragment in a sequence of message fragments.                                                                                                    |
|       |                                           |   | Only required where message has been fragmented.                                                                                                    |

Deleted: 752

**Deleted:** TradeIDCycleCode

 $\textbf{Deleted:}\ N$ Deleted: 753

Deleted: CabinetIndicator

Deleted: N

**Deleted:** Indicates Allocation on Cabinet Trade

| 78       | NoAll                                                                                                    | ocs                         | Y** | Indicates number of allocation groups to follow.                                                                                                    |
|----------|----------------------------------------------------------------------------------------------------|-----------------------------|-----|----------------------------------------------------------------------------------------------------|
|          |                                                                                                    |                             |     | Not required for AllocTransType=Cancel                                                                                                    |
|          |                                                                                                    | T                           |     | Not required for AllocReportType= "Warehouse recap".                                                                                                    |
| <b>→</b> | 79                                                                                                    | AllocAccount                | Y** | May be the same value as BrokerOfCredit if ProcessCode is step-out or soft-dollar step-out and Institution does not wish to disclose individual account breakdowns to the ExecBroker. Required if NoAllocs > 0. Must be first field in repeating group.                                                                               |
|          |                                                                                                    |                             |     | Not required for AllocTransType=Cancel                                                                                                    |
|          |                                                                                                    |                             |     | Not required for AllocReportType= "Warehouse recap".                                                                                                    |
| <b>→</b> | 661                                                                                                    | AllocAcctIDSource           | N   |                                                                                                    |
| <b>→</b> | 573                                                                                                    | MatchStatus                 | N   |                                                                                                    |
| <b>→</b> | 366                                                                                                    | AllocPrice                  | N   | Used when performing "executed price" vs. "average price" allocations (e.g. Japan). AllocAccount plus AllocPrice form a unique Allocs entry. Used in lieu of AllocAvgPx.                                                                                                    |
| <b>→</b> | 80                                                                                                    | AllocQty                    | Y** | Not required for AllocTransType=Cancel                                                                                                    |
|          |                                                                                                    |                             |     | Not required for AllocReportType= "Warehouse recap".                                                                                                    |
| <b>→</b> | 467                                                                                                    | IndividualAllocID           | N   |                                                                                                    |
| <b>→</b> | 81                                                                                                    | ProcessCode                 | N   |                                                                                                    |
| <b>→</b> | compo<br><nest< th=""><th>onent block<br/>edParties&gt;</th><th>N</th><th>Insert here the set of "Nested Parties" (firm identification "nested" within additional repeating group) fields defined in "COMMON COMPONENTS OF APPLICATION MESSAGES"  Used for NestedPartyRole=BrokerOfCredit, ClientID, Settlement location (PSET), etc.  Note: this field can be used for settlement location (PSET) information.</th></nest<> | onent block<br>edParties>   | N   | Insert here the set of "Nested Parties" (firm identification "nested" within additional repeating group) fields defined in "COMMON COMPONENTS OF APPLICATION MESSAGES"  Used for NestedPartyRole=BrokerOfCredit, ClientID, Settlement location (PSET), etc.  Note: this field can be used for settlement location (PSET) information. |
| <b>→</b> | 208                                                                                                    | NotifyBrokerOfCredi<br>t    | N   |                                                                                                    |
| <b>→</b> | 209                                                                                                    | AllocHandlInst              | N   |                                                                                                    |
| <b>→</b> | 161                                                                                                    | AllocText                   | N   | Free format text field related to this AllocAccount                                                                                                    |
| <b>→</b> | 360 EncodedAllocTextLe                                                                                                    |                             | N   | Must be set if EncodedAllocText field is specified and must immediately precede it.                                                                                                    |
| <b>→</b> | 361 EncodedAllocText                                                                                                    |                             | N   | Encoded (non-ASCII characters) representation of the AllocText field in the encoded format specified via the MessageEncoding field.                                                                                                    |
| <b>→</b> | compo<br><com< th=""><th>onent block<br/>missionData&gt;</th><th>N</th><th>Insert here the set of "CommissionData" fields defined in "COMMON COMPONENTS OF APPLICATION MESSAGES"</th></com<>                                                                                                    | onent block<br>missionData> | N   | Insert here the set of "CommissionData" fields defined in "COMMON COMPONENTS OF APPLICATION MESSAGES"                                                                                                    |
| <b>→</b> | 153                                                                                                    | AllocAvgPx                  | N   | AvgPx for this AllocAccount. For F/X orders, should be the "all-in" rate (spot rate adjusted for forward points) for this allocation. For Fixed Income always express value as "percent of par".                                                                                                    |

| <b>→</b> | 154        | AllocN                      | NetMoney         | N        | NetMoney for this AllocAccount                                                                                                    |  |  |
|----------|------------|-----------------------------|------------------|----------|----------------------------------------------------------------------------------------------------|--|--|
|          |            |                             |                  |          | ((AllocQty * AllocAvgPx) - Commission - sum of MiscFeeAmt + AccruedInterestAmt) if a Sell                                             |  |  |
|          |            |                             |                  |          | ((AllocQty * AllocAvgPx) + Commission + sum of MiscFeeAmt + AccruedInterestAmt) if a Buy                                              |  |  |
| <b>→</b> | 119        | SettlCurrAmt                |                  | N        | (Deprecated) Replaced by AllocSettlCurrAmt                                                                                            |  |  |
|          |            |                             |                  |          | AllocNetMoney in SettlCurrency for this AllocAccount if SettlCurrency is different from "overall" Currency                            |  |  |
| <b>→</b> | 737        | AllocS                      | SettlCurrAmt     | N        | AllocNetMoney in AllocSettlCurrency for this AllocAccount if AllocSettlCurrency is different from "overall" Currency                  |  |  |
| <b>→</b> | 120        | SettlC                      | urrency          | N        | (Deprecated) Replaced by AllocSettlCurrency                                                                                           |  |  |
|          |            |                             |                  |          | SettlCurrency for this AllocAccount if different from "overall" Currency. Required if SettlCurrAmt is specified.                      |  |  |
| <b>→</b> | 736        | AllocS                      | SettlCurrency    | N        | AllocSettlCurrency for this AllocAccount if different from "overall" Currency. Required if AllocSettlCurrAmt is specified.            |  |  |
| <b>→</b> | 155        | SettlCurrFxRate             |                  | N        | Foreign exchange rate used to compute AllocSettlCurrAmt from Currency to AllocSettlCurrency                                           |  |  |
| <b>→</b> | 156        | SettlCurrFxRateCalc         |                  | N        | Specifies whether the SettlCurrFxRate should be multiplied or divided                                                                 |  |  |
| <b>→</b> | 742        | AllocAccruedInterest<br>Amt |                  | N        | Applicable for Convertible Bonds and fixed income                                                                                     |  |  |
| <b>→</b> | 741        | AllocInterestAtMatu         |                  | N        | Applicable for securities that pay interest in lump-sum at maturity                                                                   |  |  |
| <b>→</b> | 136        | NoMiscFees                  |                  | N        | Required if any miscellaneous fees are reported. Indicates number of repeating entries. Repeating group within Alloc repeating group. |  |  |
|          |            |                             |                  |          | ** Nested Repeating Group follows **                                                                                                  |  |  |
| <b>→</b> | <b>→</b>   | 137                         | MiscFeeAmt       | N        | Required if NoMiscFees > 0                                                                                                    |  |  |
| <b>→</b> | <b>→</b>   | 138                         | MiscFeeCurr      | N        |                                                                                                    |  |  |
| <b>→</b> | <b>→</b>   | 139                         | MiscFeeType      | N        | Required if NoMiscFees > 0                                                                                                    |  |  |
| <b>→</b> | <b>→</b>   | 891                         | MiscFeeBasi<br>s | N        |                                                                                                    |  |  |
| <b>→</b> | 576        | NoClearingInstructi<br>ons  |                  | N        | ** Nested Repeating Group follows **                                                                                                  |  |  |
| <b>→</b> | <b>→</b>   | 577 ClearingInstruction     |                  | N        | Required if NoClearingInstructions > 0                                                                                                |  |  |
| <b>→</b> | 635        | ClearingFeeIndicato<br>r    |                  | N        |                                                                                                    |  |  |
| <u></u>  | <u>780</u> | AllocS                      | SettlInstType    | <u>N</u> | Used to indicate whether settlement instructions are provided on this message, and if not, how they are to be derived.                |  |  |
|          |            |                             |                  |          | Absence of this field implies use of default instructions.                                                                            |  |  |

| <b>&gt;</b> | component block<br><settlinstructions<u>Data&gt;</settlinstructions<u> | N | Insert here the set of "SettlInstructionsData" fields defined in "COMMON COMPONENTS OF APPLICATION MESSAGES"  Used to communicate settlement instructions for this AllocAccount detail. Required if AllocSettlInstType = 2 or 3. |
|-------------|------------------------------------------------------------------------|---|----------------------------------------------------------------------------------------------------|
|             | Standard Trailer                                                       | Y |                                                                                                    |

Note: Req'd = "Y\*" indicates that the field is not required for AllocTransType=Cancel

Note: Req'd = "Y\*\*" indicates that the field is not required for AllocTransType=Cancel, nor is it required for AllocReportType="Warehouse recap".

## FIXML Definition for this message – see <a href="http://www.fixprotocol.org">http://www.fixprotocol.org</a> for details

Refer to FIXML element AllocRpt

## Allocation Report Ack (aka Allocation Claim Ack)-

The Allocation Report Ack message is used to acknowledge the receipt of and provide status for an Allocation Report message.

It is possible that multiple Allocation Report Ack messages can be generated for a single Allocation Report message to acknowledge the receipt and then to detail the acceptance or rejection of the Allocation Report message.

It is recommended, when appropriate, that the MatchStatus field be used in the Allocation Report Ack to denote whether any financial details provided in the Allocation Report with AllocStatus of 'Accepted' were matched by the Initiator. If a match takes place and succeeds, then the match status will be '0-Compared and affirmed'. If the match takes place and fails, or no match takes place, then the match status will be '1-Uncompared or unaffirmed'.

Allocation Report Ack (aka Allocation Claim Ack)-

|            | Allocation Report Ack (aka Allocation Claim Ack)- |          |                                                                                                    |  |  |  |  |  |
|------------|---------------------------------------------------|----------|----------------------------------------------------------------------------------------------------|--|--|--|--|--|
| Tag        | Field Name                                        | Req'd    | Comments                                                                                                    |  |  |  |  |  |
|            | Standard Header                                   | Y        | MsgType = AT                                                                                                    |  |  |  |  |  |
| 755        | AllocReportID                                     | Y        |                                                                                                    |  |  |  |  |  |
| 70         | AllocID                                           | Y        |                                                                                                    |  |  |  |  |  |
| compo      | nent block <parties></parties>                    | N        | Insert here the set of "Parties" (firm identification) fields defined in "COMMON COMPONENTS OF APPLICATION MESSAGES"                                                           |  |  |  |  |  |
| 793        | SecondaryAllocID                                  | N        | Optional second identifier for the allocation report being acknowledged (need not be unique)                                                                                   |  |  |  |  |  |
| 75         | TradeDate                                         | N        |                                                                                                    |  |  |  |  |  |
| 60         | TransactTime                                      | Y        | Date/Time Allocation Report Ack generated                                                                                                    |  |  |  |  |  |
| 87         | 7 AllocStatus                                     |          | Denotes the status of the allocation report; received (but not yet processed), rejected (at block or account level) or accepted (and processed).                               |  |  |  |  |  |
| 88         | 88 AllocRejCode                                   |          | Required for AllocStatus = 1 ( block level reject) and for AllocStatus 2 (account level reject) if the individual accounts and reject reasons are not provided in this message |  |  |  |  |  |
| <u>794</u> | <u>AllocReportType</u>                            | <u>N</u> |                                                                                                    |  |  |  |  |  |
| 808        | AllocIntermedReqType                              | N        | Required if AllocReportType = 8 (Request to Intermediary)                                                                                                    |  |  |  |  |  |
|            |                                                   |          | Indicates status that is requested to be transmitted to counterparty by the intermediary (i.e. clearing house)                                                                 |  |  |  |  |  |
| 573        | MatchStatus                                       | N        | Denotes whether the financial details provided on the Allocation Report were successfully matched.                                                                             |  |  |  |  |  |
| 460        | Product                                           | N        |                                                                                                    |  |  |  |  |  |
| 167        | SecurityType                                      | N        |                                                                                                    |  |  |  |  |  |
| 58         | Text                                              | N        | Can include explanation for AllocRejCode = 7 (other)                                                                                                    |  |  |  |  |  |
| 354        | EncodedTextLen                                    | N        | Must be set if EncodedText field is specified and must immediately precede it.                                                                                                 |  |  |  |  |  |
| 355        | EncodedText                                       | N        | Encoded (non-ASCII characters) representation of the Text field in the encoded format specified via the MessageEncoding field.                                                 |  |  |  |  |  |

**Formatted** 

Deleted: April30, 2003

June 18, 2003

31 FIX 4.4 with Errata 20030618 - Volume 5

| 78       | NoAll                   | ocs                    | N | This repeating group is optionally used for messages with AllocStatus = 2 (account level reject) to provide details of the individual accounts that caused the rejection, together with reject reasons. This group should not be populated where AllocStatus has any other value.  Indicates number of allocation groups to follow. |  |
|----------|-------------------------|------------------------|---|----------------------------------------------------------------------------------------------------|--|
| <b>→</b> | 79                      | AllocAccount           | N | Required if NoAllocs > 0. Must be first field in repeating group.                                                                                                    |  |
| <b>→</b> | 661                     | AllocAcctIDSource      | N |                                                                                                    |  |
| <b>→</b> | 366 AllocPrice          |                        | N | Used when performing "executed price" vs. "average price" allocations (e.g. Japan). AllocAccount plus AllocPrice form a unique Allocs entry. Used in lieu of AllocAvgPx.                                                                                                    |  |
| <b>→</b> | 467 IndividualAllocID   |                        | N |                                                                                                    |  |
| <b>→</b> | 776                     | IndividualAllocRejCode | N | Required if NoAllocs > 0.                                                                                                    |  |
| <b>→</b> | 161                     | AllocText              | N | Free format text field related to this AllocAccount (can be used here to hold text relating to the rejection of this AllocAccount)                                                                                                    |  |
| <b>→</b> | 360 EncodedAllocTextLen |                        | N | Must be set if EncodedAllocText field is specified and must immediately precede it.                                                                                                    |  |
| <b>→</b> | 361 EncodedAllocText    |                        | N | Encoded (non-ASCII characters) representation of the AllocText field in the encoded format specified via the MessageEncoding field.                                                                                                    |  |
|          | Stando                  | ard Trailer            | Y |                                                                                                    |  |

# $\begin{tabular}{ll} FIXML\ Definition\ for\ this\ message-see\ \underline{http://www.fixprotocol.org}\ for\ details \\ \hline Refer to\ FIXML\ element\ AllocRptAck \\ \hline \end{tabular}$

## Example Usage of Allocations and Ready-To-Book Messaging

The Allocation Instruction message provides the the ability to specify how an order or set of orders should be subdivided amongst **one or more** accounts.

Allocation is typically communicated <u>Post-Trade</u> (after fills have been received and processed). It can, however, also be communicated <u>Pre-Trade</u> (at the time the order is being placed) to specify the account(s) and their respective order quantities which make up the order. This is a regulatory requirement in certain markets and for certain types of securities.

The Allocation Instruction message can also be sent by the buyside firm after execution to indicate to the sellside firm that one or a combined (aggregated) set of orders are "Ready-To-Book" without specifying individual account breakdowns. This can be used to trigger post-trade allocation, matching, and settlement processing via other channels (e.g. post-trade industry utilities). See "Ready-To-Book Processing" subsection below.

Please refer to the overview section at the start of this category for more details.

#### **Ready-To-Book Processing:**

The Ready-To-Book capability of the Allocation Instruction message is designed to provide a clean interface between the "trading" and "booking" spaces. This allows buyside firms to both trigger and provide suitable references which can be passed down to assist in the matching process within industry utilities (e.g. Virual Matching Utilities) or bilaterally with their sellside counterparts. Bookable units can be single fills, combinations of fills, single orders, or groups of orders for the same security, side, settlement date, etc. Automated booking instructions can be communicated either pre-trade or post-trade.

Booking instructions can be communicated <u>Pre-Trade</u> (at the time the order is being placed) to convey that as soon as the order is filled it can be considered by the acceptor as ready for booking (e.g. in particular when there is no additional quantity behind). This can be accomplished by specifying DayBookingInst="auto" on the new order message. In addition, BookingUnit and PreallocMethod can be used to fine tune the automated booking procedure to be taken.

Booking instructions can also be communicated <u>Post-Trade</u> (after fills have been received and processed) to signal that a particular order is now ready for booking or to signal that a set of orders for the same security, side, settlement date, etc., are to be aggregated as single booking unit which is now ready for booking.

- Buyside sends a New Order request message
- Sellside sends Execution Report messages for the "New" and resulting fills.
- Sellside sends Execution Report messages with OrdStatus = "Filled" or "Done For Day".
- Buyside sends Allocation Instruction message with AllocType="Ready-To-Book"
  - The order id information from the order and execution report processing is referenced within NoOrders repeating group
  - Note that the NoAllocs repeating group (group of AllocAccount) is not required for Ready-To-Book

Example flow for AllocType="Ready-To-Book " post-trade processing which books out a single order:

| Initiator | <b>→</b> | New Order-Single (OrderQty=35000, ClOrdID=123)                       | Respondent |
|-----------|----------|----------------------------------------------------------------------|------------|
|           | <b>\</b> | Execution Report (ExecType = "0" [New]) (ClOrdID=123, OrderID=ABC)   |            |
|           | <b>+</b> | Execution Report (ExecType = "F") [Trade] (ClOrdID=123, OrderID=ABC) |            |

|                                                                                         | (optional Execution Report (ExecType = "3") [Done for day] (ClOrdID=123, OrderID=ABC) (receive either OrdStatus="Filled" or "Done For Day") and buyside ready for sellside to initiate booking |  |
|-----------------------------------------------------------------------------------------|----------------------------------------------------------------------------------------------------|--|
| <b>↑</b>                                                                                | Allocation Instruction (AllocType="Ready-To-Book ", NoOrders=1, OrderID=ABC, ClOrdID=123)                                                                                                    |  |
| +                                                                                       | Allocation Instruction Ack (AllocStatus=Received Not Yet Processed")                                                                                                    |  |
| <b>+</b>                                                                                | Allocation Instruction Ack (AllocStatus="Accepted")                                                                                                    |  |
| <br>Post-Trade Matching and Allocation Processing occurs (e.g. via an industry utility) |                                                                                                    |  |

Example flow for AllocType="Ready-To-Book " post-trade processing which books out a number of orders as a single block:

| orders as a single block. |              |                                                                                                    |            |  |
|---------------------------|--------------|----------------------------------------------------------------------------------------------------|------------|--|
| Initiator                 | <b>&gt;</b>  | New Order-Single (OrderQty=35000, ClOrdID=123, Symbol=IBM, Side=1)                                                                     | Respondent |  |
|                           | +            | Execution Report (ExecType = "0" [New]) (ClOrdID=123, OrderID=ABC)                                                                     |            |  |
|                           | <del>(</del> | Execution Report (ExecType = "F") [Trade] (ClOrdID=123, OrderID=ABC)                                                                   |            |  |
|                           |              | (optional Execution Report (ExecType = "3") [Done for day] (ClOrdID=123, OrderID=ABC)                                                  |            |  |
|                           | <b>→</b>     | New Order-Single (OrderQty=2000, ClOrdID=456, Symbol=IBM, Side=1)                                                                      |            |  |
|                           | <b>4</b>     | Execution Report (ExecType = "0" [New]) (ClOrdID=456, OrderID=DEF)                                                                     |            |  |
|                           |              |                                                                                                    |            |  |
|                           | <del>(</del> | Execution Report (ExecType = "F") [Trade] (ClOrdID=456, OrderID=DEF)                                                                   |            |  |
|                           |              | (optional Execution Report (ExecType = "3") [Done for day] (ClOrdID=456, OrderID=DEF)                                                  |            |  |
|                           |              | (receive either OrdStatus="Filled" or "Done For Day") for all orders to be combined and buyside ready for sellside to initiate booking |            |  |
|                           | <b>→</b>     | Allocation Instruction (AllocType="Ready-To-Book ", NoOrders=2, OrderID=ABC, ClOrdID=123, OrderID=DEF, ClOrdID=456)                    |            |  |
|                           | +            | Allocation Instruction Ack (AllocStatus=Received Not Yet Processed")                                                                   |            |  |
|                           | <b>+</b>     | Allocation Instruction Ack (AllocStatus="Accepted")                                                                                    |            |  |
|                           |              | Trade Matching and Allocation Processing occurs (e.g. via an stry utility)                                                             |            |  |

## **Pre-Trade Allocation**

There are two models for pre-trade allocation in FIX

- Allocating using details on the New Order message (Pre-allocated order).
- Allocating at the time of placing the order using a separate allocation instruction message (Pre-trade allocation).

## Example flow for Pre-allocated order

| Initiator | <b>→</b>    | New Order-Single (OrderQty=35000, NoAllocs=2, AllocID=50, AllocAccount=ACCT1, AllocQty=10000, AllocAccount=ACCT2, AllocQty=25000)                                                                                                    | Respondent |
|-----------|-------------|----------------------------------------------------------------------------------------------------|------------|
|           | <b>←</b>    | Execution Report (ExecType = "0" [New]                                                                                                    |            |
|           |             |                                                                                                    |            |
|           | <b>←</b>    | Execution Report (ExecType = "F") [Trade] (optional Execution Report (ExecType = "3") [Done for day]                                                                                                    |            |
|           |             |                                                                                                    |            |
|           | <b>→</b>    | These three messages are optional – used for buyside ready to book notification, e.g. to agree average price, quantity to book or any order combination requirements.  Allocation Instruction (AllocType=" Preliminary", AllocAccounts provided without MiscFees or NetMoney) |            |
|           | +           | Allocation Instruction Ack (AllocStatus=Received Not Yet Processed)                                                                                                    |            |
|           | +           | Allocation Instruction Ack (AllocStatus=Accepted)                                                                                                    |            |
|           |             |                                                                                                    |            |
|           | +           | These three messages are optional – used for sellside notification.  Allocation Report (AllocReportType="Sellside Calculated using Preliminary", AllocStatus=Accepted)                                                                                                    |            |
|           | <b>&gt;</b> | Allocation Report Ack (AllocStatus=Received Not Yet Processed)                                                                                                    |            |
|           | <b>→</b>    | Allocation Report Ack (AllocStatus=Accepted or Rejected)                                                                                                    |            |

Note this same flow can be used for other kinds of New Order message, e.g. New Order List.

## Example flow for rejection of Pre-allocated order

There are two ways to reject the allocation details on a pre-allocated order. The first is simply to reject the entire order:

Initiator New Order-Single (OrderQty=35000, NoAllocs=2, AllocID = Respondent 100, AllocAccount=ACCT1, AllocQty=10000, AllocAccount=ACCT2, AllocQty=25000)

| <b>←</b> | Execution Report (ExecType = "8" [Rejected] |  |
|----------|---------------------------------------------|--|

The second is to send an Allocation Instruction Ack message:

| Initiator | <b>→</b> | New Order-Single (OrderQty=35000, NoAllocs=2, AllocID = 100, AllocAccount=ACCT1, AllocQty=10000, AllocAccount=ACCT2, AllocQty=25000) | Respondent |
|-----------|----------|----------------------------------------------------------------------------------------------------|------------|
|           | <b>←</b> | Execution Report (ExecType = "0" [New]                                                                                               |            |
|           |          |                                                                                                    |            |
|           | <b>←</b> | Execution Report (ExecType = "F") [Trade]                                                                                            |            |
|           |          | (optional Execution Report (ExecType = "3") [Done for day]                                                                           |            |
|           | +        | Allocation Instruction Ack (AllocID = 100,<br>AllocStatus=Received)                                                                  |            |
|           | <b>←</b> | Allocation Instruction Ack (AllocID = 100, AllocStatus=Block level reject or Account level reject)                                   |            |

## **Example flow for Pre-Trade Allocation (using Allocation Instruction message)**

| Initiator | <b>→</b> | New Order-Single (OrderQty=35000)                                                                      | Respondent |
|-----------|----------|----------------------------------------------------------------------------------------------------|------------|
|           | <b>←</b> | Execution Report (ExecType = "0" [New]                                                                 |            |
|           |          |                                                                                                    |            |
|           | <b>→</b> | Allocation Instruction (AllocType=" Preliminary", AllocAccounts provided without MiscFees or NetMoney) |            |
|           | +        | Allocation Instruction Ack (AllocStatus=Received Not Yet Processed)                                    |            |
|           | <b>←</b> | Allocation Instruction Ack (AllocStatus=Accepted)                                                      |            |
|           |          |                                                                                                    |            |
|           | +        | Execution Report (ExecType = "F") [Trade]                                                              |            |
|           |          | (optional Execution Report (ExecType = "3") [Done for day]                                             |            |

Note the Allocation Instruction can be sent any time after the New Order message, at the same time or even before (though only if the sellside is able to queue the message until the order arrives).

The message initiator may optionally send an Allocation Instruction message of type 'Ready to book' (if this is provided, the respondent should respond by accepting or rejecting the message before proceeding to the next step). The purpose of this message is to confirm the average price and quantity to allocate (especially if multiple orders are to be combined for booking).

Message flows for rejection of allocation details when communicated pre-trade are the same as for post-trade allocations and are covered in the next section.

#### **Post-Trade Allocation**

Post trade allocations can be computed via one of two methods:

- 1. Using Average Price: Each AllocAccount has a single AllocAvgPx (e.g. US and European) (see examples 1-1, 2-1, 3-1
- 2. Using Executed Price: Combination of each AllocAccount and AllocPrice (unique LastPx) (e.g. Japan) (see examples 1-2, 2-2, 3-2)

Post-Trade Allocation supports three different message flows:

## 1. Buyside initiated with buyside-computed Misc Fees and NetMoney (see examples 1-1 and 1-2)

The typical flow for US domestic trading (withNetMoney and MiscFees provided by the buyside) is as follows:

| Initiator | <b>→</b>     | Allocation Instruction (AllocType=" Calculated")                    | Respondent |
|-----------|--------------|---------------------------------------------------------------------|------------|
|           | <del>(</del> | Allocation Instruction Ack (AllocStatus=Received Not Yet Processed) |            |
| _         | <b>←</b>     | Allocation Instruction Ack (AllocStatus=Accepted)                   | _          |

# 2. Buyside-initiated with Misc Fee computation by the sellside firm (see examples 2-1 and 2-2)

The typical flow for international equity trading is as follows:

| Initiator | <b>→</b> | Allocation Instruction (AllocType=" Preliminary", AllocAccounts provided without MiscFees or NetMoney) | Respondent |
|-----------|----------|----------------------------------------------------------------------------------------------------|------------|
|           | +        | Allocation Instruction Ack (AllocStatus=Received Not Yet Processed)                                    |            |
|           | +        | Allocation Instruction ACK (AllocStatus=Accepted)                                                      |            |

#### 3. Sellside-initiated (see examples 3-1 and 3-2)

The typical flow for sellside-initiated (unsolicited by the buyside) is as follows:

| Initiator | <b>←</b> | Allocation Report (AllocReportType="Sellside Calculated without Preliminary" | Respondent |
|-----------|----------|------------------------------------------------------------------------------|------------|
|           | <b>→</b> | Allocation Report Ack (AllocStatus=Received Not Yet Processed)               |            |
|           | <b>→</b> | Allocation Report Ack (AllocStatus=Accepted)                                 |            |

Note in all three of these flows, the following should be noted:

- The buyside may send fee and expense information (MiscFees) on the allocation instruction, or may elect not to do this. Either way, the sellside does not respond back with fee and expense information on the Allocation Instruction Ack; such information is transmitted via the Confirmation message. This is different to the flows used in earlier versions of FIX where the sellside was able to respond using an allocation message populated with the MiscFees.
- Settlement instructions have been removed from the flow (see Settlement Instructions section for further details). However, there is a Parties block in the NoAllocs group of the Allocation Instruction message which can be used to transmit settlement location information (equivalent to ISO15022 PSET field).

# **Rejection Scenarios**

To reject an entire Allocation Instruction, use an Allocation Instruction Ack of status 'Block level reject'

| 10 Teject air | To reject an entire Anocation histraction, use an Anocation histraction Ack of status. Block level rejec |                                                                                                    |            |  |  |  |  |  |  |
|---------------|----------------------------------------------------------------------------------------------------|----------------------------------------------------------------------------------------------------|------------|--|--|--|--|--|--|
| Initiator     | $\rightarrow$                                                                                            | Allocation Instruction (AllocTransType = New)                                                                                      | Respondent |  |  |  |  |  |  |
|               | <del>(</del>                                                                                             | Allocation Instruction Ack (AllocStatus=Received Not Yet Processed)                                                                |            |  |  |  |  |  |  |
|               | <del>(</del>                                                                                             | Allocation Instruction Ack (AllocStatus=Block level reject)                                                                        |            |  |  |  |  |  |  |
|               | <b>&gt;</b>                                                                                              | The corrected allocation details are communicated using a new Allocation Instruction Allocation Instruction (AllocTransType = New) |            |  |  |  |  |  |  |
|               | +                                                                                                    | Allocation Instruction Ack (AllocStatus=Received Not Yet Processed)                                                                |            |  |  |  |  |  |  |
|               | <del>(</del>                                                                                             | Allocation Instruction Ack (AllocStatus=Accepted)                                                                                  |            |  |  |  |  |  |  |

To reject one or more of the allocation account details in an Allocation Instruction, use an Allocation Instruction Ack of status 'Account level reject'.

|           |              | Suttus 7 recount level reject.                                                                       |            |
|-----------|--------------|----------------------------------------------------------------------------------------------------|------------|
| Initiator | <b>→</b>     | Allocation Instruction (AllocTransType = New)                                                        | Respondent |
|           | <del>(</del> | Allocation Instruction Ack (AllocStatus=Received Not Yet Processed)                                  |            |
|           | <b>←</b>     | Allocation Instruction Ack (AllocStatus=Account level reject)                                        |            |
|           |              | The corrected allocation details are communicated either by using a 'replace' Allocation Instruction |            |
|           | <b>→</b>     | Allocation Instruction (AllocTransType = Replace)                                                    |            |
|           | <del>(</del> | Allocation Instruction Ack (AllocStatus=Received Not Yet Processed)                                  |            |
|           | <b>←</b>     | Allocation Instruction Ack (AllocStatus=Accepted)                                                    |            |
|           |              | OR by cancelling the original Allocation Instruction and submitting a new one                        |            |
|           | <b>→</b>     | Allocation Instruction (AllocTransType = Cancel)                                                     |            |
|           | +            | Allocation Instruction Ack (AllocStatus=Received Not Yet Processed)                                  |            |
|           | <b>←</b>     | Allocation Instruction Ack (AllocStatus=Accepted)                                                    |            |
|           | <b>→</b>     | Allocation Instruction (AllocTransType = New)                                                        |            |
|           | <del>(</del> | Allocation Instruction Ack (AllocStatus=Received Not Yet Processed)                                  |            |
|           | <del>(</del> | Allocation Instruction Ack (AllocStatus=Accepted)                                                    |            |

Example 1-1: Buyside-initiated flow withbuyside calculated NetMoney and MiscFees, using Average Price (all AllocAccounts with same AvgPx)

| Initiator | <b>→</b>     | New Order-Single                                                                               | Respondent |
|-----------|--------------|------------------------------------------------------------------------------------------------|------------|
|           | <b>←</b>     | Execution Report (ExecType = "0" [New]                                                         |            |
|           |              |                                                                                                |            |
|           | +            | Execution Report (ExecType = "F") [Trade]                                                      |            |
|           |              |                                                                                                |            |
|           |              | (optional Execution Report (ExecType = "3") [Done for day]                                     |            |
| Allocate  |              |                                                                                                |            |
|           | <b>→</b>     | Allocation Instruction (AllocType=" Calculated")                                               |            |
|           |              |                                                                                                |            |
|           | <del>(</del> | Allocation Instruction Ack (AllocStatus=Received Not Yet Processed)                            |            |
|           | +            | Allocation Instruction Ack (AllocStatus=Accepted , Block level reject or Account level reject) |            |

| Sym<br>bol | B/S | Mkt | Order Message |       |             | Execu  | tion Rpt Me | essages |
|------------|-----|-----|---------------|-------|-------------|--------|-------------|---------|
|            |     |     | Account       | OrdID | ClOrdl<br>D | ExecID | LastPx      | LastQty |
| IBM        | Buy | Ν   |               | 520   | 20          | 300    | 100.00      | 3000    |
|            |     |     |               |       |             | 301    | 100.25      | 1000    |
|            |     |     |               |       |             | 302    | 100.00      | 3000    |
|            |     |     |               |       |             | 303    | 100.50      | 2000    |

# Allocation Instruction Msg

| Sym<br>bol | B/S | Mkt | Orc | ler sectio | on          | AvgPx    | Repeating fields |        |         | Repeating fields |          |            |
|------------|-----|-----|-----|------------|-------------|----------|------------------|--------|---------|------------------|----------|------------|
|            |     |     | ID  | OrdID      | ClOrdl<br>D |          | ExecID           | LastPx | LastQty | AllocAccou<br>nt | AllocQty | Commission |
| IBM        | Buy | N   | 999 | 520        | 20          | 100.1389 | 300              | 100.00 | 3000    | F1               | 3000     | 150        |
|            |     |     |     |            |             |          | 301              | 100.25 | 1000    | F2               | 3000     | 150        |
|            |     |     |     |            |             |          | 302              | 100.00 | 3000    | F3               | 3000     | 150        |
|            |     |     |     |            |             |          | 303              | 100.50 | 2000    |                  |          |            |

Example 1-2: Buyside-initiated flow withbuyside calculated NetMoney and MiscFees, using Executed Price

| Initiator | <b>→</b> | New Order-Single                                                                              | Respondent |
|-----------|----------|-----------------------------------------------------------------------------------------------|------------|
|           | +        | Execution Report (ExecType = "0" [New]                                                        |            |
|           |          |                                                                                               |            |
|           | +        | Execution Report (ExecType = "F") [Trade]                                                     |            |
|           |          |                                                                                               |            |
|           |          | (optional Execution Report (ExecType = "3") [Done for day]                                    |            |
| Allocate  |          |                                                                                               |            |
|           | <b>→</b> | Allocation Instruction (AllocType=" Calculated")                                              |            |
|           |          |                                                                                               |            |
|           | +        | Allocation Instruction Ack (AllocStatus=Received Not Yet Processed)                           |            |
|           | +        | Allocation Instruction Ack (AllocStatus=Accepted, Block level reject or Account level reject) |            |

| Symb<br>ol | B/S | Mkt | Order Message |       |             | Execu  | ition Rpt M | lessages |
|------------|-----|-----|---------------|-------|-------------|--------|-------------|----------|
|            |     |     | Acco<br>unt   | OrdID | CIOrdI<br>D | ExecID | LastPx      | LastQty  |
| IBM        | Buy | N   |               | 520   | 20          | 300    | 100.00      | 3000     |
|            |     |     |               |       |             | 301    | 100.25      | 1000     |
|            |     |     |               |       |             | 302    | 100.00      | 3000     |
|            |     |     |               |       |             | 303    | 100.50      | 2000     |

# Allocation Instruction Msg

| 11109      |                        |     |               |       |             |                  |        |         |                  |            |              |            |
|------------|------------------------|-----|---------------|-------|-------------|------------------|--------|---------|------------------|------------|--------------|------------|
| Symb<br>ol | B/S                    | Mkt | Order section |       |             | Repeating fields |        |         |                  | Repea      | ating fields |            |
|            |                        |     | ID            | OrdID | CIOrdI<br>D | ExecID           | LastPx | LastQty | AllocAc<br>count | AllocPrice | AllocQty     | Commission |
| IBM        | Buy                    | N   | 999           | 520   | 20          | 300              | 100.00 | 3000    | F1               | 100.00     | 2000         | 100        |
|            | 301 <b>100.25</b> 1000 |     |               |       |             |                  | F1     | 100.25  | 1000             | 50         |              |            |
|            |                        |     |               |       |             | 302              | 100.00 | 3000    | F2               | 100.00     | 2000         | 100        |
|            |                        |     |               |       |             | 303              | 100.50 | 2000    | F2               | 100.50     | 1000         | 50         |
|            |                        |     |               |       |             |                  |        |         | F3               | 100.00     | 2000         | 100        |
|            |                        |     |               |       |             |                  |        |         | F3               | 100.50     | 1000         | 50         |

Example 2-1: Buyside-initiated flow without buyside calculated NetMoney and MiscFees, using Average Price (all AllocAccounts with same AvgPx)

| Initiator | <b>→</b> | New Order-Single                                                                                       | Respondent |
|-----------|----------|----------------------------------------------------------------------------------------------------|------------|
|           | +        | Execution Report (ExecType = "0" [New]                                                                 |            |
|           |          |                                                                                                    |            |
|           | +        | Execution Report (ExecType = "F") [Trade]                                                              |            |
|           |          |                                                                                                    |            |
|           |          | (optional Execution Report (ExecType = "3") [Done for day]                                             |            |
| Allocate  |          |                                                                                                    |            |
|           | <b>→</b> | Allocation Instruction (AllocType=" Preliminary", AllocAccounts provided without MiscFees or NetMoney) |            |
|           | <b>\</b> | Allocation Instruction Ack (AllocStatus=Received Not Yet Processed)                                    |            |
|           | +        | Allocation Instruction Ack (AllocStatus=Accepted, Block level reject or Account level reject)          |            |

| Symbo           | B/S | Mk<br>t | Ord         | der Mess  | sage        | Execut   | ion Rpt Me   | ssages  |                  |          |                |                      |                |  |
|-----------------|-----|---------|-------------|-----------|-------------|----------|--------------|---------|------------------|----------|----------------|----------------------|----------------|--|
|                 |     |         | Acco<br>unt | OrdID     | ClOrdl<br>D | ExecID   | LastPx       | LastQty |                  |          |                |                      |                |  |
| HNS.L           | Buy | L       |             | 520       | 20          | 300      | 3.9809       | 100000  |                  |          |                |                      |                |  |
|                 |     |         |             |           |             | 301      | 3.9809       | 25000   |                  |          |                |                      |                |  |
| Allocati<br>Msg | ion | Instr   | uction      |           |             | <b>\</b> |              |         |                  |          |                |                      |                |  |
| Symbo<br>I      | B/S | Mk<br>t | 0           | rder sect | ion         | Re       | epeating fie | lds     | Repeating fields |          |                |                      |                |  |
|                 |     |         | ID          | OrdID     | CIOrdI<br>D | ExecID   | LastPx       | LastQty | AllocAc<br>count | AllocQty | Commi<br>ssion | Repeatir<br>(NoMiscl | •              |  |
| HNS.L           | Buy | L       | 999         | 520       | 20          | 300      | 3.9809       | 100000  |                  |          |                | MiscFeeTy<br>pe      | MiscFeeA<br>mt |  |
|                 |     |         |             |           |             | 301      | 3.9809       | 25000   | F1               | 42200    | 335.988        | 5                    | 830.9699       |  |
|                 |     |         |             |           |             |          |              |         |                  |          |                | 6                    | .25            |  |
|                 |     |         |             |           |             |          |              |         | F2               | 82800    | 652.937        | 5                    | 1648.0926      |  |
|                 |     |         |             |           |             |          |              |         |                  |          |                | 6                    | .25            |  |

Example 2-2: Buyside-initiated flow with MiscFee computation, using Executed Price

| Initiator | <b>→</b> | New Order-Single                       | Respondent |
|-----------|----------|----------------------------------------|------------|
|           | <b>+</b> | Execution Report (ExecType = "0" [New] |            |
|           |          |                                        |            |

|          | <del>(</del> | Execution Report (ExecType = "F") [Trade]                                                              |  |
|----------|--------------|----------------------------------------------------------------------------------------------------|--|
|          |              | (optional Execution Report (ExecType = "3") [Done for day]                                             |  |
| Allocate |              |                                                                                                    |  |
|          | <b>→</b>     | Allocation Instruction (AllocType=" Preliminary", AllocAccounts provided without MiscFees or NetMoney) |  |
|          | <b>←</b>     | Allocation Instruction Ack (AllocStatus=Received Not Yet Processed)                                    |  |
|          | <b>+</b>     | Allocation Instruction Ack (AllocStatus=Accepted, Block level reject or Account level reject)          |  |

| Symb<br>ol | B/S | Mkt | Ord         | der Mess | age         | Execut | ion Rpt Messages |         |  |
|------------|-----|-----|-------------|----------|-------------|--------|------------------|---------|--|
|            |     |     | Acco<br>unt | OrdID    | CIOrdI<br>D | ExecID | LastPx           | LastQty |  |
| 1234       | Buy | Т   |             | 520      | 20          | 300    | 1300             | 3000    |  |
|            |     |     |             |          |             | 301    | 1313             | 1000    |  |
|            |     |     |             |          |             | 302    | 1300             | 3000    |  |
|            |     |     |             |          |             | 303    | 1320             | 2000    |  |

| Allocation | Instruction |  |
|------------|-------------|--|
| Msg        |             |  |

| ivisg      |     |     |     |           |             |        |              |         |                  |                |                 |                                 |   |      |  |
|------------|-----|-----|-----|-----------|-------------|--------|--------------|---------|------------------|----------------|-----------------|---------------------------------|---|------|--|
| Symb<br>ol | B/S | Mkt | 0   | rder sect | ion         | Re     | peating fiel | ds      | Repeating fields |                |                 |                                 |   |      |  |
|            |     |     | ID  | OrdID     | CIOrdI<br>D | ExecID | LastPx       | LastQty | AllocAc<br>count | AllocPri<br>ce | AllocQty        | Repeating fields (NoMiscFees=1) |   |      |  |
| 1234       | Buy | Т   | 999 | 520       | 20          | 300    | 1300         | 3000    |                  |                | MiscFe<br>eType | MiscFe<br>eAmt                  |   |      |  |
|            |     |     |     |           |             | 301    | 1313         | 1000    | F1               | 9              | 1253            |                                 |   |      |  |
|            |     |     |     |           |             | 302    | 1300         | 3000    | F1               | 1313           | 1000            | 12656                           | 9 | 632  |  |
|            |     |     |     |           |             | 303    | 1320         | 2000    | F2               | 1300           | 2000            | 25058                           | 9 | 1252 |  |
|            |     |     |     |           |             |        |              |         | F2               | 1320           | 1000            | 12722                           | 9 | 636  |  |
|            |     |     |     |           |             |        |              |         | F3               | 1300           | 2000            | 25058                           | 9 | 1252 |  |
|            |     |     |     |           |             |        |              |         |                  | 1320           | 1000            | 12722                           | 9 | 636  |  |

Note: This example's values are for a Japanese Domestic Trade, and for actual use, you need to set any other required fields.

Example 3-1: Sellside-initiated flow, single Account, using Average Price

| Initiator | <b>→</b> | New Order-Single                                                                                                    | Respondent              |
|-----------|----------|----------------------------------------------------------------------------------------------------|-------------------------|
|           | 4        | Execution Report (ExecType = "0" [New]                                                                                           |                         |
|           |          |                                                                                                    |                         |
|           | +        | Execution Report (ExecType = "F") [Trade]                                                                                        |                         |
|           |          | (optional Execution Report (ExecType = "3") [Done for day]                                                                       |                         |
| Allocate  |          |                                                                                                    |                         |
|           |          |                                                                                                    | Commission/<br>Fee Calc |
|           | <b>\</b> | Allocation Report (AllocType="Sellside Calculated without Preliminary", optional MiscFees and NetMoney provided by AllocAccount) |                         |
|           | <b>^</b> | Allocation Report Ack (AllocStatus=Received Not Yet Processed)                                                                   |                         |
|           | <b>^</b> | Allocation Report Ack (AllocStatus=Accepted , Block level reject or Account level reject)                                        |                         |

| Sym<br>bol | B/S | Mkt | Order Messa Account OrdID F1 520 |       | ge          | Execution Rpt Messages |        |         |  |  |
|------------|-----|-----|----------------------------------|-------|-------------|------------------------|--------|---------|--|--|
|            |     |     | Account                          | OrdID | CIOrdI<br>D | ExecID                 | LastPx | LastQty |  |  |
| IBM        | Buy | N   | <b>F1</b> 520 20                 |       |             | 300                    | 1300   | 3000    |  |  |
|            |     |     |                                  |       |             | 301                    | 1313   | 1000    |  |  |
|            |     |     |                                  |       |             | 302                    | 1300   | 3000    |  |  |
|            |     |     |                                  |       |             | 303                    | 1320   | 2000    |  |  |

# Allocation Report

| Sym | B/S | Mkt | Ord | der sectio                 | n           | AvgPx | F      | Repeating fie | elds    |                  | Repeat   | ing fields |
|-----|-----|-----|-----|----------------------------|-------------|-------|--------|---------------|---------|------------------|----------|------------|
|     |     |     | ID  | OrdID                      | ClOrdl<br>D |       | ExecID | LastPx        | LastQty | AllocAccou<br>nt | AllocQty | Commission |
| IBM | Buy | N   | 999 | 999 520 20 <b>1305.889</b> |             |       |        | 1300          | 3000    | F1               | 9000     | 113277     |
|     |     |     |     |                            |             |       | 301    | 1313          | 1000    |                  |          |            |
|     |     |     |     |                            |             |       | 302    | 1300          | 3000    |                  |          |            |
|     |     |     |     |                            |             |       | 303    | 1320          | 2000    |                  |          |            |

**Example 3-2: Sellside-initiated flow, single Account, using Executed Price** 

| Initiator | <b>→</b> | New Order-Single                                                                                                    | Respondent              |
|-----------|----------|----------------------------------------------------------------------------------------------------|-------------------------|
|           | 4        | Execution Report (ExecType = "0" [New]                                                                                           |                         |
|           |          |                                                                                                    |                         |
|           | +        | Execution Report (ExecType = "F") [Trade]                                                                                        |                         |
|           |          | (optional Execution Report (ExecType = "3") [Done for day]                                                                       |                         |
| Allocate  |          |                                                                                                    |                         |
|           |          |                                                                                                    | Commission/<br>Fee Calc |
|           | +        | Allocation Report (AllocType="Sellside Calculated without Preliminary", optional MiscFees and NetMoney provided by AllocAccount) |                         |
|           | <b>→</b> | Allocation Report Ack (AllocStatus=Received Not Yet Processed)                                                                   |                         |
|           | <b>→</b> | Allocation Report Ack (AllocStatus=Accepted , Block level reject or Account level reject)                                        |                         |

| Symbol | B/S | Mkt | Orde    | er Messa | ige         | Execution Rpt Messages |        |             |  |  |
|--------|-----|-----|---------|----------|-------------|------------------------|--------|-------------|--|--|
|        |     |     | Account | OrdID    | CIOrdI<br>D | ExecID                 | LastPx | LastQ<br>ty |  |  |
| 1234   | Buy | Т   | F1      | 520      | 20          | 300                    | 1300   | 3000        |  |  |
|        |     |     |         |          |             | 301                    | 1313   | 1000        |  |  |
|        |     |     |         |          |             | 302                    | 1300   | 3000        |  |  |
|        |     |     |         |          |             | 303                    | 1320   | 2000        |  |  |

#### Allocation Report $\downarrow$ Msg

| Symbo | I B/S | Mkt |     | Order se | ection      | F      | Repeating fi | ields   | Repeating fields |                |                               |                |      |                      |
|-------|-------|-----|-----|----------|-------------|--------|--------------|---------|------------------|----------------|-------------------------------|----------------|------|----------------------|
|       |       |     | ID  | OrdID    | CIOrdI<br>D | ExecID | LastPx       | LastQty | AllocAc<br>count | AllocPri<br>ce | AllocPri AllocQty Commi ssion |                |      | ng fields<br>Fees=1) |
| 1234  | Buy   | Т   | 999 | 520      | 20          | 300    | 1300         | 3000    |                  |                | MiscFe<br>eType               | MiscFe<br>eAmt |      |                      |
|       |       |     |     |          |             | 301    | 1313         | 1000    | F1               | 1300           | 61441                         | 9              | 3072 |                      |
|       |       |     |     |          |             | 302    | 1300         | 3000    | F1               | 1313           | 1000                          | 10342          | 9    | 517                  |
|       |       |     |     |          |             | 303    | 1320         | 2000    | F1               | 1320           | 2000                          | 20796          | 9    | 1039                 |

Note: This example's values are for a Japanese Domestic Trade, and for actual use, you need to set any other required fields.

# **CATEGORY: CONFIRMATION**

# Overview

This section provides a overview on how the FIX protolcol can be used to support the process of Confirmation together with the appropriate responses.

A similar overview is also provided at start of the Category on FIX Allocations. These two overviews provide a summary on how FIX messaging can be used for booking, allocation and confirmation up to the start of settlement processing.

Further detail and additional optional flows for Confirmation are included in the Example Usage at the end of this category.

#### Confirmation via FIX

Confirmation processing within FIX takes place at an allocation account level, i.e. a single message for every account. Thus if the Allocation Instruction message was used to split a block into multiple accounts, then multiple FIX Confirmation messages would result. The Confirmation message can also be used as a trade status message in response to a Confirmation Request message.

## Confirmation Initiator Respondent After Allocation Instruction has been accepted or in Pre-Allocated Order, order is filled After Allocation instruction From B Confirmation ConfirmID < new> AllocID <instruction> AllocAccount <instruction> ConfirmStatus 4 "Confirmed" **Confirmation Ack** ConfirmID <Respondent> Confirmation received AffirmStatus 1 "Received" Confirmation **Confirmation Ack** ConfirmID <new> ConfirmID <Respondent> ConfirmRefID <Respondent> ТоВ Valid confirmation? AffirmStatus 2 "Confirm ConfirmTransType "Replace" rejected" AllocID <instruction> AllocAccount <instruction> **Confirmation Ack** Τo ConfirmID <Respondent> Settlement AffirmStatus 3 "Affirmed"

It is always the Respondent that generates the FIX Confirmation message.

In the Pre-trade allocation scenario the Initiator would send the allocation instructions, after placing the order but before the Execution Report message indicated that the trade is completed, to the Respondent using a separate message - the Allocation Instruction message type. This scenario consists of the following steps:

- Respondent performs the calculation (i.e. net monies, etc.), and generate a FIX Confirmation message for each Allocation/Account within the validated Allocation Instruction.
- The Initiator can reject the validated/calculated confirmation, e.g. due to differences in calculations of net money, gross amounts, etc., for each of the allocated accounts.
- The Respondent can either:
  - Send a Confirmation message of type "cancel" followed by one of type "new"
    or
  - Send a Confirmation message of type "replace"
- · Alternatively the Initiator can acknowledge back to the Respondent that the Confirmation is affirmed.
- At this point the message flow can be considered completed and all required information should have been collected and validated in order to proceed to settlement processing.

The Confirmation message can also be used as a trade status message that allows the Respondent to report to the Initiator the status of each of the allocation or account as they work on it. The Initiator can request a booking status on an allocation or account using the optional Confirmation Request. This request could be raised when a confirmation has not been received for an allocation or account within an Allocation Instruction ("block") message.

# **Message Specification**

#### Confirmation -

The Confirmation messages are used to provide individual trade level confirmations from the sell side to the buy side. In versions of FIX prior to version 4.4, this role was performed by the allocation message. Unlike the allocation message, the confirmation message operates at an allocation account (trade) level rather than block level, allowing for the affirmation or rejection of individual confirmations.

This message is also used to report back, confirm or exception, the booking status of each allocation instance. When the buy-side, in response, "affirms" with the ConfirmationAck message, the trade is ready to settle.

Because each message reports the details of a single "ticket", Account names, fees, net money, and settlement information are reported using fields designated for single-account trades.

Every Confirmation message has a unique ConfirmID. It is recommended that the sellside system trade reference be used as ConfirmID where possible, in order to enable the ConfirmID to be used as a mutually understood trade reference (e.g. for use in manual conversations regarding specific trades).

The capacity or capacities of the firm executing the order or orders covered by this confirmation is represented in a repeating group. This is to support confirmations covering orders executed under more than one capacity (e.g. a mixture of agency and principal execution). The OrderCapacityQty field (inside this repeating group) gives the quantity executed under each OrderCapacity. The sum of the OrderCapacityQty values must equal the confirmation's AllocQty (field 80).

## Confirmation

|     |                  |       | Commination                                                                                                    |
|-----|------------------|-------|----------------------------------------------------------------------------------------------------|
| Tag | Field Name       | Req'd | Comments                                                                                                    |
|     | Standard Header  | Y     | MsgType = AK                                                                                                    |
| 664 | ConfirmID        | Y     | Unique ID for this message                                                                                                    |
| 772 | ConfirmRefID     | N     | Mandatory if ConfirmTransType is Replace or Cancel                                                                                                |
| 859 | ConfirmReqID     | N     | Only used when this message is used to respond to a confirmation request (to which this ID refers)                                                |
| 666 | ConfirmTransType | Y     | New, Cancel or Replace                                                                                                    |
| 773 | ConfirmType      | Y     | Denotes whether this message represents a confirmation or a trade status message                                                                  |
| 797 | CopyMsgIndicator | N     | Denotes whether or not this message represents copy confirmation (or status message)  Absence of this field indicates message is not a drop copy. |
| 650 | LegalConfirm     | N     | Denotes whether this message represents the legally binding confirmation                                                                          |
|     |                  |       | Absence of this field indicates message is not a legal confirm.                                                                                   |
| 665 | ConfirmStatus    | Y     |                                                                                                    |

| compo     | nent blo             | ock <parties></parties> | N        | Insert here the set of "Parties" (firm identification) fields defined                                                                                                    |
|-----------|----------------------|-------------------------|----------|----------------------------------------------------------------------------------------------------|
|           |                      |                         |          | in "COMMON COMPONENTS OF APPLICATION MESSAGES"                                                                                                    |
|           |                      |                         |          | Required for fixed income                                                                                                    |
|           |                      |                         |          | Also to be used in associated with ProcessCode for broker of credit (e.g. for directed brokerage trades)                                                                                                    |
|           |                      |                         |          | Also to be used to specify party-specific regulatory details (e.g. full legal name of contracting legal entity, registered address, regulatory status, any registration details)                                                                                                    |
| <u>73</u> | NoOrc                | <u>lers</u>             | <u>N</u> | Indicates number of orders to be combined for allocation. If order(s) were manually delivered set to 1 (one).Required when AllocNoOrdersType = 1                                                                                                    |
| <b>→</b>  | <u>11</u>            | 11 ClOrdID              |          | Order ID assigned by client if order(s) were electronically delivered and executed. If order(s) were manually delivered this field should contain string "MANUAL".Note where an order has undergone one or more cancel/replaces, this should be the ClOrdID of the most recent version of the order  Required when NoOrders > 0 and must be the first repeating field in the group. |
| <u></u>   | 37 OrderID           |                         | <u>N</u> |                                                                                                    |
| <u></u>   | 198 SecondaryOrderID |                         | <u>N</u> | Can be used to provide order id used by exchange or executing system.                                                                                                    |
| <u> </u>  | <u>526</u>           | <u>SecondaryClOrdID</u> | <u>N</u> |                                                                                                    |
| <u> </u>  | <u>66</u>            | <u>ListID</u>           | <u>N</u> | Required for List Orders.                                                                                                    |
| <u></u>   | compo                |                         | <u>N</u> | Insert here the set of "NestedParties2" fields defined in                                                                                                    |
|           | < <u>Neste</u>       | edParties2>             |          | "COMMON COMPONENTS OF APPLICATION MESSAGES"  This is used to identify the executing broker for step in/give in                                                                                                    |
|           |                      |                         |          | trades                                                                                                    |
| <u></u>   | <u>38</u>            | <u>OrderQty</u>         | <u>N</u> |                                                                                                    |
| <u></u>   | <u>799</u>           | <u>OrderAvgPx</u>       | <u>N</u> | Average price for this order                                                                                                    |
| <u></u>   | <u>800</u>           | <u>OrderBookingOty</u>  | <u>N</u> | Quantity of this order that is being booked out by this message (will be equal to or less than this order's OrderQty)                                                                                                    |
|           |                      |                         |          | Note that the sum of the OrderBookingQty values in this repeating group must equal the total quantity being allocated (in Quantity (53) field)                                                                                                    |
| 70        | AllocID              |                         | N        | Used to refer to an earlier Allocation Instruction.                                                                                                    |
| 793       | SecondaryAllocID     |                         | N        | Used to refer to an earlier Allocation Instruction via its secondary identifier                                                                                                    |
| 467       | Individ              | dualAllocID             | N        | Used to refer to an allocation account within an earlier Allocation Instruction.                                                                                                    |
| 60        | Transa               | actTime                 | Y        | Represents the time this message was generated                                                                                                    |
| 75        | Tradel               | Date                    | Y        |                                                                                                    |

|          |                                                                                                    |                                |   | 1                                                                                                    |
|----------|----------------------------------------------------------------------------------------------------|--------------------------------|---|----------------------------------------------------------------------------------------------------|
| compo    | nent<br>.egTimes                                                                                                    | block tamps>                   | N | Time of last execution being confirmed by this message                                                                                                    |
| compo    | onent bloo                                                                                                    | ck <instrument></instrument>   | Y | Insert here the set of "Instrument" (symbology) fields defined in "COMMON COMPONENTS OF APPLICATION MESSAGES"                                                                                                    |
| compo    | nent<br>umentExt                                                                                                    | block<br>ension>               | N | Insert here the set of "InstrumentExtension" fields defined in "COMMON COMPONENTS OF APPLICATION MESSAGES"                                                                                                    |
| compo    | nent<br>ncingDeta                                                                                                    | block<br>ails>                 | N | Insert here the set of "FinancingDetails" fields defined in "COMMON COMPONENTS OF APPLICATION MESSAGES"                                                                                                    |
| 711      | NoUnd                                                                                                    | erlyings                       | Y | Indicates number of repeating entries.                                                                                                    |
|          |                                                                                                    |                                |   | ** Nested Repeating Group follows **                                                                                                    |
| <b>→</b> | compon<br><under< td=""><td>nent block<br/>lyingInstrument&gt;</td><td>N</td><td>Insert here the set of "UnderlyingInstrument" fields defined in "COMMON COMPONENTS OF APPLICATION MESSAGES</td></under<> | nent block<br>lyingInstrument> | N | Insert here the set of "UnderlyingInstrument" fields defined in "COMMON COMPONENTS OF APPLICATION MESSAGES                                                                                                    |
| 555      | NoLegs                                                                                                    | s                              | Y | Indicates number of repeating entries.                                                                                                    |
|          |                                                                                                    |                                |   | ** Nested Repeating Group follows **                                                                                                    |
| <b>→</b> | compon<br><instru< td=""><td>nent block<br/>mentLeg&gt;</td><td>N</td><td>Insert here the set of "InstrumentLeg" fields defined in "COMMON COMPONENTS OF APPLICATION MESSAGES</td></instru<>              | nent block<br>mentLeg>         | N | Insert here the set of "InstrumentLeg" fields defined in "COMMON COMPONENTS OF APPLICATION MESSAGES                                                                                                    |
| compo    | component block <yielddata></yielddata>                                                                                                    |                                |   | If traded on Yield, price must be calculated "to worst" and the <yield> component block must specify how calculated, redemption date and price (if not par). If traded on Price, the <yield> component block must specify how calculated – "Worst", and include redemptiondate and price (if not par).</yield></yield> |
| 80       | AllocQ                                                                                                    | ty                             | Y | The quantity being confirmed by this message (this is at a trade level, not block or order level)                                                                                                    |
| 854      | QtyTyp                                                                                                    | e                              | N |                                                                                                    |
| 54       | Side                                                                                                    |                                | Y |                                                                                                    |
| 15       | Currenc                                                                                                    | су                             | N |                                                                                                    |
| 30       | LastMk                                                                                                    | t                              | N |                                                                                                    |
| 862      | NoCapa                                                                                                    | acities                        | Y | Indicates number of repeating entries.                                                                                                    |
|          |                                                                                                    |                                |   | ** Nested Repeating Group follows **                                                                                                    |
| <b>→</b> | 528                                                                                                    | Order Capacity                 | Y | Specifies the capacity of the firm executing the order(s)                                                                                                    |
| <b>→</b> | 529                                                                                                    | OrderRestrictions              | N |                                                                                                    |
| <b>→</b> | 863                                                                                                    | OrderCapacityQty               | Y | The quantity that was executed under this capacity (e.g. quantity executed as agent, as principal etc.). Sum of OrderCapacityQty values must equal this message's AllocQty.                                                                                                    |
| 79       | AllocA                                                                                                    | ccount                         | Y | Account number for the trade being confirmed by this message                                                                                                    |
| 661      | AllocA                                                                                                    | cctIDSource                    | N |                                                                                                    |
| 798      | AllocAccountType                                                                                                    |                                | N |                                                                                                    |
| 6        | AvgPx                                                                                                    |                                | Y | Gross price for the trade being confirmed Always expressed in percent-of-par for Fixed Income                                                                                                    |
| 74       | AvgPxI                                                                                                    | Precision                      | N | Absence of this field indicates that default precision arranged by the broker/institution is to be used                                                                                                    |
| 423      | PriceTy                                                                                                    | тре                            | N | Price type for the AvgPx field                                                                                                    |
| luno i   |                                                                                                    | •                              |   |                                                                                                    |
| June '   | 18, 2003                                                                                                    |                                |   | 49 FIX 4.4 with Errata 20030618- Volume 5                                                                                                    |

| 860                                                                                                    | AvgParPx                               | N |                                                                                                    |
|----------------------------------------------------------------------------------------------------|----------------------------------------|---|----------------------------------------------------------------------------------------------------|
| <sprea< td=""><td>onent block<br/>adOrBenchmarkCurveData&gt;</td><td>N</td><td>Insert here the set of "SpreadOrBenchmarkCurveData" fields defined in "COMMON COMPONENTS OF APPLICATION MESSAGES"</td></sprea<> | onent block<br>adOrBenchmarkCurveData> | N | Insert here the set of "SpreadOrBenchmarkCurveData" fields defined in "COMMON COMPONENTS OF APPLICATION MESSAGES"                                                     |
| 861                                                                                                    | ReportedPx                             | N | Reported price (may be different to AvgPx in the event of a marked-up or marked-down principal trade)                                                                 |
| 58                                                                                                    | Text                                   | N |                                                                                                    |
| 354                                                                                                    | EncodedTextLen                         | N |                                                                                                    |
| 355                                                                                                    | EncodedText                            | N |                                                                                                    |
| 81                                                                                                    | ProcessCode                            | N | Used to identify whether the trade was a soft dollar trade, step in/out etc. Broker of credit, where relevant, can be specified using the Parties nested block above. |
| 381                                                                                                    | GrossTradeAmt                          | Y |                                                                                                    |
| 157                                                                                                    | NumDaysInterest                        | N |                                                                                                    |
| 230                                                                                                    | ExDate                                 | N | Optional "next coupon date" for Fixed Income                                                                                                    |
| 158                                                                                                    | AccruedInterestRate                    | N |                                                                                                    |
| 159                                                                                                    | AccruedInterestAmt                     | N | Required for Fixed Income products that trade with accrued interest                                                                                                   |
| 738                                                                                                    | InterestAtMaturity                     | N | Required for Fixed Income products that pay lump sum interest at maturity                                                                                             |
| 920                                                                                                    | EndAccruedInterestAmt                  | N | For repurchase agreements the accrued interest on termination.                                                                                                    |
| 921                                                                                                    | StartCash                              | N | For repurchase agreements the start (dirty) cash consideration                                                                                                    |
| 922                                                                                                    | EndCash                                | N | For repurchase agreements the end (dirty) cash consideration                                                                                                    |
| 238                                                                                                    | Concession                             | N |                                                                                                    |
| 237                                                                                                    | TotalTakedown                          | N |                                                                                                    |
| 118                                                                                                    | NetMoney                               | Y |                                                                                                    |
| 890                                                                                                    | MaturityNetMoney                       | N | Net Money at maturity if Zero Coupon and maturity value is different from par value                                                                                   |
| 119                                                                                                    | SettlCurrAmt                           | N |                                                                                                    |
| 120                                                                                                    | SettlCurrency                          | N |                                                                                                    |
| 155                                                                                                    | SettlCurrFxRate                        | N |                                                                                                    |
| 156                                                                                                    | SettlCurrFxRateCalc                    | N |                                                                                                    |
| 63                                                                                                    | SettlType                              | N |                                                                                                    |
| 64                                                                                                    | SettlDate                              | N |                                                                                                    |
| component block <settlinstructionsdata></settlinstructionsdata>                                                                                                    |                                        | N | Insert here the set of "SettlInstructionsData" fields defined in "COMMON COMPONENTS OF APPLICATION MESSAGES"                                                          |
|                                                                                                    |                                        |   | Used to communicate settlement instructions for this Confirmation.                                                                                                    |
| compo                                                                                                    | onent block<br>missionData>            | N |                                                                                                    |

| 858      | Shared                                       | Commission  | N | Used to identify any commission shared with a third party (e.g. directed brokerage)                                                            |
|----------|----------------------------------------------|-------------|---|----------------------------------------------------------------------------------------------------|
| compo    | omponent block <stipulations></stipulations> |             |   |                                                                                                    |
| 136      | NoMiso                                       | eFees       | N | Required if any miscellaneous fees are reported. Indicates number of repeating entries. Repeating group.  ** Nested Repeating Group follows ** |
| <b>→</b> | 137 MiscFeeAmt                               |             | N | Required if NoMiscFees > 0                                                                                                    |
| <b>→</b> | 138                                          | MiscFeeCurr | N |                                                                                                    |
| <b>→</b> | 139 MiscFeeType                              |             | N | Required if NoMiscFees > 0                                                                                                    |
| <b>→</b> | 891 MiscFeeBasis                             |             | N |                                                                                                    |
|          | Standar                                      | rd Trailer  | Y |                                                                                                    |

# FIXML Definition for this message – see <a href="http://www.fixprotocol.org">http://www.fixprotocol.org</a> for details Refer to the FIXML element Cnfm

# Confirmation Ack (aka Affirmation) -

The Confirmation Ack (aka Affirmation) message is used to respond to a Confirmation message.

**Confirmation Ack (aka Affirmation)** 

| Tag | Field Name Req'd |   | Comments                                                                                                    |
|-----|------------------|---|----------------------------------------------------------------------------------------------------|
|     | Standard Header  | Y | MsgType = AU                                                                                                    |
| 664 | ConfirmID        | Y |                                                                                                    |
| 75  | TradeDate        | Y |                                                                                                    |
| 60  | TransactTime     | Y | Date/Time Allocation Instruction Ack generated                                                                                 |
| 940 | AffirmStatus     | Y |                                                                                                    |
| 774 | ConfirmRejReason | N | Required for ConfirmStatus = 1 (rejected)                                                                                      |
| 573 | MatchStatus      | N | Denotes whether the financial details provided on the Confirmation were successfully matched.                                  |
| 58  | Text             | N | Can include explanation for AllocRejCode = 7 (other)                                                                           |
| 354 | EncodedTextLen   | N | Must be set if EncodedText field is specified and must immediately precede it.                                                 |
| 355 | EncodedText      | N | Encoded (non-ASCII characters) representation of the Text field in the encoded format specified via the MessageEncoding field. |
|     | Standard Trailer | Y |                                                                                                    |

FIXML Definition for this message – see <a href="http://www.fixprotocol.org">http://www.fixprotocol.org</a> for details

Refer to the FIXML element CnfmAck

# **Confirmation Request**

The Confirmation Request message is used to request a Confirmation message.

**Confirmation Request** 

|           | Confirmation Request                                                                                                    |                            |          |                                                                                                    |  |  |  |  |  |
|-----------|----------------------------------------------------------------------------------------------------|----------------------------|----------|----------------------------------------------------------------------------------------------------|--|--|--|--|--|
| Tag       | Field I                                                                                                    | Vame                       | Req'd    | Comments                                                                                                    |  |  |  |  |  |
|           | Stando                                                                                                    | ard Header                 | Y        | MsgType = BH                                                                                                    |  |  |  |  |  |
| 859       | ConfirmReqID                                                                                                    |                            | Y        | Unique identifier for this message                                                                                                    |  |  |  |  |  |
| 773       | Confir                                                                                                    | тТуре                      | Y        | Denotes whether this message is being used to request a confirmation or a trade status message                                                                                                    |  |  |  |  |  |
| <u>73</u> | NoOrc                                                                                                    | <u>lers</u>                | <u>N</u> | Indicates number of orders to be combined for allocation. If order(s) were manually delivered set to 1 (one).Required when AllocNoOrdersType = 1                                                                                                    |  |  |  |  |  |
| <u>→</u>  | 11 CIOrdID                                                                                                    |                            | <u>N</u> | Order ID assigned by client if order(s) were electronically delivered and executed. If order(s) were manually delivered this field should contain string "MANUAL".Note where an order has undergone one or more cancel/replaces, this should be the ClOrdID of the most recent version of the order  Required when NoOrders > 0 and must be the first repeating field in the group. |  |  |  |  |  |
| <b>→</b>  | 37 OrderID                                                                                                    |                            | N        |                                                                                                    |  |  |  |  |  |
| <u></u>   | 198 SecondaryOrderID                                                                                                    |                            | <u>N</u> | Can be used to provide order id used by exchange or executing system.                                                                                                    |  |  |  |  |  |
| <u>→</u>  | <u>526</u>                                                                                                    | <u>SecondaryClOrdID</u>    | <u>N</u> |                                                                                                    |  |  |  |  |  |
| <u></u>   | <u>66</u>                                                                                                    | <u>ListID</u>              | <u>N</u> | Required for List Orders.                                                                                                    |  |  |  |  |  |
| <b>→</b>  | compo<br><nesta< th=""><th>onent block<br/>edParties2&gt;</th><th><u>N</u></th><th>Insert here the set of "NestedParties2" fields defined in "COMMON COMPONENTS OF APPLICATION MESSAGES"  This is used to identify the executing broker for step in/give in trades</th></nesta<> | onent block<br>edParties2> | <u>N</u> | Insert here the set of "NestedParties2" fields defined in "COMMON COMPONENTS OF APPLICATION MESSAGES"  This is used to identify the executing broker for step in/give in trades                                                                                                    |  |  |  |  |  |
| <u>→</u>  | 38                                                                                                    | OrderQty                   | <u>N</u> |                                                                                                    |  |  |  |  |  |
| <u>→</u>  | <u>799</u>                                                                                                    | OrderAvgPx                 | <u>N</u> | Average price for this order                                                                                                    |  |  |  |  |  |
| <u></u>   | 800 OrderBookingOty                                                                                                    |                            | <u>N</u> | Quantity of this order that is being booked out by this message (will be equal to or less than this order's OrderQty)  Note that the sum of the OrderBookingQty values in this repeating group must equal the total quantity being allocated                                                                                                    |  |  |  |  |  |
|           |                                                                                                    |                            |          | (in Quantity (53) field)                                                                                                    |  |  |  |  |  |
| 70        | AllocID                                                                                                    |                            | N        | Used to refer to an earlier Allocation Instruction.                                                                                                    |  |  |  |  |  |
| 793       | SecondaryAllocID                                                                                                    |                            | N        | Used to refer to an earlier Allocation Instruction via its secondary identifier                                                                                                    |  |  |  |  |  |
| 467       | Indivi                                                                                                    | dualAllocID                | N        | Used to refer to an allocation account within an earlier Allocation Instruction.                                                                                                    |  |  |  |  |  |
| 60        | Transa                                                                                                    | actTime                    | Y        | Represents the time this message was generated                                                                                                    |  |  |  |  |  |

| 79  | AllocAccount      | N | Account number for the trade being confirmed by this message |
|-----|-------------------|---|--------------------------------------------------------------|
| 661 | AllocAcctIDSource | N |                                                              |
| 798 | AllocAccountType  | N |                                                              |
| 58  | Text              | N |                                                              |
| 354 | EncodedTextLen    | N |                                                              |
| 355 | EncodedText       | N |                                                              |
|     | Standard Trailer  | Y |                                                              |

# FIXML Definition for this message – see <a href="http://www.fixprotocol.org">http://www.fixprotocol.org</a> for details

Refer to the FIXML element CnfmReq

# **Example usage of Confirmations**

The Confirmation message can be used in three ways:

- 1. As an electronic trade confirmation message (which requires affirmation or rejection from the recipient).
- 2. As an electronic copy of a confirmation to be sent to a third party (which does not require affirmation or
- 3. As a status message, to provide information regarding the state of an allocation level trade.

In all three cases, the final (successful) status of the Confirmation is "Affirmed" which can be taken to mean that the trade is ready to settle.

# Affirmed Confirmation

**Model 1 – Electronic Trade Confirmation Message** 

| Initiator | +        | Confirmation, (ConfirmType = "2" [Confirm],<br>CopyMsgIndicator = "N", ConfirmTransType = "New",<br>ConfirmStatus = "Confirmed" | Respondent |
|-----------|----------|----------------------------------------------------------------------------------------------------|------------|
|           | <b>→</b> | Confirmation Ack (AffirmStatus = "Received")                                                                                    |            |
|           | <b>→</b> | Confirmation Ack (AffirmStatus = "Affirmed"                                                                                     |            |

**Model 2 – Copy Confirmation Message** 

| Initiator or 3rd party | +        | Confirmation, (ConfirmType = "2" [Confirm],<br>CopyMsgIndicator = "Y", ConfirmTransType = "New",<br>ConfirmStatus = "Confirmed" | Respondent |
|------------------------|----------|----------------------------------------------------------------------------------------------------|------------|
|                        | <b>→</b> | Confirmation Ack (AffirmStatus = "Received")                                                                                    |            |

Where a copy confirm is to be sent to another interested third party (or even as a copy to the buyside), and the buyside is using Model 1 for electronic trade confirmation, the copy confirm should not be sent until the main confirm has been affirmed. In other words, the Model 2 flow should simply follow on from the end of the Model 1 flow. Note that the recipient of the copy confirm does not have the power to affirm or reject the message for business reasons (though a more technical level rejection is possible e.g. in the event of system failure and should read to mean message transmission/processing failure rather than rejection of content).

# Model 3 – Trade Status Message

| Initiator | +        | Confirmation, (ConfirmType = "1" [Status],<br>ConfirmTransType = "New", ConfirmStatus = "Confirmed",<br>"Mismatched account", "Missing SSI" etc. | Respondent |
|-----------|----------|----------------------------------------------------------------------------------------------------|------------|
|           | <b>→</b> | Confirmation Ack (AffirmStatus = "Received")                                                                                                    |            |

This flow is used to report back, affirm or exception the booking status of each trade. A typical example of this flow would be where an order had been booked out and allocated successfully, but on attempting to enrich the trades with details required to produce a confirmation, some key information (e.g. settlement instructions) may be missing or incomplete. Should the sellside wish to notify the buyside of this electronically, this is the flow to use.

In all three cases, the sellside can cancel or replace the Confirmation message using ConfirmTransType of "Cancel" or "Replace" as appropriate.

# Usage of the Confirmation Request Message

The Confirmation message can be used to request a specific confirmation message based on its AllocID and AllocAccount details.

| Initiator |          |                                                                                                    | Respondent |
|-----------|----------|----------------------------------------------------------------------------------------------------|------------|
|           | 1        | Confirmation Request                                                                                                    |            |
|           | <b>←</b> | Confirmation, (ConfirmTransType = "New", ConfirmStatus = "Confirmed", ConfirmReqID = that of Confirmation Request message) |            |
|           | <b></b>  | Confirmation Ack (AffirmStatus = "Received")                                                                               |            |
|           | <b>→</b> | Confirmation Ack (AffirmStatus = "Affirmed"                                                                                |            |

# **Rejected Confirmations**

If the Confirmation is rejected by the buyside, The sellside can respond by either:

- sending a "cancel" for the original followed by a "new"
- sending a replace message.

Example flow using a "Cancel".

| Initiator |          |                                                                                                    | Respondent |
|-----------|----------|----------------------------------------------------------------------------------------------------|------------|
|           | <b>←</b> | Confirmation, (ConfirmType = "2" [Confirm], CopyMsgIndicator = "N", ConfirmTransType = "New", ConfirmStatus = "Confirmed"    |            |
|           | <b>→</b> | Confirmation Ack (AffirmStatus = "Received")                                                                                 |            |
| OR        | <b>→</b> | Confirmation Ack (AffirmedStatus = "Confirm Rejected")                                                                       |            |
|           |          | Cancelling the original Allocation Instruction and submitting a new one                                                      |            |
|           | <b>←</b> | Confirmation, (ConfirmType = "2" [Confirm], CopyMsgIndicator = "N", ConfirmTransType = "Cancel", ConfirmStatus = "Confirmed" |            |
|           | +        | Confirmation, (ConfirmType = "2" [Confirm], CopyMsgIndicator = "N", ConfirmTransType = "New", ConfirmStatus = "Confirmed"    |            |
|           | <b>→</b> | Confirmation Ack (AffirmedStatus = "Received")                                                                               |            |
| OR        | <b>→</b> | Confirmation Ack (AffirmedStatus = "Confirm Rejected")                                                                       |            |

Example flow using a "Replace" and "New"

| Initiator |          |                                                                                                    | Respondent |
|-----------|----------|----------------------------------------------------------------------------------------------------|------------|
|           | <b>4</b> | Confirmation, (ConfirmType = "2" [Confirm], CopyMsgIndicator = "N", ConfirmTransType = "New", ConfirmStatus = "Confirmed"     |            |
|           | <b>↑</b> | Confirmation Ack (AffirmedStatus = "Received")                                                                                |            |
| OR        | <b>→</b> | Confirmation Ack (AffirmedStatus = "Confirm Rejected")                                                                        |            |
|           |          | The corrected confirmation details are communicated by using a 'replace'                                                      |            |
|           | +        | Confirmation, (ConfirmType = "2" [Confirm], CopyMsgIndicator = "N", ConfirmTransType = "Replace", ConfirmStatus = "Confirmed" |            |
|           | <b>→</b> | Confirmation Ack (AffirmStatus = "Received")                                                                                  |            |
| OR        | <b>→</b> | Confirmation Ack (AffirmStatus = "Confirm Rejected")                                                                          |            |

#### CATEGORY: SETTLEMENT INSTRUCTIONS

#### **Overview - Settlement Instructions**

#### **Settlement Instructions -**

The Settlement Instructions message provides the broker's, the institution's, or the intermediary's instructions for trade settlement. This message has been designed so that it can be sent from the broker to the institution, from the institution to the broker, or from either to an independent "standing instructions" database or matching system or, for CIV, from an intermediary to a fund manager.

The Settlement Instructions message can be used in one of three modes (SettlInstMode):

- To provide "standing instructions" for the settlement of trades occurring in the future. The message could
  either be sent in an 'unsolicited' fashion (i.e. a 'push'-style update from one firm to that firm's
  counterparties) or in response to a Settlement Instruction Request message. In either of these scenarios, this
  message can provide multiple settlement instructions.
- 2) To reject a Settlement Instruction Request message (e.g. unable to process request, no matching settlement instructions found).
- 3) To provide settlement instructions for a specific Order with a single account either as overriding or standing instructions to support matching. The ClOrdID field should be used to link the settlement instructions to the corresponding Order message.

See VOLUME 7 - "PRODUCT: COLLECTIVE INVESTMENT VEHICLES"

The Settlement Instruction detail can be either explicitly specified (via the SettlInstructions Data component block) or can exist within an independent standing instructions database and can be referenced via the StandInstDbType, StandInstDbName, and StandInstDbID fields. See Volume 6 – Appendix 6-H for further details regarding the construction and formatting of settlement instruction details.

# **Settlement Instructions**

| Tag            | Field Name          | Req'd    | Comments                                                                                                    |
|----------------|---------------------|----------|----------------------------------------------------------------------------------------------------|
|                | Standard Header     | Y        | MsgType = T                                                                                                    |
| 777            | SettlInstMsgID      | Y        | Unique identifier for this message                                                                                                    |
| 791            | SettlInstReqID      | N        | Only used when this message is used to respond to a settlement instruction request (to which this ID refers)                                         |
| 160            | SettlInstMode       | Y        | 1=Standing Instructions, 2=Specific Allocation Account Overriding, 3=Specific Allocation Account Standing , 4=Specific Order, 5=Reject SSI request   |
| 792            | SettlInstReqRejCode | N        | Required for SettlInstMode = 5. Used to provide reason for rejecting a Settlement Instruction Request message.                                       |
| 58             | Text                | N        | Can be used to provide any additional rejection text where rejecting a Settlement Instruction Request message.                                       |
| 354            | EncodedTextLen      | N        |                                                                                                    |
| 355            | EncodedText         | N        |                                                                                                    |
| <del>165</del> | SettlIngtSource     | <u>N</u> | 1=Broker's Settlement Instructions, 2=Institution's Settlement Instructions , 3=Investor Required except where SettlInstMode is 5=Reject SSI request |

**Deleted:** The SettlInstSource field indicates if the settlement instructions are the broker's, the institution's, or the intermediary's.

**Formatted** 

| 11            | ClOrd                                                                                                    | ID                                              | N | Required for SettlInstMode=4.                                                                                           |
|---------------|----------------------------------------------------------------------------------------------------|-------------------------------------------------|---|----------------------------------------------------------------------------------------------------|
| 60            | Transa                                                                                                    | ıctTime                                         | Y | Date/time this message was generated                                                                                    |
| 778           | NoSet                                                                                                    | tlInst                                          | N | Required except where SettlInstMode is 5=Reject SSI request                                                             |
| <b>→</b>      | 162                                                                                                    | SettlInstID                                     | N | Unique ID for this settlement instruction.                                                                              |
|               |                                                                                                    |                                                 |   | Required except where SettlInstMode is 5=Reject SSI request                                                             |
| <b>→</b>      | 163                                                                                                    | SettlInstTransType                              | N | New, Replace, Cancel or Restate                                                                                         |
|               |                                                                                                    |                                                 |   | Required except where SettlInstMode is 5=Reject SSI request                                                             |
| <b>→</b>      | 214                                                                                                    | SettlInstRefID                                  | N | Required where SettlInstTransType is Cancel or Replace                                                                  |
| <b>→</b>      | compo<br><parti< th=""><th></th><th>N</th><th>Insert here the set of "Parties" (firm identification) fields defined in "COMMON COMPONENTS OF APPLICATION MESSAGES"</th></parti<> |                                                 | N | Insert here the set of "Parties" (firm identification) fields defined in "COMMON COMPONENTS OF APPLICATION MESSAGES"    |
|               |                                                                                                    |                                                 |   | Used here for settlement location.                                                                                      |
|               |                                                                                                    |                                                 |   | Also used for executing broker for CIV settlement instructions                                                          |
| <b>→</b>      | 54                                                                                                    | Side                                            | N | Can be used for SettleInstMode 1 if SSIs are being provided for a particular side.                                      |
| <b>→</b>      | 460                                                                                                    | Product                                         | N | Can be used for SettleInstMode 1 if SSIs are being provided for a particular product.                                   |
| <b>→</b>      | 167                                                                                                    | SecurityType                                    | N | Can be used for SettleInstMode 1 if SSIs are being provided for a particular security type (as alternative to CFICode). |
| <b>→</b>      | 461                                                                                                    | CFICode                                         | N | Can be used for SettleInstMode 1 if SSIs are being provided for a particular security type (as identified by CFI code). |
| <b>→</b>      | 168                                                                                                    | EffectiveTime                                   | N | Effective (start) date/time for this settlement instruction.                                                            |
|               |                                                                                                    |                                                 |   | Required except where SettlInstMode is 5=Reject SSI request                                                             |
| <b>→</b>      | 126                                                                                                    | ExpireTime                                      | N | Termination date/time for this settlement instruction.                                                                  |
| <b>→</b>      | 779                                                                                                    | LastUpdateTime                                  | N | Date/time this settlement instruction was last updated (or created if not updated since creation).                      |
|               |                                                                                                    |                                                 |   | Required except where SettlInstMode is 5=Reject SSI request                                                             |
| <b>→</b>      |                                                                                                    | onent block<br>Instructions <mark>Data</mark> > | N | Insert here the set of "SettlInstructionsData" fields defined in "COMMON COMPONENTS OF APPLICATION MESSAGES"            |
| <b>→</b>      | 492                                                                                                    | PaymentMethod                                   | N | For use with CIV settlement instructions                                                                                |
| $\rightarrow$ | 476                                                                                                    | PaymentRef                                      | N | For use with CIV settlement instructions                                                                                |
| <b>→</b>      | 488                                                                                                    | CardHolderName                                  | N | For use with CIV settlement instructions                                                                                |
| <b>→</b>      | 489                                                                                                    | CardNumber                                      | N | For use with CIV settlement instructions                                                                                |
| <b>→</b>      | 503                                                                                                    | CardStartDate                                   | N | For use with CIV settlement instructions                                                                                |
| <b>→</b>      | 490                                                                                                    | CardExpDate                                     | N | For use with CIV settlement instructions                                                                                |
| <b>→</b>      | 491                                                                                                    | CardIssNum                                      | N | For use with CIV settlement instructions                                                                                |
| <b>→</b>      | 504                                                                                                    | PaymentDate                                     | N | For use with CIV settlement instructions                                                                                |
| <b>→</b>      | 505                                                                                                    | PaymentRemitterID                               | N | For use with CIV settlement instructions                                                                                |
|               | Standa                                                                                                    | ard Trailer                                     | Y |                                                                                                    |

59 FIX 4.4 with Errata 20030618- Volume 5

Deleted: April30, 2003

FIXML Definition for this message – see <a href="http://www.fixprotocol.org">http://www.fixprotocol.org</a> for details

Refer to the FIXML element SettlInstrctns

June 18, 2003

#### **Settlement Instruction Request -**

The Settlement Instruction Request message is used to request standing settlement instructions from another party. This could be:

- A buyside firm requesting standing instructions from a sellside firm.
- A sellside firm requesting standing instructions from a buyside firm.
- A sellside or buyside firm requesting standing instructions from a third party central static data database.
- A third party central static data database requesting standing instructions from a sellside or buyside firm

Settlement instructions can be requested for any combination of the following parameters (in addition to the party whose instructions are being requested):

- AllocAccount
- Country (of settlement)
- Side
- SecurityType (and/or CFI code)
- SettlDeliveryType (i.e. DVP vs. FOP)
- EffectiveTime (i.e. all instructions valid at any time from this date/time)
- Expiry Time (i.e. all instructions valid until this date/time)
- Last update time (i.e. all instructions created or updated since this date/time)

Alternatively, settlement instructions can be queried by reference to a database of standing instructions using the identifiers of that database as follows:

- · Database id
- Database name
- Id of the settlement instructions on this database

The response to such a request should be a Settlement Instruction message with SettlInstTransType "New" containing all SSIs meeting the criteria specified in the Settlement Instruction request. If the request cannot be processed, the request should be rejected with a Settlement Instruction message with SettlInstTransType "Request rejected". Similarly, if the request returns no data, the request should be rejected with a Settlement Instruction message with SettlInstTransType "No matching data found".

**Settlement Instruction Request** 

| Tag                                                            | Field Name                          | Req'd                                        | Comments                                                                                                    |
|----------------------------------------------------------------|-------------------------------------|----------------------------------------------|----------------------------------------------------------------------------------------------------|
| Standard Header Y                                              |                                     | Y                                            | MsgType = AV                                                                                                    |
| 791 SettlInstReqID Y Unique message ID                         |                                     | Unique message ID                            |                                                                                                    |
| 60 TransactTime Y Date/Time this request message was generated |                                     | Date/Time this request message was generated |                                                                                                    |
| compo                                                          | component block <parties></parties> |                                              | Insert here the set of "Parties" (firm identification) fields defined in "COMMON COMPONENTS OF APPLICATION MESSAGES" |
|                                                                |                                     |                                              | Used here for party whose instructions this message is requesting and (optionally) for settlement location           |
|                                                                |                                     |                                              | Not required if database identifiers are being used to request settlement instructions. Required otherwise.          |

Deleted: April30, 2003

FIX 4.4 with Errata 20030618- Volume 5

|     |                     | r |                                                                                              |  |  |
|-----|---------------------|---|----------------------------------------------------------------------------------------------|--|--|
| 79  | AllocAccount        | N | Should not be populated if StandInstDbType is populated                                      |  |  |
| 661 | AllocAcctIDSource   | N | Required if AllocAccount populated                                                           |  |  |
|     |                     |   | Should not be populated if StandInstDbType is populated                                      |  |  |
| 54  | Side                | N | Should not be populated if StandInstDbType is populated                                      |  |  |
| 460 | Product             | N | Should not be populated if StandInstDbType is populated                                      |  |  |
| 167 | SecurityType        | N | Should not be populated if StandInstDbType is populated                                      |  |  |
| 461 | CFICode             | N | Should not be populated if StandInstDbType is populated                                      |  |  |
| 168 | EffectiveTime       | N | Should not be populated if StandInstDbType is populated                                      |  |  |
| 126 | ExpireTime          | N | Should not be populated if StandInstDbType is populated                                      |  |  |
| 779 | LastUpdateTime      | N | Should not be populated if StandInstDbType is populated                                      |  |  |
| 169 | StandInstDbType     | N | Should not be populated if any of AllocAccount through to LastUpdateTime are populated       |  |  |
| 170 | StandInstDbName     | N | Should not be populated if any of AllocAccount through to LastUpdateTime are populated       |  |  |
| 171 | 171 StandInstDbID N |   | The identifier of the standing instructions within the database specified in StandInstDbType |  |  |
|     |                     |   | Required if StandInstDbType populated                                                        |  |  |
|     |                     |   | Should not be populated if any of AllocAccount through to LastUpdateTime are populated       |  |  |
|     | Standard Trailer    | Y |                                                                                              |  |  |

FIXML Definition for this message – see http://www.fixprotocol.org for details

Refer to the FIXML element SettlInstrctnReq

# CATEGORY: TRADE CAPTURE ("STREETSIDE") REPORTING

#### Overview:

Trade Capture Reporting allows sell-side firms (broker, exchange, ECN) to provide timely reporting of completed trades to an external entity not involved in the execution of the trade. For example, in the United States sell-side firms report completed trades to the DTC (Depository Trust Corporation) for the purpose of matching, trade guarantee, delivery, netting, etc. As settlement cycles reduce, such communication must be closer to real-time vs. an end-of-the day batch process. The Trade Capture Report and Trade Capture Report Request messages have been designed to facilitate such communication.

Trade Capture Reporting has been expanded to include support for two party (sell side - buy side) and three party (sell side - exchange/clearing house/VMU - buy side) communication.

Support for matched trades, unmatched trades, transfer, block trades, and exchange for physical (EFP) trades are supported.

## **Trade Capture Report Request**

The Trade Capture Report Request can be used to:

- Request one or more trade capture reports based upon selection criteria provided on the trade capture report
- Subscribe for trade capture reports based upon selection criteria provided on the trade capture report request.

The following criteria can be specified on the Trade Capture Report Request:

- All trades matching specified trade identification: TradeReportID, SecondaryTradeReportID
- All trades matching specified trade types: TrdType, TrdSubType, TransferReason, SecondaryTrdType, TradeLinkID
- All trades matching the order identification information: OrderId, ClOrdID, ExecID
- Trades that have specified MatchStatus
- All trades for the party defined in the component block <Parties>
  - This can be a trader id, firm, broker id, clearing firm
- All trades for a specific instrument, specified using the component block <Instrument>, the component block <UnderlyingInstrument>, and/or the component block <InstrumentLeg>.
- All unreported trades Executions that have not been sent
- All unmatched trades Trades that have not been matched
- All trades matching specific date and trading session criteria
- Trades entered via a specific TradeInputSource
- Trades entered via a specific TradeInputDevice
- All Advisories

Each field in the Trade Capture Report Request (other than TradeRequestID and SubscriptionRequestType) identify filters - trade reports that satisfy all Specified filters will be returned. Note that the filters are combined using an implied "and" - a trade report must satisfy every specified filter to be returned.

The optional date or time range-specific filter criteria (within NoDates repeating group) can be used in one of two modes:

"Since" a time period. NoDates=1 with first TradeDate (and optional TransactTime) indicating the "since" (greater than or equal to operation) point in time.

• "Between" time periods. NoDates=2 with first TradeDate (and optional TransactTime) indicating the "beginning" (greater than or equal to operation) point in time and the second TradeDate (and optional TransactTime) indicating the "ending" (less than or equal to operation) point in time.

Trade Capture Report messages are the normal return type to a Trade Capture Report Request.

The response to a Trade Capture Report Request can be:

- One or more Trade Capture Reports
- A Trade Capture Report Request Ack followed by one or more Trade Capture Reports in two specific cases:
  - When the Trade Capture Reports are being delivered out of band (such as a file transfer),
  - When there is a processing delay between the time of the request and when the reports will be sent (for instance in a distributed trading environment where trades are distributed across multiple trading systems).
- A Trade Capture Report Ack only
- · When no trades are found that match the selection criteria specified on the Trade Capture Report Request
- When the Trade Capture Report Request was deemed invalid for business reasons by the counterparty

**Trade Capture Report Request** 

|     | Trade Capture Report Request |       |                                                                                           |  |  |  |
|-----|------------------------------|-------|-------------------------------------------------------------------------------------------|--|--|--|
| Tag | Field Name                   | Req'd | Comments                                                                                  |  |  |  |
|     | Standard Header              | Y     | MsgType = AD                                                                              |  |  |  |
| 568 | TradeRequestID               | Y     | Identifier for the trade request                                                          |  |  |  |
| 569 | TradeRequestType             | Y     |                                                                                           |  |  |  |
| 263 | SubscriptionRequestType      | N     | Used to subscribe / unsubscribe for trade capture reports                                 |  |  |  |
|     |                              |       | If the field is absent, the value 0 will be the default (snapshot only - no subscription) |  |  |  |
| 571 | TradeReportID                | N     | To request a specific trade report                                                        |  |  |  |
| 818 | SecondaryTradeReportID       | N     | To request a specific trade report                                                        |  |  |  |
| 17  | ExecID                       | N     |                                                                                           |  |  |  |
| 150 | ЕхесТуре                     | N     | To requst all trades of a specific execution type                                         |  |  |  |
| 37  | OrderID                      | N     |                                                                                           |  |  |  |
| 11  | ClOrdID                      | N     |                                                                                           |  |  |  |
| 573 | MatchStatus                  | N     |                                                                                           |  |  |  |
| 828 | TrdType                      | N     | To request all trades of a specific trade type                                            |  |  |  |
| 829 | TrdSubType                   | N     | To request all trades of a specific trade sub type                                        |  |  |  |
| 830 | TransferReason               | N     | To request all trades for a specific transfer reason                                      |  |  |  |
| 855 | SecondaryTrdType             | N     | To request all trades of a specific trade sub type                                        |  |  |  |
| 820 | TradeLinkID                  | N     | To request all trades of a specific trade link id                                         |  |  |  |
| 880 | TrdMatchID                   | N     | To request a trade matching a specific TrdMatchID                                         |  |  |  |

| component block <parties></parties>                                                                                                    |                                                                                                    |                                                                                                    | Used to specify the parties for the trades to be returned (clearing firm, execution broker, trader id, etc.)  ExecutingBroker ClearingFirm ContraBroker ContraClearingFirm SettlementLocation - depository, CSD, or other settlement party ExecutingTrader InitiatingTrader OrderOriginator                                                                                                    |
|----------------------------------------------------------------------------------------------------|----------------------------------------------------------------------------------------------------|----------------------------------------------------------------------------------------------------|----------------------------------------------------------------------------------------------------|
| ent bloc                                                                                                    | k <instrument></instrument>                                                                                                    | N                                                                                                    | Insert here the set of "Instrument" (symbology) fields defined in "COMMON COMPONENTS OF APPLICATION MESSAGES"                                                                                                    |
| nent<br>mentExt                                                                                                    | block<br>ension>                                                                                                    | N                                                                                                    | Insert here the set of "InstrumentExtension" fields defined in "COMMON COMPONENTS OF APPLICATION MESSAGES"                                                                                                    |
| nent<br>eingDeta                                                                                                    | block<br>nils>                                                                                                    | N                                                                                                    | Insert here the set of "FinancingDetails" fields defined in "COMMON COMPONENTS OF APPLICATION MESSAGES"                                                                                                    |
| NoUnc                                                                                                    | derlyings                                                                                                    | N                                                                                                    | Indicates number of repeating entries.                                                                                                    |
|                                                                                                    |                                                                                                    |                                                                                                    | ** Nested Repeating Group follows **                                                                                                    |
|                                                                                                    |                                                                                                    | N                                                                                                    | Required if NoUnderlyings > 0                                                                                                    |
| <underlyinginstrument></underlyinginstrument>                                                                                                    |                                                                                                    |                                                                                                    | Insert here the set of "UnderlyingInstrument" fields defined in "COMMON COMPONENTS OF APPLICATION MESSAGES                                                                                                    |
| NoLeg                                                                                                    | SS                                                                                                    | N                                                                                                    | Indicates number of repeating entries.                                                                                                    |
|                                                                                                    |                                                                                                    |                                                                                                    | ** Nested Repeating Group follows **                                                                                                    |
|                                                                                                    |                                                                                                    | N                                                                                                    | Required if NoLegs > 0                                                                                                    |
| <instr< td=""><td>umentLeg&gt;</td><td></td><td>Insert here the set of "InstrumentLeg" fields defined in "COMMON COMPONENTS OF APPLICATION MESSAGES</td></instr<> | umentLeg>                                                                                                    |                                                                                                    | Insert here the set of "InstrumentLeg" fields defined in "COMMON COMPONENTS OF APPLICATION MESSAGES                                                                                                    |
| NoDat                                                                                                    | es                                                                                                    | N                                                                                                    | Number of date ranges provided (must be 1 or 2 if specified)                                                                                                    |
| 75                                                                                                    | TradeDate                                                                                                    | N                                                                                                    | Used when reporting other than current day trades.                                                                                                    |
|                                                                                                    |                                                                                                    |                                                                                                    | Conditionally required if NoDates > 0                                                                                                    |
| 60                                                                                                    | TransactTime                                                                                                    | N                                                                                                    | To request trades for a specific time.                                                                                                    |
| Clearin                                                                                                    | ngBusinessDate                                                                                                    | N                                                                                                    | To request trades for a specific clearing business date.                                                                                                    |
| Tradin                                                                                                    | gSessionID                                                                                                    | N                                                                                                    | To request trades for a specific trading session.                                                                                                    |
| Tradin                                                                                                    | gSessionSubID                                                                                                    | N                                                                                                    | To request trades for a specific trading session.                                                                                                    |
| TimeB                                                                                                    | racket                                                                                                    | N                                                                                                    | To request trades within a specific time bracket.                                                                                                    |
| 54 Side                                                                                                    |                                                                                                    | N                                                                                                    | To request trades for a specific side of a trade.                                                                                                    |
| 442 MultiLegReportingType                                                                                                    |                                                                                                    | N                                                                                                    | Used to indicate if trades are to be returned for the individual legs of a multileg instrument or for the overall instrument.                                                                                                    |
| 578 TradeInputSource                                                                                                    |                                                                                                    | N                                                                                                    | To requests trades that were submitted from a specific trade input source.                                                                                                    |
| TradeI                                                                                                    | nputDevice                                                                                                    | N                                                                                                    | To request trades that were submitted from a specific trade input device.                                                                                                    |
| Respon                                                                                                    | nseTransportType                                                                                                    | N                                                                                                    | Ability to specify whether the response to the request should be delivered inband or via pre-arranged out-of-band transport.                                                                                                    |
| <u>.</u>                                                                                                    | nent block nent mentExt nent inent compo <unde 60="" 75="" <instr.="" clearir="" compo="" multil="" nodat="" noleg="" side="" td="" timeb="" tradei="" tradei<="" tradin="" vinde=""><td>nent block <instrument> nent block mentExtension&gt; nent block ment block cingDetails&gt; NoUnderlyings  component block <underlyinginstrument>  NoLegs  component clock <instrumentleg>  NoDates  75 TradeDate  60 TransactTime ClearingBusinessDate TradingSessionID TradingSessionSubID  TimeBracket Side MultiLegReportingType</instrumentleg></underlyinginstrument></instrument></td><td>nent block <instrument>  nent block   N  nent block   N  nent block   N  nent block   N  nent block   N  nent block   N  nent block   N  noUnderlyings   N   component block   N  component block   N  component   block   N  rateriumentLeg&gt;   N  NoDates   N  75   TradeDate   N  ClearingBusinessDate   N  TradingSessionID   N  TradingSessionSubID   N  TimeBracket   N  Side   N  MultiLegReportingType   N  TradeInputSource   N  TradeInputDevice   N</instrument></td></unde> | nent block <instrument> nent block mentExtension&gt; nent block ment block cingDetails&gt; NoUnderlyings  component block <underlyinginstrument>  NoLegs  component clock <instrumentleg>  NoDates  75 TradeDate  60 TransactTime ClearingBusinessDate TradingSessionID TradingSessionSubID  TimeBracket Side MultiLegReportingType</instrumentleg></underlyinginstrument></instrument> | nent block <instrument>  nent block   N  nent block   N  nent block   N  nent block   N  nent block   N  nent block   N  nent block   N  noUnderlyings   N   component block   N  component block   N  component   block   N  rateriumentLeg&gt;   N  NoDates   N  75   TradeDate   N  ClearingBusinessDate   N  TradingSessionID   N  TradingSessionSubID   N  TimeBracket   N  Side   N  MultiLegReportingType   N  TradeInputSource   N  TradeInputDevice   N</instrument> |

| 726 | ResponseDestination  | N | URI destination name. Used if ResponseTransportType is out-of-band. |
|-----|----------------------|---|---------------------------------------------------------------------|
| 58  | Text                 | N | Used to match specific values within Text fields                    |
| 354 | EncodedTextLen       | N |                                                                     |
| 355 | EncodedTe <b>x</b> t | N |                                                                     |
| ▼   | y                    | V |                                                                     |
| ▼   | <b>v</b>             | • |                                                                     |
|     | Standard Trailer     | Y |                                                                     |

Deleted: s Deleted: 578 **Deleted:** TradeInputSource Deleted: N Deleted: 579 **Deleted:** TradeInputDevice

Deleted: N

FIXML Definition for this message – see <a href="http://www.fixprotocol.org">http://www.fixprotocol.org</a> for details

Refer to the FIXML element TrdCaptRptReq

# **Trade Capture Report Request Ack**

The Trade Capture Request Ack message is used to:

- Provide an acknowledgement to a Trade Capture Report Request in the case where the Trade Capture Report
  Request is used to specify a subscription or delivery of reports via an out-of-band
  ResponseTransmissionMethod.
- Provide an acknowledgement to a Trade Capture Report Request in the case when the return of the Trade
  Capture Reports matching that request will be delayed or delivered asynchronously. This is useful in distributed
  trading system environments.
- Indicate that no trades were found that matched the selection criteria specified on the Trade Capture Report Request
- The Trade Capture Request was invalid for some business reason, such as request is not authorized, invalid or unknown instrument, party, trading session, etc.

NOTE: A Trade Capture Report Request Ack is not required if one or more Trade Capture Reports will be returned in-band immediately.

**Trade Capture Report Request Ack** 

| Tag      | Field Name                                                    | Req'd    | Comments                                                                                                    |
|----------|---------------------------------------------------------------|----------|----------------------------------------------------------------------------------------------------|
|          | Standard Header                                               | Y        | MsgType = AQ                                                                                                    |
| 568      | TradeRequestID                                                | Y        | Identifier for the trade request                                                                                             |
| 569      | TradeRequestType                                              | Y        |                                                                                                    |
| 263      | SubscriptionRequestType                                       | N        | Used to subscribe / unsubscribe for trade capture reports                                                                    |
|          |                                                               |          | If the field is absent, the value 0 will be the default                                                                      |
| 748      | TotNumTradeReports                                            | N        | Number of trade reports returned                                                                                             |
| 749      | TradeRequestResult                                            | Y        | Result of Trade Request                                                                                                    |
| 750      | TradeRequestStatus                                            | Y        | Status of Trade Request                                                                                                    |
| compo    | nent block <instrument></instrument>                          | Y        | Insert here the set of "Instrument" (symbology) fields defined in "COMMON COMPONENTS OF APPLICATION MESSAGES"                |
| 711      | NoUnderlyings                                                 | N        |                                                                                                    |
| <b>→</b> | component block <underlyinginstrument></underlyinginstrument> | N        | Required when NoUnderlyings > 0                                                                                              |
| 555      | NoLegs                                                        | N        | Number of legs                                                                                                    |
|          |                                                               |          | NoLegs > 0 identifies a Multi-leg Execution                                                                                  |
| <b>→</b> | component block<br><instrumentleg></instrumentleg>            | N        | Must be provided if NoLegs > 0                                                                                               |
| 442      | MultiLegReportingType                                         | N        | Specify type of multileg reporting to be returned.                                                                           |
| 725      | ResponseTransportType                                         | <u>N</u> | Ability to specify whether the response to the request should be delivered inband or via pre-arranged out-of-band transport. |
| 726      | ResponseDestination                                           | N        | URI destination name. Used if ResponseTransportType is out-of-band.                                                          |

**Deleted:** ResponseTransmissionMethod

| 58  | Text             | N | May be used by the executing market to record any execution Details that are particular to that market                         |
|-----|------------------|---|----------------------------------------------------------------------------------------------------|
| 354 | EncodedTextLen   | N | Must be set if EncodedText field is specified and must immediately precede it.                                                 |
| 355 | EncodedText      | N | Encoded (non-ASCII characters) representation of the Text field in the encoded format specified via the MessageEncoding field. |
|     | Standard Trailer | Y |                                                                                                    |

| FIXML Definition for this message – see | http://www.f | <u>ixprotocol</u> | org f | or detail | S |
|-----------------------------------------|--------------|-------------------|-------|-----------|---|
|-----------------------------------------|--------------|-------------------|-------|-----------|---|

Refer to the FIXML element TrdCaptRptReqAck,

Deleted: ¶

# **Trade Capture Report**

The Trade Capture Report message can be:

- Used to report trades between counterparties.
- Used to report trades to a trade matching system
- Can be sent unsolicited between counterparties.
- Sent as a reply to a Trade Capture Report Request.
- Can be used to report unmatched and matched trades.

**Trade Capture Report** 

|     |                           | Trauc | Capture Report                                                                                                    |
|-----|---------------------------|-------|----------------------------------------------------------------------------------------------------|
| Tag | Field Name                | Req'd | Comments                                                                                                    |
|     | Standard Header           | Y     | MsgType = AE                                                                                                    |
| 571 | TradeReportID             | Y     | Unique identifier for the Trade Capture Report                                                                                     |
| 487 | TradeReportTransType      | N     | Identifies Trade Report message transaction type.                                                                                  |
| 856 | TradeReportType           | N     |                                                                                                    |
| 568 | TradeRequestID            | N     | Request ID if the Trade Capture Report is in response to a Trade Capture Report Request                                            |
| 828 | TrdType                   | N     |                                                                                                    |
| 829 | TrdSubType                | N     |                                                                                                    |
| 855 | SecondaryTrdType          | N     |                                                                                                    |
| 830 | TransferReason            | N     |                                                                                                    |
| 150 | ЕхесТуре                  | N     | Type of Execution being reported:                                                                                                  |
|     |                           |       | Uses subset of ExecType for Trade Capture Reports                                                                                  |
| 748 | TotNumTradeReports        | N     | Number of trade reports returned - if this report is part of a response to a Trade Capture Report Request                          |
| 912 | LastRptRequested          | N     | Indicates if this is the last report in the response to a Trade Capture Report Request                                             |
| 325 | UnsolicitedIndicator      | N     | Set to 'Y' if message is sent as a result of a subscription request or out of band configuration as opposed to a Position Request. |
| 263 | SubscriptionRequestType   | N     | Used to subscribe / unsubscribe for trade capture reports If the field is absent, the value 0 will be the default                  |
| 572 | TradeReportRefID          | N     | The TradeReportID that is being referenced for some action, such as correction or cancelation                                      |
| 881 | SecondaryTradeReportRefID | N     |                                                                                                    |
| 818 | SecondaryTradeReportID    | N     |                                                                                                    |
| 820 | TradeLinkID               | N     | Used to associate a group of trades together. Useful for average price calculations.                                               |
| 880 | TrdMatchID                | N     |                                                                                                    |
| 17  | ExecID                    | N     | Exchanged assigned Execution ID (Trade Identifier)                                                                                 |
| 39  | OrdStatus                 | N     | Status of order as of this trade report                                                                                            |

| 527 SecondaryExecID                                                                                                    | 1              | N |                                                                                                    |
|----------------------------------------------------------------------------------------------------|----------------|---|----------------------------------------------------------------------------------------------------|
| 378 ExecRestatementRe                                                                                                    | eason 1        | N | Reason for restatement                                                                                                    |
| 570 PreviouslyReported                                                                                                    |                | Y | Indicates if the trade capture report was previously reported to the counterparty                                                                                                    |
| 423 PriceType                                                                                                    | 1              | N | Can be used to indicate cabinet trade pricing                                                                                                    |
| component block <instrum< td=""><td>ent&gt;</td><td>Y</td><td>Insert here the set of "Instrument" (symbology) fields defined in "COMMON COMPONENTS OF APPLICATION MESSAGES"</td></instrum<>   | ent>           | Y | Insert here the set of "Instrument" (symbology) fields defined in "COMMON COMPONENTS OF APPLICATION MESSAGES"                                                                                  |
| component block <financi< td=""><td>ngDetails&gt; 1</td><td>N</td><td>Insert here the set of "FinancingDetails" fields defined in "COMMON COMPONENTS OF APPLICATION MESSAGES"</td></financi<> | ngDetails> 1   | N | Insert here the set of "FinancingDetails" fields defined in "COMMON COMPONENTS OF APPLICATION MESSAGES"                                                                                        |
| component block <orderq< td=""><td>tyData&gt;</td><td>N</td><td>Insert here the set of "OrderQtyData" fields defined in "COMMON COMPONENTS OF APPLICATION MESSAGES"</td></orderq<>            | tyData>        | N | Insert here the set of "OrderQtyData" fields defined in "COMMON COMPONENTS OF APPLICATION MESSAGES"                                                                                            |
|                                                                                                    |                |   | Note: OrderQty field is required unless rejecting or an order ack for a CashOrderQty or PercentOrder.                                                                                          |
| 854 QtyType                                                                                                    | 1              | N |                                                                                                    |
| component block <yielddata></yielddata>                                                                                                    |                | N | Insert here the set of "YieldData" fields defined in "COMMON COMPONENTS OF APPLICATION MESSAGES"                                                                                               |
| 711 NoUnderlyings                                                                                                    | 1              | N |                                                                                                    |
| component <underlyinginstruct< td=""><td></td><td>N</td><td>Required when NoUnderlyings &gt; 0</td></underlyinginstruct<>                                                                     |                | N | Required when NoUnderlyings > 0                                                                                                    |
| 822 UnderlyingTradingS                                                                                                    | SessionID 1    | N |                                                                                                    |
| 823 UnderlyingTradingS                                                                                                    | SessionSubID 1 | N |                                                                                                    |
| 32 LastQty                                                                                                    | ,              | Y | Trade Quantity.                                                                                                    |
| 31 LastPx                                                                                                    | ,              | Y | Trade Price.                                                                                                    |
| 669 LastParPx                                                                                                    |                | N | Last price expressed in percent-of-par. Conditionally required for Fixed Income trades when LastPx is expressed in Yield, Spread, Discount or any other price type that is not percent-of-par. |
| 194 LastSpotRate                                                                                                    | 1              | N | Applicable for F/X orders                                                                                                    |
| 195 LastForwardPoints                                                                                                    | 1              | N | Applicable for F/X orders                                                                                                    |
| 30 LastMkt                                                                                                    | 1              | N |                                                                                                    |
| 75 TradeDate                                                                                                    | ,              | Y | Used when reporting other than current day trades.                                                                                                    |
| 715 ClearingBusinessDa                                                                                                    | ate 1          | N |                                                                                                    |
| 6 AvgPx                                                                                                    | 1              | N | Average Price - if present then the LastPx will contain the original price on the execution                                                                                                    |
| component block<br><spreadorbenchmarkcurvedata></spreadorbenchmarkcurvedata>                                                                                                    |                | N | Insert here the set of "SpreadOrBenchmarkCurveData" fields defined in "COMMON COMPONENTS OF APPLICATION MESSAGES"                                                                              |
| 819 AvgPxIndicator                                                                                                    |                | N | Average Pricing indicator                                                                                                    |

|                           | onent blo                                                                                                    | ock<br>ountData>                          | N                                                                                                    | Used to report mark to market and residual amount                                                                                                    |
|---------------------------|----------------------------------------------------------------------------------------------------|-------------------------------------------|----------------------------------------------------------------------------------------------------|----------------------------------------------------------------------------------------------------|
| 442 MultiLegReportingType |                                                                                                    | N                                         | Type of report if multileg instrument.  Provided to support a scenario for trades of multileg instruments between two parties. |                                                                                                    |
| 824                       | Tradel                                                                                                    | LegRefID                                  | N                                                                                                    | Reference to the leg of a multileg instrument to which this trade refers  Used when MultiLegReportingType = 2 (Single Leg of a Multileg security)                                                                           |
| 555                       | NoLeg                                                                                                    | gs                                        | N                                                                                                    | Number of legs Identifies a Multi-leg Execution if present and non-zero.                                                                                                    |
| <b>→</b>                  | compo<br><instr< td=""><td>onent block<br/>umentLeg&gt;</td><td>N</td><td>Must be provided if Number of legs &gt; 0</td></instr<>                                                                                                    | onent block<br>umentLeg>                  | N                                                                                                    | Must be provided if Number of legs > 0                                                                                                    |
| <b>→</b>                  | 687                                                                                                    | LegQty                                    | N                                                                                                    |                                                                                                    |
| <b>→</b>                  | 690                                                                                                    | LegSwapType                               | N                                                                                                    | Instead of LegQty – requests that the sellside calculate LegQty based on opposite Leg                                                                                                    |
| <b>→</b>                  | compo<br><legs< td=""><td>onent block<br/>Stipulations&gt;</td><td>N</td><td></td></legs<>                                                                                                    | onent block<br>Stipulations>              | N                                                                                                    |                                                                                                    |
| <b>→</b>                  | 564                                                                                                    | LegPositionEffect                         | N                                                                                                    | Provide if the PositionEffect for the leg is different from that specified for the overall multileg security                                                                                                    |
| <b>→</b>                  | 565                                                                                                    | LegCoveredOrUncovered                     | N                                                                                                    | Provide if the CoveredOrUncovered for the leg is different from that specified for the overall multileg security.                                                                                                    |
| <b>→</b>                  | compo<br><nest< td=""><td>onent block<br/>edParties&gt;</td><td>N</td><td>Insert here the set of "Nested Parties" (firm identification "nested" within additional repeating group) fields defined in "COMMON COMPONENTS OF APPLICATION MESSAGES"  Used for NestedPartyRole=Leg Clearing Firm/Account,</td></nest<> | onent block<br>edParties>                 | N                                                                                                    | Insert here the set of "Nested Parties" (firm identification "nested" within additional repeating group) fields defined in "COMMON COMPONENTS OF APPLICATION MESSAGES"  Used for NestedPartyRole=Leg Clearing Firm/Account, |
|                           |                                                                                                    |                                           |                                                                                                    | Leg Account/Account Type                                                                                                    |
| <b>→</b>                  | 654                                                                                                    | LegRefID                                  | N                                                                                                    | Used to identify a specific leg.                                                                                                    |
| <b>→</b>                  | 566                                                                                                    | LegPrice                                  | N                                                                                                    | Provide only if a Price is required for a specific leg. Used for anchoring the overall multileg security price to a specific leg Price.                                                                                     |
| <b>→</b>                  | 587                                                                                                    | LegSettlType                              | N                                                                                                    |                                                                                                    |
| <b>→</b>                  | 588                                                                                                    | LegSettlDate                              | N                                                                                                    | Takes precedence over LegSettlmntTyp value and conditionally required/omitted for specific LegSettlType values.                                                                                                    |
| <b>→</b>                  | 637                                                                                                    | LegLastPx                                 | N                                                                                                    | Used to report the execution price assigned to the leg of the multileg instrument                                                                                                    |
| 60 TransactTime           |                                                                                                    | Y                                         | Time the transaction represented by this Trade Capture Report occurred                                                         |                                                                                                    |
| compo                     | nent blo                                                                                                    | ock <trdregtimestamps></trdregtimestamps> | N                                                                                                    |                                                                                                    |
| 63                        | SettlT                                                                                                    | ype                                       | N                                                                                                    |                                                                                                    |
| 64                        | SettlD                                                                                                    | ate                                       | N                                                                                                    | Takes precedence over SettlType value and conditionally required/omitted for specific SettlType values.                                                                                                    |

| 573           | Match    | Status                         | N |                                                                                                    |
|---------------|----------|--------------------------------|---|----------------------------------------------------------------------------------------------------|
| 574           | Match'   | Гуре                           | N |                                                                                                    |
| 552           | NoSide   | es                             | Y | Number of sides                                                                                                    |
| $\rightarrow$ | 54       | Side                           | Y |                                                                                                    |
| $\rightarrow$ | 37       | OrderID                        | Y | OrderID is required to be unique for each chain of orders.                                                                                                    |
| $\rightarrow$ | 198      | SecondaryOrderID               | N | Can be used to provide order id used by exchange or executing system.                                                                                                    |
| <b>→</b>      | 11       | ClOrdID                        | N | Required for executions against electronically submitted orders which were assigned an ID by the institution or intermediary. Not required for orders manually entered by the broker or fund manager (for CIV orders). |
| $\rightarrow$ | 526      | SecondaryClOrdID               | N | Can be used to provide secondary client order identifiers associated with this trade.                                                                                                    |
| $\rightarrow$ | 66       | ListID                         | N |                                                                                                    |
| $\rightarrow$ | compo    | nent block <parties></parties> | N | Insert here the set of "Parties" (firm identification) fields defined in "COMMON COMPONENTS OF APPLICATION MESSAGES"                                                                                                   |
|               |          |                                |   | Range of values on report:                                                                                                    |
| <b>→</b>      | 1        | Account                        | N | Required for executions against electronically submitted orders which were assigned an account by the institution or intermediary                                                                                      |
| $\rightarrow$ | 660      | AcctIDSource                   | N |                                                                                                    |
| $\rightarrow$ | 581      | AccountType                    | N | Specifies type of account                                                                                                    |
| $\rightarrow$ | 81       | ProcessCode                    | N | Used to specify Step-out trades                                                                                                    |
| $\rightarrow$ | 575      | OddLot                         | N |                                                                                                    |
| <b>→</b>      | 576      | NoClearingInstructions         | N |                                                                                                    |
| $\rightarrow$ | <b>→</b> | 577 ClearingInstruction        | N |                                                                                                    |
| $\rightarrow$ | 635      | ClearingFeeIndicator           | N |                                                                                                    |
| $\rightarrow$ | 578      | TradeInputSource               | N |                                                                                                    |
| <b>→</b>      | 579      | TradeInputDevice               | N |                                                                                                    |
| $\rightarrow$ | 821      | OrderInputDevice               | N |                                                                                                    |
| $\rightarrow$ | 15       | Currency                       | N |                                                                                                    |
| $\rightarrow$ | 376      | ComplianceID                   | N |                                                                                                    |
| $\rightarrow$ | 377      | SolicitedFlag                  | N |                                                                                                    |
| $\rightarrow$ | 528      | OrderCapacity                  | N | The capacity of the participant for this trade ( principal or agent for example).                                                                                                    |
| $\rightarrow$ | 529      | OrderRestrictions              | N | Restrictions associated with the participant and their capacity for this trade.                                                                                                    |
| $\rightarrow$ | 582      | CustOrderCapacity              | N | The customer capacity for this trade                                                                                                    |

| $\rightarrow$ | 40                                                     | OrdType                     | N | Order type from the order associated with the trade                                                                                                    |
|---------------|--------------------------------------------------------|-----------------------------|---|----------------------------------------------------------------------------------------------------|
| $\rightarrow$ | 18                                                     | ExecInst                    | N | Execution Instruction from the order associated with the trade                                                                                                    |
| <b>→</b>      | 483                                                    | TransBkdTime                | N | A date and time stamp to indicate when this order was booked. For Equities, this is the time at which an order was received by an Exchange or Marketplace. For CIV, this is the time that a Fund Manager booked an order for execution at the next valuation point. |
| $\rightarrow$ | 336                                                    | TradingSessionID            | N |                                                                                                    |
| $\rightarrow$ | 625                                                    | TradingSessionSubID         | N |                                                                                                    |
| $\rightarrow$ | 943                                                    | TimeBracket                 | N |                                                                                                    |
| $\rightarrow$ | Compo                                                  | onent block<br>missionData> | N | Insert here the set of "CommissionData" fields defined in "COMMON COMPONENTS OF APPLICATION MESSAGES"                                                                                                    |
|               |                                                        |                             |   | Note: On a fill/partial fill messages, it represents value for that fill/partial fill, on ExecType=Calculated, it represents cumulative value for the order. Monetary commission values are expressed in the currency reflected by the Currency field.              |
| $\rightarrow$ | 381                                                    | GrossTradeAmt               | N |                                                                                                    |
| $\rightarrow$ | 157                                                    | NumDaysInterest             | N |                                                                                                    |
| $\rightarrow$ | 230                                                    | ExDate                      | N |                                                                                                    |
| $\rightarrow$ | 158                                                    | AccruedInterestRate         | N |                                                                                                    |
| $\rightarrow$ | 159                                                    | AccruedInterestAmt          | N |                                                                                                    |
| $\rightarrow$ | 738                                                    | InterestAtMaturity          | N |                                                                                                    |
| <b>→</b>      | 920                                                    | EndAccruedInterestAmt       | N | For repurchase agreements the accrued interest on termination.                                                                                                    |
| $\rightarrow$ | 921                                                    | StartCash                   | N | For repurchase agreements the start (dirty) cash consideration                                                                                                    |
| $\rightarrow$ | 922                                                    | EndCash                     | N | For repurchase agreements the end (dirty) cash consideration                                                                                                    |
| $\rightarrow$ | 238                                                    | Concession                  | N |                                                                                                    |
| $\rightarrow$ | 237                                                    | TotalTakedown               | N |                                                                                                    |
| <b>→</b>      | 118                                                    | NetMoney                    | N | Note: On a fill/partial fill messages, it represents value for that fill/partial fill, on ExecType=Calculated, it represents cumulative value for the order. Value expressed in the currency reflected by the Currency field.                                       |
| $\rightarrow$ | 119                                                    | SettlCurrAmt                | N | Used to report results of forex accommodation trade                                                                                                    |
| $\rightarrow$ | 120                                                    | SettlCurrency               | N | Used to report results of forex accommodation trade                                                                                                    |
| <b>→</b>      | 155                                                    | SettlCurrFxRate             | N | Foreign exchange rate used to compute SettlCurrAmt from Currency to SettlCurrency                                                                                                    |
| $\rightarrow$ | 156                                                    | SettlCurrFxRateCalc         | N | Specifies whether the SettlCurrFxRate should be multiplied or divided                                                                                                    |
| $\rightarrow$ | 77                                                     | PositionEffect              | N | For use in derivatives omnibus accounting                                                                                                    |
| $\rightarrow$ | 58                                                     | Text                        | N | May be used by the executing market to record any execution Details that are particular to that market                                                                                                    |
| June          | une 18, 2003 72 FIX 4.4 with Errata 20030618- Volume 5 |                             |   |                                                                                                    |

| <b>→</b>      | 354           | Encod                                               | ledTextLen                        | N | Must be set if EncodedText field is specified and must                                                                                                    |
|---------------|---------------|-----------------------------------------------------|-----------------------------------|---|----------------------------------------------------------------------------------------------------|
|               | 334           |                                                     |                                   |   | immediately precede it.                                                                                                    |
| $\rightarrow$ | 355           | EncodedText                                         |                                   | N | Encoded (non-ASCII characters) representation of the Text field in the encoded format specified via the MessageEncoding field.                                         |
| <b>→</b>      | 752           | SideM                                               | ultiLegReportingT                 | N | Default is a single security if not specified.                                                                                                    |
|               |               | уре                                                 |                                   |   | Provided to support the scenario where a single leg instrument trades against an individual leg of a multileg instrument.                                              |
| <b>→</b>      | 518           | NoCor                                               | ntAmts                            | N | Number of contract details in this message                                                                                                    |
|               |               |                                                     |                                   |   | ** Nested Repeating Group follows **                                                                                                    |
| $\rightarrow$ | $\rightarrow$ | 519                                                 | ContAmtType                       | N | Must be first field in the repeating group.                                                                                                    |
| $\rightarrow$ | $\rightarrow$ | 520                                                 | ContAmtValue                      | N |                                                                                                    |
| $\rightarrow$ | $\rightarrow$ | 521                                                 | ContAmtCurr                       | N |                                                                                                    |
| $\rightarrow$ | compo         | nent blo                                            | ock <stipulations></stipulations> | N |                                                                                                    |
| <b>→</b>      | 136           | NoMis                                               | scFees                            | N | Required if any miscellaneous fees are reported. Indicates number of repeating entries                                                                                 |
|               |               |                                                     |                                   |   | ** Nested Repeating Group follows **                                                                                                    |
| <b>→</b>      | <b>→</b>      | 137                                                 | MiscFeeAmt                        | N | Required if NoMiscFees > 0                                                                                                    |
| <b>→</b>      | <b>→</b>      | 138                                                 | MiscFeeCurr                       | N |                                                                                                    |
| <b>→</b>      | $\rightarrow$ | 139                                                 | MiscFeeType                       | N | Required if NoMiscFees > 0                                                                                                    |
| <b>→</b>      | <b>&gt;</b>   | 891                                                 | MiscFeeBasis                      | N |                                                                                                    |
| <b>→</b>      | 825           | Excha                                               | ngeRule                           | N | Used to report any exchange rules that apply to this trade.                                                                                                    |
| <b>→</b>      | 826           | Trade                                               | AllocIndicator                    | N | Identifies if the trade is to be allocated                                                                                                    |
| <b>→</b>      | 591           | Prealle                                             | ocMethod                          | N |                                                                                                    |
| <b>→</b>      | 70            | AllocI                                              | D                                 | N | Used to assign an ID to the block of preallocations                                                                                                    |
| <b>→</b>      | 78            | NoAlle                                              | ocs                               | N | Number of repeating groups for trade allocation                                                                                                    |
| <b>→</b>      | <b>→</b>      | 79                                                  | AllocAccount                      | N | Required if NoAllocs > 0. Must be first field in repeating group.                                                                                                    |
| <b>→</b>      | <b>&gt;</b>   | 661                                                 | AllocAcctIDSour<br>ce             | N |                                                                                                    |
| <b>→</b>      | <b>&gt;</b>   | 736                                                 | AllocSettlCurrenc<br>y            | N |                                                                                                    |
| <b>→</b>      | <b>&gt;</b>   | 467                                                 | IndividualAllocI<br>D             | N |                                                                                                    |
| <b>→</b>      | <b>→</b>      | → Component block <nestedparties2></nestedparties2> |                                   | N | Insert here the set of "NestedParties2" (firm identification "nested" within additional repeating group) fields defined in "COMMON COMPONENTS OF APPLICATION MESSAGES" |
| <b>→</b>      | <b>→</b>      | 80                                                  | AllocQty                          | N |                                                                                                    |
| 797           | CopyN         | 1sgIndio                                            |                                   | N | Indicates drop copy.                                                                                                    |

| Deleted: |  |
|----------|--|
|          |  |
|          |  |
|          |  |

Deleted: ¶

| 852 | PublishTrdIndicator | N |  |
|-----|---------------------|---|--|
| 853 | ShortSaleReason     | N |  |
|     | Standard Trailer    | Y |  |

FIXML Definition for this message – see <a href="http://www.fixprotocol.org">http://www.fixprotocol.org</a> for details

Refer to the FIXML element TrdCaptRpt

## **Trade Capture Report Ack**

The Trade Capture Report Ack message can be:

- Used to acknowledge trade capture reports received from a counterparty
- Used to reject a trade capture report received from a counterparty

**Trade Capture Report Ack** 

|                                           | 11                                                | aut Ca | pture Report Ack                                                                                              |
|-------------------------------------------|---------------------------------------------------|--------|----------------------------------------------------------------------------------------------------|
| Tag                                       | Field Name                                        | Req'd  | Comments                                                                                                    |
|                                           | Standard Header                                   | Y      | MsgType = AR                                                                                                  |
| 571                                       | TradeReportID                                     | Y      | Unique identifier for the Trade Capture Report                                                                |
| 487                                       | TradeReportTransType                              | N      | Identifies Trade Report message transaction type.                                                             |
| 856                                       | TradeReportType                                   | N      | Indicates action to take on trade                                                                             |
| 828                                       | TrdType                                           | N      |                                                                                                    |
| 829                                       | TrdSubType                                        | N      |                                                                                                    |
| 855                                       | SecondaryTrdType                                  | N      |                                                                                                    |
| 830                                       | TransferReason                                    | N      |                                                                                                    |
| 150                                       | ЕхесТуре                                          | Y      | Type of Execution being reported:                                                                             |
|                                           |                                                   |        | Uses subset of ExecType for Trade Capture Reports                                                             |
| 572                                       | TradeReportRefID                                  | N      | The TradeReportID that is being referenced for some action, such as correction or cancelation                 |
| 881                                       | SecondaryTradeReportRefID                         | N      | The SecondaryTradeReportID that is being referenced for some action, such as correction or cancelation        |
| 939                                       | TrdRptStatus                                      | N      | Status of Trade Report                                                                                        |
| 751                                       | TradeReportRejectReason                           | N      | Reason for Rejection of Trade Report                                                                          |
| 818                                       | SecondaryTradeReportID                            | N      |                                                                                                    |
| 263                                       | SubscriptionRequestType                           | N      | Used to subscribe / unsubscribe for trade capture reports                                                     |
|                                           |                                                   |        | If the field is absent, the value 0 will be the default                                                       |
| 820                                       | TradeLinkID                                       | N      | Used to associate a group of trades together. Useful for average price calculations.                          |
| 880                                       | TrdMatchID                                        | N      |                                                                                                    |
| 17                                        | ExecID                                            | N      | Exchanged assigned Execution ID (Trade Identifier)                                                            |
| 527                                       | SecondaryExecID                                   | N      |                                                                                                    |
| component block <instrument></instrument> |                                                   | Y      | Insert here the set of "Instrument" (symbology) fields defined in "COMMON COMPONENTS OF APPLICATION MESSAGES" |
| 60                                        | TransactTime                                      | N      | Time ACK was issued by matching system, trading system or counterparty                                        |
| compo                                     | onent block <trdregtimestamps></trdregtimestamps> | N      |                                                                                                    |

| 725      | Respo                                                                                                    | nseTransportType           | N | Ability to specify whether the response to the request should be delivered inband or via prearranged out-of-band transport.                                            |
|----------|----------------------------------------------------------------------------------------------------|----------------------------|---|----------------------------------------------------------------------------------------------------|
| 726      | Respo                                                                                                    | nseDestination             | N | URI destination name. Used if ResponseTransportType is out-of-band.                                                                                                    |
| 58       | Text                                                                                                    |                            | N | May be used by the executing market to record any execution Details that are particular to that market                                                                 |
| 354      | Encod                                                                                                    | edTextLen                  | N | Must be set if EncodedText field is specified and must immediately precede it.                                                                                         |
| 355      | Encod                                                                                                    | edText                     | N | Encoded (non-ASCII characters) representation of the Text field in the encoded format specified via the MessageEncoding field.                                         |
| 555      | NoLeg                                                                                                    | gs                         | N | Number of legs                                                                                                    |
|          |                                                                                                    |                            |   | Identifies a Multi-leg Execution if present and non-zero.                                                                                                    |
| <b>→</b> | compo<br><instr< td=""><td>onent block<br/>umentLeg&gt;</td><td>N</td><td>Must be provided if Number of legs &gt; 0</td></instr<>                                                                                                    | onent block<br>umentLeg>   | N | Must be provided if Number of legs > 0                                                                                                    |
| <b>→</b> | 687                                                                                                    | LegQty                     | N |                                                                                                    |
| <b>→</b> | 690                                                                                                    | LegSwapType                | N | Instead of LegQty – requests that the sellside calculate LegQty based on opposite Leg                                                                                  |
| <b>→</b> | compo<br><legs< td=""><td>nent block<br/>tipulations&gt;</td><td>N</td><td></td></legs<>                                                                                                    | nent block<br>tipulations> | N |                                                                                                    |
| <b>→</b> | 564                                                                                                    | LegPositionEffect          | N | Provide if the PositionEffect for the leg is different from that specified for the overall multileg security                                                           |
| <b>→</b> | 565                                                                                                    | LegCoveredOrUncovered      | N | Provide if the CoveredOrUncovered for the leg is different from that specified for the overall multileg security.                                                      |
| <b>→</b> | compo<br><nesto< td=""><td>onent block<br/>edParties&gt;</td><td>N</td><td>Insert here the set of "Nested Parties" (firm identification "nested" within additional repeating group) fields defined in "COMMON COMPONENTS OF APPLICATION MESSAGES"</td></nesto<> | onent block<br>edParties>  | N | Insert here the set of "Nested Parties" (firm identification "nested" within additional repeating group) fields defined in "COMMON COMPONENTS OF APPLICATION MESSAGES" |
|          |                                                                                                    |                            |   | Used for NestedPartyRole=Leg Clearing Firm/Account, Leg Account/Account Type                                                                                           |
| <b>→</b> | 654                                                                                                    | LegRefID                   | N | Used to identify a specific leg.                                                                                                    |
| <b>→</b> | 566                                                                                                    | LegPrice                   | N | Provide only if a Price is required for a specific leg. Used for anchoring the overall multileg security price to a specific leg Price.                                |
| <b>→</b> | 587                                                                                                    | LegSettlType               | N |                                                                                                    |
| <b>→</b> | 588                                                                                                    | LegSettlDate               | N | Takes precedence over LegSettlType value and conditionally required/omitted for specific LegSettlType values.                                                          |
| <b>→</b> | 637                                                                                                    | LegLastPx                  | N | Used to report the execution price assigned to the leg of the multileg instrument                                                                                      |
|          | ClearingFeeIndicator                                                                                                    |                            | N |                                                                                                    |
| 635      | Clearn                                                                                                    | ngr cernareator            |   |                                                                                                    |

| П        | 1                                                                                                    |                            |   | <u> </u>                                                                                                    |
|----------|----------------------------------------------------------------------------------------------------|----------------------------|---|----------------------------------------------------------------------------------------------------|
| 529      | Orderl                                                                                                    | Restrictions               | N | Restrictions associated with the participant and their capacity for this trade.                                                                                                    |
| 582      | CustO                                                                                                    | rderCapacity               | N | The customer capacity for this trade                                                                                                    |
| 1        | Accou                                                                                                    | nt                         | N | Required for executions against electronically submitted orders which were assigned an account by the institution or intermediary                                                                                                    |
| 660      | AcctII                                                                                                    | OSource                    | N |                                                                                                    |
| 581      | Accou                                                                                                    | ntType                     | N | Specifies type of account                                                                                                    |
| 77       | Positio                                                                                                    | onEffect                   | N | For use in derivatives omnibus accounting                                                                                                    |
| 591      | Preallo                                                                                                    | ocMethod                   | N |                                                                                                    |
| 78       | NoAll                                                                                                    | ocs                        | N | Number of repeating groups for trade allocation                                                                                                    |
| <b>→</b> | 79                                                                                                    | AllocAccount               | N | Required if NoAllocs > 0. Must be first field in repeating group.                                                                                                    |
| <b>→</b> | 661                                                                                                    | AllocAcctIDSource          | N |                                                                                                    |
| <b>→</b> | 736                                                                                                    | AllocSettlCurrency         | N |                                                                                                    |
| <b>→</b> | 467                                                                                                    | IndividualAllocID          | N |                                                                                                    |
| <b>→</b> | compo<br><nesto< td=""><td>onent block<br/>edParties2&gt;</td><td>N</td><td>Insert here the <b>second instance</b> set of "Nested Parties #2" (firm identification "nested" within additional repeating group) fields defined in "COMMON COMPONENTS OF APPLICATION MESSAGES"  Used for NestedPartyRole=Clearing Firm</td></nesto<> | onent block<br>edParties2> | N | Insert here the <b>second instance</b> set of "Nested Parties #2" (firm identification "nested" within additional repeating group) fields defined in "COMMON COMPONENTS OF APPLICATION MESSAGES"  Used for NestedPartyRole=Clearing Firm |
| <b>→</b> | 80                                                                                                    | AllocQty                   | N |                                                                                                    |
|          | Stando                                                                                                    | ırd Trailer                | Y |                                                                                                    |

FIXML Definition for this message – see <a href="http://www.fixprotocol.org">http://www.fixprotocol.org</a> for details

Refer to the FIXML element TrdCaptRptAck

#### CATEGORY: REGISTRATION INSTRUCTIONS

#### **Registration Instructions**

The Registration Instructions message type may be used by institutions or retail intermediaries wishing to electronically submit registration information to a broker or fund manager (for CIV) for an order or for an allocation.

A Registration Instructions message can be submitted as new, cancel or replace. The RegistTransType field indicates the purpose of the message. When submitting replace or cancel RegistTransType messages the RegistRefID field is required. Replacement Registration Instructions messages must contain all data for the replacement registration.

## See VOLUME 7 - "PRODUCT: COLLECTIVE INVESTMENT VEHICLES"

The Registration Instructions message contains repeating fields for each of several joint registrants. The number of registration details instances is indicated in NoRegistDtls. The repeating fields are shown in the message definition below in typeface Bold-Italic and indented with the → symbol. The field's relative position within the repeating group in the message is important. For example, each instance of registration must be in the order as shown in the message definition below.

The format of the Registration Instructions message is as follows:

#### **Registration Instructions**

|               |                                     |             |       | isti ution instituctions                                                                                             |
|---------------|-------------------------------------|-------------|-------|----------------------------------------------------------------------------------------------------|
| Tag           | Field N                             | ame         | Req'd | Comments                                                                                                    |
|               | Standar                             | d Header    | Y     | MsgType = o (lowercase O)                                                                                            |
| 513           | RegistI                             | D           | Y     |                                                                                                    |
| 514           | RegistT                             | ransType    | Y     |                                                                                                    |
| 508           | RegistR                             | tefID       | Y     | Required for Cancel and Replace RegistTransType messages                                                             |
| 11            | ClOrdII                             | D           | N     | Unique identifier of the order as assigned by institution or intermediary to which Registration relates              |
| compo         | component block <parties></parties> |             | N     | Insert here the set of "Parties" (firm identification) fields defined in "COMMON COMPONENTS OF APPLICATION MESSAGES" |
| 1             | Accoun                              | t           | N     |                                                                                                    |
| 660           | AcctID                              | Source      | N     |                                                                                                    |
| 493           | RegistA                             | AcctType    | N     |                                                                                                    |
| 495           | TaxAdv                              | vantageType | N     |                                                                                                    |
| 517           | Owners                              | shipType    | N     |                                                                                                    |
| 473           | 473 NoRegistDtls                    |             | N     | Number of registration details in this message (number of repeating groups to follow)                                |
| $\rightarrow$ | 509                                 | RegistDtls  | N     | Must be first field in the repeating group                                                                           |
| $\rightarrow$ | 511                                 | RegistEmail | N     |                                                                                                    |
| $\rightarrow$ | 474                                 | MailingDtls | N     |                                                                                                    |

|               | 482                                                  | Mailinalnat                            | N          |                                                                                                    |
|---------------|------------------------------------------------------|----------------------------------------|------------|----------------------------------------------------------------------------------------------------|
| $\rightarrow$ | 482                                                  | MailingInst                            | N          |                                                                                                    |
| <b>→</b>      | → component block<br><nestedparties></nestedparties> |                                        |            | Insert here the set of "Nested Parties" (firm identification "nested" within additional repeating group) fields defined in "COMMON COMPONENTS OF APPLICATION MESSAGES"  Used for NestedPartyRole=InvestorID |
|               |                                                      |                                        |            | Osca for residuraryidae investorio                                                                                                    |
| <u>→</u>      | 522                                                  | OwnerType                              | N          |                                                                                                    |
| $\rightarrow$ | 486                                                  | DateOfBirth                            | N          |                                                                                                    |
| $\rightarrow$ | 475                                                  | InvestorCountryOf<br>Residence         | N          |                                                                                                    |
| 510           | 510 NoDistribInsts                                   |                                        | N          | Number of Distribution instructions in this message (number of repeating groups to follow)                                                                                                    |
| $\rightarrow$ | 477                                                  | DistribPaymentMet hod                  | N          | Must be first field in the repeating group if NoDistribInsts > 0.                                                                                                    |
| →             | 512                                                  | DistribPercentage                      | N          |                                                                                                    |
| $\rightarrow$ | 478                                                  | CashDistribCurr                        | N          |                                                                                                    |
| $\rightarrow$ | 498                                                  | CashDistribAgentN<br>ame               | N          |                                                                                                    |
| $\rightarrow$ | 499                                                  | CashDistribAgentC<br>ode               | N          |                                                                                                    |
| <b>→</b>      | 500                                                  | CashDistribAgentA<br>cctNum <u>ber</u> | N          |                                                                                                    |
| $\rightarrow$ | 501                                                  | CashDistribPayRef                      | N          |                                                                                                    |
| $\rightarrow$ | <u>502</u>                                           | CashDistribAgentA<br>cctName           | _ <u>N</u> |                                                                                                    |
|               | Standa                                               | rd Trailer                             | Y          |                                                                                                    |

Deleted: 517

# FIXML Definition for this message – see <a href="http://www.fixprotocol.org">http://www.fixprotocol.org</a> for details

Refer to the FIXML element RgstInstrctns

#### **Registration Instructions Response**

The Registration Instructions Response message type may be used by broker or fund manager (for CIV) in response to a Registration Instructions message submitted by an institution or retail intermediary for an order or for an allocation.

The Registration Instructions Response message is used to:

- 1. confirm the receipt of a Registration Instructions message
- 2. confirm changes to an existing Registration Instructions message (i.e. accept cancel and replace requests)
- 3. relay Registration Instructions status information
- 4. relay assigned client and account Ids for Registration Instructions messages with RegTransType=New
- 5. reject Registration Instructions message

Each Registration Instructions Response message contains a RegistStatus field which is used to communicate the current state of the Registration Instructions as understood by the broker or fund manager. The Registration Instruction statuses are as follows (in highest to lowest precedence):

| RegistStatus | Description                                                                                                    |
|--------------|----------------------------------------------------------------------------------------------------|
| Accepted     | Registration details are acceptable to the receiving broker, intermediary or fund manager. Assigned client and account Ids may be returned.                       |
| Rejected     | Registration details have been rejected by the receiving broker, intermediary or fund manager.                                                                    |
| Held         | Registration details have been held by the receving broker, intermediary or fund manager. Assigned (possibly provisional) client and account Ids may be returned. |

The format of the Registration Instructions Response message is as follows:

## **Registration Instructions Response**

| Tag   | Field Name                          | Req'd | Comments                                                                                                    |
|-------|-------------------------------------|-------|----------------------------------------------------------------------------------------------------|
|       | Standard Header                     | Y     | MsgType = p (lowercase P)                                                                                            |
| 513   | RegistID                            | Y     | Unique identifier of the original Registration Instructions details                                                  |
| 514   | RegistTransType                     | Y     | Identifies original Registration Instructions transaction type                                                       |
| 508   | RegistRefID                         | Y     | Required for Cancel and Replace RegistTransType messages                                                             |
| 11    | ClOrdID                             | N     | Unique identifier of the order as assigned by institution or intermediary.                                           |
| compo | component block <parties></parties> |       | Insert here the set of "Parties" (firm identification) fields defined in "COMMON COMPONENTS OF APPLICATION MESSAGES" |
| 1     | Account                             | N     |                                                                                                    |
| 660   | AcctIDSource                        | N     |                                                                                                    |
| 506   | RegistStatus                        | Y     |                                                                                                    |
| 507   | RegistRejReasonCode                 | N     |                                                                                                    |

| 496 | RegistRejReasonText | N |  |
|-----|---------------------|---|--|
|     | Standard Trailer    | Y |  |

## FIXML Definition for this message – see <a href="http://www.fixprotocol.org">http://www.fixprotocol.org</a> for details

Refer to the FIXML element RgstInstrctnsRsp

#### **CATEGORY: POSITIONS MAINTENANCE**

#### Overview

#### **Clearing Services for Position Management**

The Position Management Clearing Services can be used to invoke the following business functions. If requested, message-based response confirmations will be provided to the client.

- 1. Position Change Submission (Final Position Instructions)
- 2. Position Adjustment
- 3. Exercise Notice
- 4. Abandonment Notice
- 5. Margin Disposition
- 6. Position Pledge
- 7. Request for Position

#### Clearing Services for Post-Trade Processing

The Post-Trade Processing Clearing Services can be used to invoke the following business functions. If requested, message-based response confirmations will be provided to the client.

- 1. ETP message format: Trade Change
- 2. Give-up message format: Allocation, Accept, Reject, Release, Change, Delete
- 3. Exchange for Physical (EFP) message format: Allocation, Accept, Reject, Change, Delete
- 4. Average Price (APS) message format: Allocation, Accept, Change, Delete
- 5. Mutual Offset (MOS) message format: Allocation, Accept, Reject, Change, Delete
- 6. Trade Entry Edit message format: Trade Add, Transfer, Change

## **Position Maintenance Sequence Diagrams**

## Nominal Scenario - Valid Position Maintenance Request Accepted

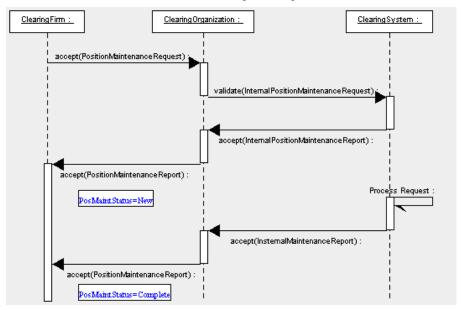

## Alternative Scenario - Invalid Position Maintenance Request - Rejected

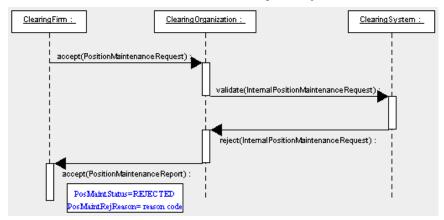

# **Position Maintenance Request**

| Tag      | Field Name                                                         | Req'd | Comments                                                                                                    |
|----------|--------------------------------------------------------------------|-------|----------------------------------------------------------------------------------------------------|
|          | Standard Header                                                    | Y     | MsgType = AL                                                                                                    |
| 710      | PosReqID                                                           | Y     | Unique identifier for the position maintenance request as assigned by the submitter                                                 |
| 709      | PosTransType                                                       | Y     |                                                                                                    |
| 712      | PosMaintAction                                                     | Y     |                                                                                                    |
| 713      | OrigPosReqRefID                                                    | N     | Reference to the PosReqID of a previous maintenance request that is being replaced or canceled.                                     |
| 714      | PosMaintRptRefID                                                   | N     | Reference to a PosMaintRptID from a previous Position Maintenance Report that is being replaced or canceled.                        |
| 715      | ClearingBusinessDate                                               | Y     | The Clearing Business Date referred to by this maintenance request                                                                  |
| 716      | SettlSessID                                                        | N     |                                                                                                    |
| 717      | SettlSessSubID                                                     | N     |                                                                                                    |
| comp     | onent block <parties></parties>                                    | Y     | The Following PartyRoles can be specified:                                                                                          |
|          |                                                                    |       | ClearingOrganization                                                                                                    |
|          |                                                                    |       | Clearing Firm                                                                                                    |
|          |                                                                    |       | Position Account                                                                                                    |
| 1        | Account                                                            | Y     |                                                                                                    |
| 660      | AcctIDSource                                                       | N     |                                                                                                    |
| 581      | AccountType                                                        | Y     | Type of account associated with the order (Origin)                                                                                  |
| comp     | onent block <instrument></instrument>                              | Y     |                                                                                                    |
| 15       | Currency                                                           | N     |                                                                                                    |
| 555      | NoLegs                                                             | N     | Specifies the number of legs that make up the Security                                                                              |
| <b>→</b> | component block<br><instrumentleg></instrumentleg>                 | N     | Insert here the set of "Instrument Legs" (leg symbology) fields defined in "COMMON COMPONENTS OF APPLICATION MESSAGES"              |
|          |                                                                    |       | Required if NoLegs > 0                                                                                                    |
| 711      | NoUnderlyings                                                      | N     | Specifies the number of underlying legs that make up the Security                                                                   |
| <b>→</b> | → component block<br><underlyinginstrument></underlyinginstrument> |       | Insert here the set of "Underlying Instrument" (underlying symbology) fields defined in "COMMON COMPONENTS OF APPLICATION MESSAGES" |
|          |                                                                    |       | Required if NoUnderlyings > 0                                                                                                    |
| 386      | NoTradingSessions                                                  | N     | Specifies the number of repeating TradingSessionIDs                                                                                 |
| <b>→</b> | 336 TradingSessionID                                               | N     | Required if NoTradingSessions is > 0.                                                                                               |
| <b>→</b> | 625 TradingSessionSubID                                            | N     |                                                                                                    |
| 60       | TransactTime                                                       | Y     | Time this order request was initiated/released by the trader, trading system, or intermediary.                                      |

| comp | component block <positionqty></positionqty> |   |                                                                                                    |
|------|---------------------------------------------|---|----------------------------------------------------------------------------------------------------|
| 718  | AdjustmentType                              | N | Type of adjustment to be applied, used for PCS & PAJ                                                                           |
|      |                                             |   | Delta_plus, Delta_minus, Final, If Adjustment Type is null, the request will be processed as Margin Disposition                |
| 719  | ContraryInstructionIndicator                | N | Boolean - if Y then indicates you are requesting a position maintenance that acting                                            |
| 720  | PriorSpreadIndicator                        | N | Boolean – Y indicates you are requesting rollover of prior day's spread submissions                                            |
| 834  | ThresholdAmount                             | N |                                                                                                    |
| 58   | Text                                        | N |                                                                                                    |
| 354  | EncodedTextLen                              | N | Must be set if EncodedText field is specified and must immediately precede it.                                                 |
| 355  | EncodedText                                 | N | Encoded (non-ASCII characters) representation of the Text field in the encoded format specified via the MessageEncoding field. |
|      | Standard Trailer                            | Y |                                                                                                    |

# FIXML Definition for this message – see <a href="http://www.fixprotocol.org">http://www.fixprotocol.org</a> for details Refer to the FIXML element PosMntReq

# **Position Maintenance Report**

**Position Maintenance Report** 

|          |                                                                                                    |                               |       | ~                                                                                                    |
|----------|----------------------------------------------------------------------------------------------------|-------------------------------|-------|----------------------------------------------------------------------------------------------------|
| Tag      | Field I                                                                                                    | Vame                          | Req'd | Comments                                                                                                    |
|          | Standa                                                                                                    | ırd Header                    | Y     | MsgType = AM                                                                                                    |
| 721      | PosMa                                                                                                    | aintRptID                     | Y     | Unique identifier for this position report                                                                                          |
| 709      | PosTra                                                                                                    | ansType                       | Y     |                                                                                                    |
| 710      | PosRe                                                                                                    | qID                           | N     | Unique identifier for the position maintenance request associated with this report                                                  |
| 712      | PosMa                                                                                                    | aintAction                    | Y     |                                                                                                    |
| 713      | OrigPo                                                                                                    | osReqRefID                    | Y     | Reference to the PosReqID of a previous maintenance request that is being replaced or canceled.                                     |
|          | <b>V</b>                                                                                                    |                               | ▼     |                                                                                                    |
| 722      | PosMa                                                                                                    | aintStatus                    | Y     | Status of Position Maintenance Request                                                                                              |
| 723      | PosMa                                                                                                    | aintResult                    | N     |                                                                                                    |
| 715      | Cleari                                                                                                    | ngBusinessDate                | Y     | The Clearing Business Date covered by this request                                                                                  |
| 716      | SettlSe                                                                                                    | essID                         | N     | Intraday(ITD), Regular Trading Hours(EOD),                                                                                          |
| 717      | SettlSe                                                                                                    | essSubID                      | N     |                                                                                                    |
| compo    | nent blo                                                                                                    | ock <parties></parties>       | N     | Position Account                                                                                                    |
| 1        | Accou                                                                                                    | nt                            | Y     |                                                                                                    |
| 660      | AcctII                                                                                                    | OSource                       | N     |                                                                                                    |
| 581      | Accou                                                                                                    | ntType                        | Y     | Type of account associated with the order (Origin)                                                                                  |
| compo    | nent blo                                                                                                    | ock <instrument></instrument> | Y     |                                                                                                    |
| 15       | Currer                                                                                                    | ncy                           | N     |                                                                                                    |
| 555      | NoLeg                                                                                                    | gs                            | N     | Specifies the number of legs that make up the Security                                                                              |
| <b>→</b> | compo<br><instr< td=""><td>onent block<br/>umentLeg&gt;</td><td>N</td><td>Insert here the set of "Instrument Legs" (leg symbology) fields defined in "COMMON COMPONENTS OF APPLICATION MESSAGES"</td></instr<> | onent block<br>umentLeg>      | N     | Insert here the set of "Instrument Legs" (leg symbology) fields defined in "COMMON COMPONENTS OF APPLICATION MESSAGES"              |
|          |                                                                                                    |                               |       | Required if NoLegs > 0                                                                                                    |
| 711      | NoUn                                                                                                    | derlyings                     | N     | Specifies the number of underlying legs that make up the Security                                                                   |
| <b>→</b> | → component block<br><underlyinginstrument></underlyinginstrument>                                                                                                    |                               | N     | Insert here the set of "Underlying Instrument" (underlying symbology) fields defined in "COMMON COMPONENTS OF APPLICATION MESSAGES" |
|          |                                                                                                    |                               |       | Required if NoUnderlyings > 0                                                                                                    |
| 386      | NoTra                                                                                                    | dingSessions                  | N     | Specifies the number of repeating TradingSessionIDs                                                                                 |
| <b>→</b> | 336                                                                                                    | TradingSessionID              | N     | Required if NoTradingSessions is > 0.                                                                                               |
| <b>→</b> | 625                                                                                                    | TradingSessionSubI<br>D       | N     |                                                                                                    |

Deleted: 723

Deleted: PosMaintResult

Deleted: N

| 60    | TransactTime                                                 | Y | Time this order request was initiated/released by the trader, trading system, or intermediary.                                 |
|-------|--------------------------------------------------------------|---|----------------------------------------------------------------------------------------------------|
| compo | component block <positionqty></positionqty>                  |   | See definition for Position Quantity in the Proposed Component Block section above                                             |
|       | component block<br><positionamountdata></positionamountdata> |   | See definition for Position Amount Data in the Proposed Component Block section above                                          |
| 718   | AdjustmentType                                               | N | Type of adjustment to be applied                                                                                               |
|       |                                                              |   | Delta_plus, Delta_minus, Final. If Adjustment Type is null, the PCS request will be processed as Margin Disposition only       |
| 834   | ThresholdAmount                                              | N |                                                                                                    |
| 58    | Text                                                         | N |                                                                                                    |
| 354   | EncodedTextLen                                               | N | Must be set if EncodedText field is specified and must immediately precede it.                                                 |
| 355   | EncodedText                                                  | N | Encoded (non-ASCII characters) representation of the Text field in the encoded format specified via the MessageEncoding field. |
|       | Standard Trailer                                             | Y |                                                                                                    |

## FIXML Definition for this message – see <a href="http://www.fixprotocol.org">http://www.fixprotocol.org</a> for details

Refer to the FIXML element PosMntRpt

## **Request for Positions Sequence Diagrams**

## **Nominal Scenario - Request for Positions**

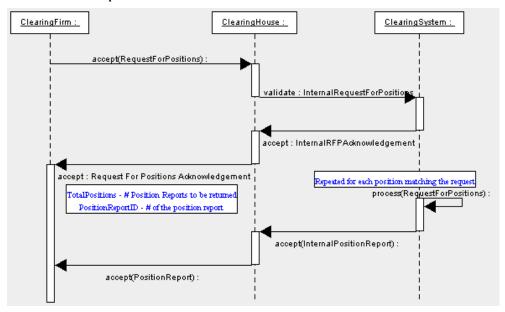

## Alternative Scenario - Invalid Request for Positions

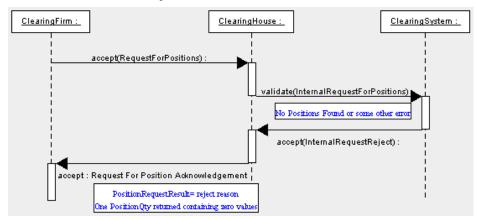

## **Alternative Scenario - Unsolicited Position Reports**

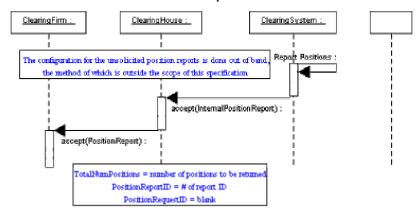

# **Request For Positions**

**Request For Positions** 

|          |                                                                 | 1 1 1 |                                                                                                    |
|----------|-----------------------------------------------------------------|-------|----------------------------------------------------------------------------------------------------|
| Tag      | Field Name                                                      | Req'd | Comments                                                                                                    |
|          | Standard Header                                                 | Y     | MsgType = AN                                                                                                    |
| 710      | PosReqID                                                        | Y     | Unique identifier for the Request for Positions as assigned by the submitter                                                        |
| 724      | PosReqType                                                      | Y     |                                                                                                    |
| 573      | MatchStatus                                                     | N     |                                                                                                    |
| 263      | SubscriptionRequestType                                         | N     | Used to subscribe / unsubscribe for trade capture reports                                                                           |
|          |                                                                 |       | If the field is absent, the value 0 will be the default                                                                             |
| Comp     | oonent block <parties></parties>                                | Y     | Position Account                                                                                                    |
| 1        | Account                                                         | Y     |                                                                                                    |
| 660      | AcctIDSource                                                    | N     |                                                                                                    |
| 581      | AccountType                                                     | Y     | Type of account associated with the order (Origin)                                                                                  |
| comp     | onent block <instrument></instrument>                           | N     |                                                                                                    |
| 15       | Currency                                                        | N     |                                                                                                    |
| 555      | NoLegs                                                          | N     | Specifies the number of legs that make up the Security                                                                              |
| <b>→</b> | component bloc<br><instrumentleg></instrumentleg>               | ek N  | Insert here the set of "Instrument Legs" (leg symbology) fields defined in "COMMON COMPONENTS OF APPLICATION MESSAGES"              |
|          |                                                                 |       | Required if NoLegs > 0                                                                                                    |
| 711      | NoUnderlyings                                                   | N     | Specifies the number of underlying legs that make up the Security                                                                   |
| <b>→</b> | component bloo<br><underlyinginstrument></underlyinginstrument> | ek N  | Insert here the set of "Underlying Instrument" (underlying symbology) fields defined in "COMMON COMPONENTS OF APPLICATION MESSAGES" |
|          |                                                                 |       | Required if NoUnderlyings > 0                                                                                                    |
| 715      | ClearingBusinessDate                                            | Y     | The Clearing Business Date referred to by this request                                                                              |
| 716      | SettlSessID                                                     | N     | Intraday(ITD), Regular Trading Hours(EOD)                                                                                           |
| 717      | SettlSessSubID                                                  | N     |                                                                                                    |
| 386      | NoTradingSessions                                               | N     | Specifies the number of repeating TradingSessionIDs                                                                                 |
| <b>→</b> | 336 TradingSessionID                                            | N     | Required if NoTradingSessions is > 0.                                                                                               |
| <b>→</b> | 625 TradingSessionSubII                                         | D N   |                                                                                                    |
| 60       | TransactTime                                                    | Y     | Time this order request was initiated/released by the trader, trading system, or intermediary.                                      |
| 725      | ResponseTransportType                                           | N     | Ability to specify whether the response to the request should be delivered inband or via pre-arranged out-of-band transport.        |

| 726 | ResponseDestination | N | URI destination name. Used if ResponseTransportType is out-of-band.                                                            |
|-----|---------------------|---|----------------------------------------------------------------------------------------------------|
| 58  | Text                | N |                                                                                                    |
| 354 | EncodedTextLen      | N | Must be set if EncodedText field is specified and must immediately precede it.                                                 |
| 355 | EncodedText         | N | Encoded (non-ASCII characters) representation of the Text field in the encoded format specified via the MessageEncoding field. |
|     | Standard Trailer    | Y |                                                                                                    |

# FIXML Definition for this message – see <a href="http://www.fixprotocol.org">http://www.fixprotocol.org</a> for details Refer to the FIXML element ReqForPoss

# **Request for Positions Ack**

Number of Positions Returned

| Ivuillo  | er of Positions Returned                                         | Ī        |                                                                                                    |
|----------|------------------------------------------------------------------|----------|----------------------------------------------------------------------------------------------------|
| Tag      | Field Name                                                       | Req'd    | Comments                                                                                                    |
|          | Standard Header                                                  | Y        | MsgType = AO                                                                                                    |
| 721      | PosMaintRptID                                                    | Y        | Unique identifier for this position report                                                                                          |
| 710      | PosReqID                                                         | N        | Unique identifier for the Request for Position associated with this report                                                          |
|          |                                                                  |          | This field should not be provided if the report was sent unsolicited.                                                               |
| 727      | TotalNumPosReports                                               | N        | Total number of Position Reports being returned                                                                                     |
| 325      | UnsolicitedIndicator                                             | N        | Set to 'Y' if message is sent as a result of a subscription request or out of band configuration as opposed to a Position Request.  |
| 728      | PosReqResult                                                     | Y        |                                                                                                    |
| 729      | PosReqStatus                                                     | Y        |                                                                                                    |
| comp     | onent block <parties></parties>                                  | Y        | Position Account                                                                                                    |
| 1        | Account                                                          | Y        |                                                                                                    |
| 660      | AcctIDSource                                                     | N        |                                                                                                    |
| 581      | AccountType                                                      | Y        | Type of account associated with the order (Origin)                                                                                  |
| comp     | onent block <instrument></instrument>                            | N        |                                                                                                    |
| 15       | Currency                                                         | N        |                                                                                                    |
| 555      | NoLegs                                                           | N        | Specifies the number of legs that make up the Security                                                                              |
| <b>→</b> | component block<br><instrumentleg></instrumentleg>               | N        | Insert here the set of "Instrument Legs" (leg symbology) fields defined in "COMMON COMPONENTS OF APPLICATION MESSAGES"              |
|          |                                                                  |          | Required if NoLegs > 0                                                                                                    |
| 711      | NoUnderlyings                                                    | N        | Specifies the number of underlying legs that make up the Security                                                                   |
| <b>→</b> | component block<br><underlyinginstrument></underlyinginstrument> | N        | Insert here the set of "Underlying Instrument" (underlying symbology) fields defined in "COMMON COMPONENTS OF APPLICATION MESSAGES" |
|          |                                                                  |          | Required if NoUnderlyings > 0                                                                                                    |
| 725      | ResponseTransportType                                            | N        | Ability to specify whether the response to the request should be delivered inband or via pre-arranged out-of-band transport.        |
| 726      | ResponseDestination                                              | <u>N</u> | URI destination name. Used if ResponseTransportType is out-of-band.                                                                 |
| 58       | Text                                                             | N        |                                                                                                    |
| 354      | EncodedTextLen                                                   | N        | Must be set if EncodedText field is specified and must immediately precede it.                                                      |

Deleted: Transport

| 355 | EncodedText      | N | Encoded (non-ASCII characters) representation of the Text field in the encoded format specified via the MessageEncoding field. |
|-----|------------------|---|----------------------------------------------------------------------------------------------------|
|     | Standard Trailer | Y |                                                                                                    |

<u>FIXML Definition for this message – see http://www.fixprotocol.org for details</u>
Refer to the FIXML element ReqForPossAck

## **Position Report**

**Position Report** 

| Tag      | Field Name                                         | Reg'd | Comments                                                                                                    |
|----------|----------------------------------------------------|-------|----------------------------------------------------------------------------------------------------|
|          | Standard Header                                    | Y     | MsgType = AP                                                                                                    |
| 721      | PosMaintRptID                                      | Y     | Unique identifier for this position report                                                                                         |
| 710      | PosReqID                                           | N     | Unique identifier for the Request for Positions associated with this report                                                        |
|          |                                                    |       | This field should not be provided if the report was sent unsolicited.                                                              |
| 724      | PosReqType                                         | N     |                                                                                                    |
| 263      | SubscriptionRequestType                            | N     | Used to subscribe / unsubscribe for trade capture reports                                                                          |
|          |                                                    |       | If the field is absent, the value 0 will be the default                                                                            |
| 727      | TotalNumPosReports                                 | N     | Total number of Position Reports being returned                                                                                    |
| 325      | UnsolicitedIndicator                               | N     | Set to 'Y' if message is sent as a result of a subscription request or out of band configuration as opposed to a Position Request. |
| 728      | PosReqResult                                       | Y     |                                                                                                    |
| 715      | ClearingBusinessDate                               | Y     | The Clearing Business Date referred to by this maintenance request                                                                 |
| 716      | SettlSessID                                        | N     |                                                                                                    |
| 717      | SettlSessSubID                                     | N     |                                                                                                    |
| compo    | component block <parties></parties>                |       | Position Account                                                                                                    |
| 1        | Account                                            | Y     |                                                                                                    |
| 660      | AcctIDSource                                       | N     |                                                                                                    |
| 581      | AccountType                                        | Y     | Type of account associated with the order (Origin)                                                                                 |
| compo    | nent block <instrument></instrument>               | N     |                                                                                                    |
| 15       | Currency                                           | N     |                                                                                                    |
| 730      | SettlPrice                                         | Y     |                                                                                                    |
| 731      | SettlPriceType                                     | Y     | Values = Final, Theoretical                                                                                                    |
| 734      | PriorSettlPrice                                    | Y     |                                                                                                    |
| 555      | NoLegs                                             | N     | Specifies the number of legs that make up the Security                                                                             |
| <b>→</b> | component block<br><instrumentleg></instrumentleg> | N     | Insert here the set of "Instrument Legs" (leg symbology) fields defined in "COMMON COMPONENTS OF APPLICATION MESSAGES"             |
|          |                                                    |       | Required if NoLegs > 0                                                                                                    |
| 711      | NoUnderlyings                                      | N     | Specifies the number of underlying legs that make up the Security                                                                  |

| <b>→</b>                                    | component block<br><underlyinginstrument></underlyinginstrument> |                                              | N | Insert here the set of "Underlying Instrument" (underlying symbology) fields defined in "COMMON COMPONENTS OF APPLICATION MESSAGES"  Required if NoUnderlyings > 0 |
|---------------------------------------------|------------------------------------------------------------------|----------------------------------------------|---|----------------------------------------------------------------------------------------------------|
| <b>→</b>                                    | 732                                                              | UnderlyingSettlPrice                         | Y |                                                                                                    |
| <b>→</b>                                    | 733                                                              | UnderlyingSettlPriceTyp<br>e                 | Y | Values = Final, Theoretical                                                                                                    |
| component block <positionqty></positionqty> |                                                                  |                                              | Y | See definition for Position Quantity in the Proposed Component Block section above                                                                                 |
| compo                                       | nent blo                                                         | ck <positionamountdata></positionamountdata> | Y | See definition for Position Amount Data in the Proposed Component Block section above                                                                              |
| 506                                         | Regist                                                           | Status                                       | N | RegNonRegInd                                                                                                    |
| 743                                         | Delive                                                           | ryDate                                       | N |                                                                                                    |
| 58                                          | Text                                                             |                                              | N |                                                                                                    |
| 354                                         | EncodedTextLen                                                   |                                              | N | Must be set if EncodedText field is specified and must immediately precede it.                                                                                     |
| 355                                         | Encod                                                            | edText                                       | N | Encoded (non-ASCII characters) representation of the Text field in the encoded format specified via the MessageEncoding field.                                     |
|                                             | Standa                                                           | ard Trailer                                  | Y |                                                                                                    |

# FIXML Definition for this message – see <a href="http://www.fixprotocol.org">http://www.fixprotocol.org</a> for details Refer to the FIXML element PosRpt

## **Assignment Report**

Assignment Reports are sent from a clearing house to counterparties, such as a clearing firm as a result of the assignment process.Communication Scenarios

Assignment Report can be sent unsolicited from the clearing house to a clearing firm.

Assignment Report can be returned in response to a Request for Positions message with a PosReqType(tag 724) set to 3 (Assignment).

**Assignment Report** 

| Tag                                         | Field Name                                                       | Reg'd    | Comments                                                                                                    |
|---------------------------------------------|------------------------------------------------------------------|----------|----------------------------------------------------------------------------------------------------|
| J                                           | Standard Header                                                  | Y        | MsgType = AW                                                                                                    |
| 833                                         | AsgnRptID                                                        | Y        | Unique identifier for the Assignment report                                                                                                    |
| 832                                         | TotNumAssignmentReports                                          | N        | Total Number of Assignment Reports being returned to a firm                                                                                    |
| 912                                         | LastRptRequested                                                 | N        |                                                                                                    |
| comp                                        | onent block <parties></parties>                                  | Y        | Clearing Organization Clearing Firm Contra Clearing Organization Contra Clearing Firm Position Account                                         |
| 1                                           | Account                                                          | N        | Customer Account                                                                                                    |
| 581                                         | AccountType                                                      | Y        | Type of account associated with the order (Origin)                                                                                             |
| comp                                        | onent block <instrument></instrument>                            | N        | CFI Code – Market Indicator (col 4) used to indicate Market of Assignment                                                                      |
| 15                                          | Currency                                                         | N        |                                                                                                    |
| 555                                         | NoLegs                                                           | N        | Number of legs that make up the Security                                                                                                    |
| <b>→</b>                                    | component block<br><instrumentleg></instrumentleg>               | N        | Insert here the set of "Instrument Legs" (leg symbology) fields defined in "COMMON COMPONENTS OF APPLICATION MESSAGES"  Required if NoLegs > 0 |
| 711                                         | NoUnderlyings                                                    | N        | Number of legs that make up the Security                                                                                                    |
| <b>→</b>                                    | component block<br><underlyinginstrument></underlyinginstrument> | N        | Insert here the set of "Instrument Legs" (leg symbology) fields defined in "COMMON COMPONENTS OF APPLICATION MESSAGES"  Required if NoLegs > 0 |
| _                                           | _ v                                                              | <b>.</b> |                                                                                                    |
| component block <positionqty></positionqty> |                                                                  | YY       | See definition for Position Quantity in the Proposed Component Block section above                                                             |
|                                             |                                                                  |          | AS – Assignment Quantity                                                                                                    |
|                                             | component block<br><positionamount<u>Data&gt;</positionamount<u> |          | See definition for Position Amount in the Proposed Component Block section above                                                               |
|                                             |                                                                  |          | FMTM – Final Mark-to-Market for Assignment                                                                                                    |
| 834                                         | ThresholdAmount                                                  | N        |                                                                                                    |
| 730                                         | SettlPrice                                                       | Y        | Settlement Price of Option                                                                                                    |

Deleted: →

Deleted: 318

Deleted: Underlying Currency

Deleted: N

Deleted: uanti

| T   | ·                    |   |                                                                                                    |
|-----|----------------------|---|----------------------------------------------------------------------------------------------------|
| 731 | SettlPriceType       | Y | Values = Final, Theoretical                                                                                                    |
| 732 | UnderlyingSettlPrice | Y | Settlement Price of Underlying                                                                                                 |
| 432 | ExpireDate           | N | Expiration Date of Option                                                                                                    |
| 744 | AssignmentMethod     | Y | Method under which assignment was conducted                                                                                    |
|     |                      |   | Values = Random, ProRata                                                                                                    |
| 745 | AssignmentUnit       | N | Quantity Increment used in performing assignment                                                                               |
| 746 | OpenInterest         | Y | Open interest that was eligible for assignment                                                                                 |
| 747 | ExerciseMethod       | Y | Exercise Method used to in performing assignment                                                                               |
|     |                      |   | Values = Automatic, Manual                                                                                                    |
| 716 | SettlSessID          | Y | Settlement Session – EOD or Intraday                                                                                           |
| 717 | SettlSessSubID       | Y | Settlement Session enumerator                                                                                                  |
| 715 | ClearingBusinessDate | Y | Business date of assignment                                                                                                    |
| 58  | Text                 | N |                                                                                                    |
| 354 | EncodedTextLen       | N | Must be set if EncodedText field is specified and must immediately precede it.                                                 |
| 355 | EncodedText          | N | Encoded (non-ASCII characters) representation of the Text field in the encoded format specified via the MessageEncoding field. |
|     | Standard Trailer     | Y |                                                                                                    |

 $\begin{tabular}{ll} FIXML\ Definition\ for\ this\ message-see\ \underline{http://www.fixprotocol.org}\ for\ details \\ \hline Refer to\ the\ FIXML\ element\ AsgnRpt \\ \hline \end{tabular}$ 

#### CATEGORY: COLLATERAL MANAGEMENT

#### Overview

A set of collateral management messages are provided to manage collateral associated with positions resulting from trading activity. The Collateral Management messages have been designed to address both two party and three party interaction. The two party model addresses communication between two counterparties to a trade. The three party model supports communication involving an intermediary acting as a facilitator or guarantor to the trade, such as a clearing house or ATS.

The following messages are provided to support collateral management transactions.

Collateral Request

Request collateral from counterparty

The response to the Collateral Request message is a Collateral Assignment message

Collateral Assignment

Used to make assignment, replenishment, or substitution to collateral for a trade

The response to a Collateral Assignment message is a Collateral Response message

Collateral Response

Reply from recipient (or market ) to a Collateral Assignment message

Collateral Report

Reports status of collateral

Collateral Inquiry

Query collateral

Multiple criteria supported

The response to a Collateral Inquiry is one or more Collateral Report messages

#### Collateral Management Usage

Collateral management messages have been designed for the following uses:

Securities financing (such as Repurchase Agreements and Securities lending)

Clearing House collateralization

## **Collateral Request**

An initiator that requires collateral from a respondent sends a Collateral Request. The initiator can be either counterparty to a trade in a two party model or an intermediary such as an ATS or clearinghouse in a three party model. A Collateral Assignment is expected as a response to a request for collateral.

**Collateral Request** 

| Tag           | Field                                     | Name                       | Req'd    | Comments                                                                                                    |
|---------------|-------------------------------------------|----------------------------|----------|----------------------------------------------------------------------------------------------------|
| Tug           |                                           | lard Header                | Y        | MsgType = AX                                                                                                    |
| 894           | CollReqID                                 |                            | Y        | Unique identifier for collateral request                                                                                                    |
| 895           |                                           | AsgnReason                 | Y        | Reason collateral assignment is being requested                                                                                                |
| 60            |                                           | actTime                    | Y        |                                                                                                    |
| 126           |                                           | eTime                      | N        | Time until when Respondent has to assign collateral                                                                                            |
| comp          |                                           | block <parties></parties>  | N        |                                                                                                    |
| 1             | Acco                                      | unt                        | N        | Customer Account                                                                                                    |
| 581           | Acco                                      | untType                    | N        | Type of account associated with the order (Origin)                                                                                             |
| 11            | ClOre                                     | dID                        | N        | Identifier fo order for which collateral is required                                                                                           |
| 37            | Orde                                      | rID                        | N        | Identifier fo order for which collateral is required                                                                                           |
| 198           | Secon                                     | ndaryOrderID               | N        | Identifier fo order for which collateral is required                                                                                           |
| 526           | Secon                                     | ndaryClOrdID               | N        | Identifier fo order for which collateral is required                                                                                           |
| 124           | NoEx                                      | tecs                       | N        | Executions for which collateral is required                                                                                                    |
| $\rightarrow$ | 17                                        | ExecID                     | N        | Required if NoExecs > 0                                                                                                    |
| 897           | NoTrades                                  |                            | N        | Trades for which collateral is required                                                                                                    |
| $\rightarrow$ | 571                                       | TradeReportID              | N        | Required if NoTrades > 0                                                                                                    |
| <b>→</b>      | 818                                       | SecondaryTradeReport<br>ID | N        |                                                                                                    |
| comp          | component block <instrument></instrument> |                            | N        | Instrument that was traded for which collateral is required                                                                                    |
|               | onent<br>ancingI                          | block<br>Details>          | N        | Details of the Agreement and Deal                                                                                                    |
| <u>64</u>     | SettlI                                    | <u>Date</u>                | <u>N</u> |                                                                                                    |
| <u>53</u>     | Quantity                                  |                            | <u>N</u> |                                                                                                    |
| <u>854</u>    | <u>OtyType</u>                            |                            | <u>N</u> |                                                                                                    |
| 15            | Currency                                  |                            | N        |                                                                                                    |
| 555           | NoLe                                      | egs                        | N        | Number of legs that make up the Security                                                                                                    |
| <b>→</b>      |                                           | onent block<br>rumentLeg>  | N        | Insert here the set of "Instrument Legs" (leg symbology) fields defined in "COMMON COMPONENTS OF APPLICATION MESSAGES"  Required if NoLegs > 0 |

99

Deleted: 125

| 711                                                                          | NoUnd            | erlyings                                                         | N                                                                                                    | Number of legs that make up the Security                                                                     |
|------------------------------------------------------------------------------|------------------|------------------------------------------------------------------|----------------------------------------------------------------------------------------------------|----------------------------------------------------------------------------------------------------|
| <b>→</b>                                                                     |                  | component block<br><underlyinginstrument></underlyinginstrument> |                                                                                                    | Insert here the set of "Underlying Instrument" fields defined in "COMMON COMPONENTS OF APPLICATION MESSAGES" |
|                                                                              |                  |                                                                  |                                                                                                    | Required if NoUnderlyings > 0                                                                                |
| <b>→</b>                                                                     | 944              | CollAction                                                       | N                                                                                                    | Required if NoUnderlyings > 0                                                                                |
| 899                                                                          | Margin           | Excess                                                           | N                                                                                                    |                                                                                                    |
| 900                                                                          | TotalNe          | etValue                                                          | N                                                                                                    |                                                                                                    |
| 901                                                                          | CashOu           | ıtstanding                                                       | N                                                                                                    |                                                                                                    |
|                                                                              | onent<br>RegTime | block<br>stamps>                                                 | N                                                                                                    | Insert here the set of "TrdRegTimestamps" fields defined in "COMMON COMPONENTS OF APPLICATION MESSAGES"      |
| 54                                                                           | Side             |                                                                  | N                                                                                                    |                                                                                                    |
| ,                                                                            |                  |                                                                  |                                                                                                    |                                                                                                    |
| 136                                                                          | NoMiso           | cFees                                                            | N                                                                                                    | Required if any miscellaneous fees are reported. Indicates number of repeating entries                       |
|                                                                              |                  |                                                                  |                                                                                                    | ** Nested Repeating Group follows **                                                                         |
| <b>→</b>                                                                     | 137              | MiscFeeAmt                                                       | N                                                                                                    | Required if NoMiscFees > 0                                                                                   |
| <b>→</b>                                                                     | 138              | MiscFeeCurr                                                      | N                                                                                                    |                                                                                                    |
| <b>→</b>                                                                     | 139              | MiscFeeType                                                      | N                                                                                                    | Required if NoMiscFees > 0                                                                                   |
| <b>→</b>                                                                     | 891              | MiscFeeBasis                                                     | N                                                                                                    |                                                                                                    |
| 44                                                                           | Price            |                                                                  | N                                                                                                    |                                                                                                    |
| 423                                                                          | PriceTy          | уре                                                              | N                                                                                                    |                                                                                                    |
| 159                                                                          | Accrue           | dInterestAmt                                                     | N                                                                                                    |                                                                                                    |
| 920                                                                          | EndAco           | cruedInterestAmt                                                 | N                                                                                                    |                                                                                                    |
| 921                                                                          | StartCa          | sh                                                               | N                                                                                                    |                                                                                                    |
| 922                                                                          | EndCas           | sh                                                               | N                                                                                                    |                                                                                                    |
| component block<br><spreadorbenchmarkcurvedata></spreadorbenchmarkcurvedata> |                  | N                                                                | Insert here the set of "SpreadOrBenchmarkCurveData" fields defined in "COMMON COMPONENTS OF APPLICATION MESSAGES" |                                                                                                    |
| component block <stipulations></stipulations>                                |                  | N                                                                | Insert here the set of "Stipulations" fields defined in<br>"COMMON COMPONENTS OF APPLICATION<br>MESSAGES"         |                                                                                                    |
| 336                                                                          | TradingSessionID |                                                                  | N                                                                                                    | Trading Session in which trade occurred                                                                      |
| 625                                                                          | Trading          | SessionSubID                                                     | N                                                                                                    | Trading Session Subid in which trade occurred                                                                |
| 716                                                                          | SettlSes         | ssID                                                             | N                                                                                                    |                                                                                                    |
| 717                                                                          | SettlSes         | ssSubID                                                          | N                                                                                                    |                                                                                                    |
| 715                                                                          | Clearin          | gBusinessDate                                                    | N                                                                                                    |                                                                                                    |
| 58                                                                           | Text             |                                                                  | N                                                                                                    |                                                                                                    |

Deleted: 15
Deleted: Currency
Deleted: N

| 354 | EncodedTextLen   | N | Must be set if EncodedText field is specified and must immediately precede it.                                                 |
|-----|------------------|---|----------------------------------------------------------------------------------------------------|
| 355 | EncodedText      |   | Encoded (non-ASCII characters) representation of the Text field in the encoded format specified via the MessageEncoding field. |
|     | Standard Trailer | Y |                                                                                                    |

## FIXML Definition for this message – see <a href="http://www.fixprotocol.org">http://www.fixprotocol.org</a> for details

Refer to the FIXML element CollReq

## **Collateral Assignment**

Used to assign collateral to cover a trading position. This message can be sent unsolicited or in reply to a Collateral Request message.

The Collateral Assignment message can be used to perform the following:

- Assign initial collateral
- Replace collateral

**Collateral Assignment** 

| <b></b>   |                                                       |                           | Cona     | eral Assignment                                                                                         | 1                                                            |  |  |
|-----------|-------------------------------------------------------|---------------------------|----------|----------------------------------------------------------------------------------------------------|--------------------------------------------------------------|--|--|
| Tag       | Field                                                 | Name                      | Req'd    | Comments                                                                                                |                                                              |  |  |
|           | Stand                                                 | lard Header               | Y        | MsgType = AY                                                                                            |                                                              |  |  |
| 902       | Coll                                                  | AsgnID                    | Y        | Unique Identifer for collateral assignment                                                              | Deleted: 900                                                 |  |  |
| 894       | Colli                                                 | ReqID                     | N        | Identifer of CollReqID to which the Collateral Assignment is in response                                |                                                              |  |  |
| 895       | Coll                                                  | AsgnReason                | Y        | Reason for collateral assignment                                                                        |                                                              |  |  |
| 903       | Coll                                                  | AsgnTransType             | Y        | Collateral Transaction Type                                                                             |                                                              |  |  |
| 907       | Coll                                                  | AsgnRefID                 | N        | Collateral assignment to which this transaction refers                                                  |                                                              |  |  |
| 60        | Trans                                                 | sactTime                  | Y        |                                                                                                    |                                                              |  |  |
| 126       | Expi                                                  | reTime                    | N        | For an Initial assignment, time by which a response is                                                  |                                                              |  |  |
|           |                                                       |                           |          | <u>expected</u>                                                                                         | <b>Deleted:</b> Time when response is expected check wording |  |  |
| comp      | onent                                                 | block <parties></parties> | N        |                                                                                                    | expected theck wording                                       |  |  |
| 1         | Acco                                                  | unt                       | N        | Customer Account                                                                                        |                                                              |  |  |
| 581       | Acco                                                  | untType                   | N        | Type of account associated with the order (Origin)                                                      |                                                              |  |  |
| 11        | ClOr                                                  | dID                       | N        | Identifier fo order for which collateral is required                                                    |                                                              |  |  |
| 37        | Orde                                                  | rID                       | N        | Identifier fo order for which collateral is required                                                    |                                                              |  |  |
| 198       | Seco                                                  | ndaryOrderID              | N        | Identifier fo order for which collateral is required                                                    |                                                              |  |  |
| 526       | Seco                                                  | ndaryClOrdID              | N        | Identifier fo order for which collateral is required                                                    |                                                              |  |  |
| 124       | NoE                                                   | recs                      | N        | Executions for which collateral is required                                                             | Deleted: 125                                                 |  |  |
| <b>→</b>  | 17                                                    | ExecID                    | N        | Required if NoExecs > 0                                                                                 |                                                              |  |  |
| 897       | NoTi                                                  | ades                      | N        | Trades for which collateral is required                                                                 |                                                              |  |  |
| <b>→</b>  | 571                                                   | TradeReportID             | N        | Required if NoTrades > 0                                                                                |                                                              |  |  |
| <b>→</b>  | 818   SecondaryTradeReport   N   ID                   |                           | N        |                                                                                                    |                                                              |  |  |
| comp      | component block <instrument> N</instrument>           |                           | N        | Insert here the set of "Instrument" fields defined in "COMMON COMPONENTS OF APPLICATION MESSAGES"       |                                                              |  |  |
|           | component block <financingdetails></financingdetails> |                           | N        | Insert here the set of "FinancingDetails" fields defined in "COMMON COMPONENTS OF APPLICATION MESSAGES" |                                                              |  |  |
| <u>64</u> | Settl                                                 | <u>Date</u>               | <u>N</u> |                                                                                                    |                                                              |  |  |
|           | L                                                     |                           |          |                                                                                                    | Deleted: April30, 2003                                       |  |  |

102

| <u>53</u>  | Quantit                                                                                                    | <u>ty</u>               | <u>N</u> |                                                                                                    |
|------------|----------------------------------------------------------------------------------------------------|-------------------------|----------|----------------------------------------------------------------------------------------------------|
| <u>854</u> | <u>QtyTy</u>                                                                                                    | <u>QtyType</u>          |          |                                                                                                    |
| 15         | Curren                                                                                                    | су                      | N        |                                                                                                    |
| 555        | NoLeg                                                                                                    | S                       | N        | Number of legs that make up the Security                                                                                                    |
| <b>→</b>   | compoi<br><instru< td=""><td>nent block<br/>umentLeg&gt;</td><td>N</td><td>Insert here the set of "Instrument Legs" (leg symbology) fields defined in "COMMON COMPONENTS OF APPLICATION MESSAGES"  Required if NoLegs &gt; 0</td></instru<> | nent block<br>umentLeg> | N        | Insert here the set of "Instrument Legs" (leg symbology) fields defined in "COMMON COMPONENTS OF APPLICATION MESSAGES"  Required if NoLegs > 0 |
| 711        | NoUnd                                                                                                    | lerlyings               | N        | Number of legs that make up the Security                                                                                                    |
| <b>→</b>   | compo                                                                                                    |                         | N        | Insert here the set of "Underlying Instrument" fields defined in "COMMON COMPONENTS OF APPLICATION MESSAGES"                                   |
|            |                                                                                                    |                         |          | Required if NoUnderlyings > 0                                                                                                    |
| <b>→</b>   | 944                                                                                                    | CollAction              | N        | Required if NoUnderlyings > 0 and CollStatus = "Assignment Proposed", otherwise this field should not be used.                                 |
| 899        | MarginExcess                                                                                                    |                         | N        |                                                                                                    |
| 900        | TotalN                                                                                                    | etValue                 | N        |                                                                                                    |
| 901        | Ol CashOutstanding                                                                                                    |                         |          |                                                                                                    |
|            | component block<br><trdregtimestamps></trdregtimestamps>                                                                                                    |                         | N        | Insert here the set of "TrdRegTimestamps" fields defined in "COMMON COMPONENTS OF APPLICATION MESSAGES"                                        |
| 54         | Side                                                                                                    |                         | N        |                                                                                                    |
| _          | <b>v</b>                                                                                                    |                         |          |                                                                                                    |
| 136        | NoMis                                                                                                    | cFees                   | N        | Required if any miscellaneous fees are reported. Indicates number of repeating entries  ** Nested Repeating Group follows **                   |
| <b>→</b>   | 137                                                                                                    | MiscFeeAmt              | N        | Required if NoMiscFees > 0                                                                                                    |
| <b>→</b>   | 138                                                                                                    | MiscFeeCurr             | N        | required if Propried Cos > 0                                                                                                    |
| <b>→</b>   | 139                                                                                                    | MiscFeeType             | N        | Required if NoMiscFees > 0                                                                                                    |
| →          | 891                                                                                                    | MiscFeeBasis            | N        |                                                                                                    |
| 44         | Price                                                                                                    |                         | N        |                                                                                                    |
| 423        | PriceType                                                                                                    |                         | N        |                                                                                                    |
| 159        | AccruedInterestAmt                                                                                                    |                         | N        |                                                                                                    |
| 920        |                                                                                                    | cruedInterestAmt        | N        |                                                                                                    |
| 921        | StartCa                                                                                                    |                         | N        |                                                                                                    |
| 922        | EndCas                                                                                                    |                         | N        |                                                                                                    |

Deleted: 15 Deleted: Currency Deleted: N

|      | oonent block<br>eadOrBenchmarkCurveData>    | N | Insert here the set of "SpreadOrBenchmarkCurveData" fields defined in "COMMON COMPONENTS OF APPLICATION MESSAGES"              |
|------|---------------------------------------------|---|----------------------------------------------------------------------------------------------------|
| comp | oonent block <stipulations></stipulations>  | N | Insert here the set of "Stipulations" fields defined in  "COMMON COMPONENTS OF APPLICATION  MESSAGES"                          |
|      | oonent block<br>!Instructions <u>Data</u> > | N | Insert here the set of "SettlInstructionsData" fields defined in "COMMON COMPONENTS OF APPLICATION MESSAGES"                   |
| 336  | TradingSessionID                            | N | Trading Session in which trade occurred                                                                                        |
| 625  | TradingSessionSubID                         | N | Trading Session Subid in which trade occurred                                                                                  |
| 716  | SettlSessID                                 | N |                                                                                                    |
| 717  | SettlSessSubID                              | N |                                                                                                    |
| 715  | ClearingBusinessDate                        | N |                                                                                                    |
| 58   | Text                                        | N |                                                                                                    |
| 354  | EncodedTextLen                              | N | Must be set if EncodedText field is specified and must immediately precede it.                                                 |
| 355  | EncodedText                                 | N | Encoded (non-ASCII characters) representation of the Text field in the encoded format specified via the MessageEncoding field. |
|      | Standard Trailer                            | Y |                                                                                                    |

FIXML Definition for this message – see http://www.fixprotocol.org for details

Refer to the FIXML element CollAsgn

# **Collateral Response**

Used to respond to a Collateral Assignment message.

**Collateral Response** 

|            | Conateral Response                                       |                            |          |                                                                                                    |  |  |
|------------|----------------------------------------------------------|----------------------------|----------|----------------------------------------------------------------------------------------------------|--|--|
| Tag        | Field                                                    | Name                       | Req'd    | Comments                                                                                                |  |  |
|            | Stand                                                    | ard Header                 | Y        | MsgType = AZ                                                                                            |  |  |
| 904        | CollR                                                    | espID                      | Y        | Unique identifer for the collateral response                                                            |  |  |
| 902        | CollA                                                    | sgnID                      | Y        | Collateral assignment to which this response refers                                                     |  |  |
| 894        | CollR                                                    | eqID                       | N        | Identifer of CollReqID to which the Collateral Assignment is in response                                |  |  |
| 895        | CollA                                                    | sgnReason                  | Y        | Reason collateral assignment is being requested                                                         |  |  |
| 903        | CollA                                                    | sgnTransType               | N        | Collateral Transaction Type - not recommended because it causes confusion                               |  |  |
| 905        | CollA                                                    | sgnRespType                | Y        | Collateral Assignment Response Type                                                                     |  |  |
| 906        | CollA                                                    | sgnRej <u>ect</u> Reason   | N        | Reason Colllateral Assignment was rejected                                                              |  |  |
| 60         | Trans                                                    | actTime                    | Y        |                                                                                                    |  |  |
| comp       | onent l                                                  | olock <parties></parties>  | N        |                                                                                                    |  |  |
| 1          | Acco                                                     | unt                        | N        | Customer Account                                                                                        |  |  |
| 581        | Acco                                                     | untType                    | N        | Type of account associated with the order (Origin)                                                      |  |  |
| 11         | ClOrdID                                                  |                            | N        | Identifier fo order for which collateral is required                                                    |  |  |
| 37         | Ordei                                                    | ·ID                        | N        | Identifier fo order for which collateral is required                                                    |  |  |
| 198        | Secon                                                    | ndaryOrderID               | N        | Identifier fo order for which collateral is required                                                    |  |  |
| 526        | Secon                                                    | ndaryClOrdID               | N        | Identifier fo order for which collateral is required                                                    |  |  |
| 124        | NoEx                                                     | ecs                        | N        | Executions for which collateral is required                                                             |  |  |
| <b>→</b>   | 17                                                       | ExecID                     | N        | Required if NoExecs > 0                                                                                 |  |  |
| 897        | NoTr                                                     | ades                       | N        | Trades for which collateral is required                                                                 |  |  |
| <b>→</b>   | 571                                                      | TradeReportID              | N        | Required if NoTrades > 0                                                                                |  |  |
| <b>→</b>   | 818                                                      | SecondaryTradeReport<br>ID | N        |                                                                                                    |  |  |
| comp       | component block <instrument> N</instrument>              |                            |          | Insert here the set of "Instrument" fields defined in "COMMON COMPONENTS OF APPLICATION MESSAGES"       |  |  |
|            | component block<br><financingdetails></financingdetails> |                            |          | Insert here the set of "FinancingDetails" fields defined in "COMMON COMPONENTS OF APPLICATION MESSAGES" |  |  |
| <u>64</u>  | <u>SettlI</u>                                            | <u>Date</u>                | <u>N</u> |                                                                                                    |  |  |
| <u>53</u>  | Quan                                                     | tity                       | <u>N</u> |                                                                                                    |  |  |
| <u>854</u> | <u>OtyT</u>                                              | <u>vpe</u>                 | <u>N</u> |                                                                                                    |  |  |

Deleted: 900

Deleted: 125

| 15       | Currenc                                                                                                    | cy                                | N        |                                                                                                    |
|----------|----------------------------------------------------------------------------------------------------|-----------------------------------|----------|----------------------------------------------------------------------------------------------------|
| 555      | NoLegs                                                                                                    |                                   | N        | Number of legs that make up the Security                                                                                                    |
| <b>→</b> | compon<br><instru< td=""><td>nent block<br/>mentLeg&gt;</td><td>N</td><td>Insert here the set of "Instrument Legs" (leg symbology) fields defined in "COMMON COMPONENTS OF APPLICATION MESSAGES"</td></instru<>                               | nent block<br>mentLeg>            | N        | Insert here the set of "Instrument Legs" (leg symbology) fields defined in "COMMON COMPONENTS OF APPLICATION MESSAGES"                      |
|          |                                                                                                    |                                   |          | Required if NoLegs > 0                                                                                                    |
| 711      | NoUnd                                                                                                    | erlyings                          | N        | Number of legs that make up the Security                                                                                                    |
| <b>→</b> | compon<br><under< td=""><td>nent block<br/>lyingInstrument&gt;</td><td>N</td><td>Insert here the set of "Underlying Instrument" fields defined in "COMMON COMPONENTS OF APPLICATION MESSAGES"  Required if NoUnderlyings &gt; 0</td></under<> | nent block<br>lyingInstrument>    | N        | Insert here the set of "Underlying Instrument" fields defined in "COMMON COMPONENTS OF APPLICATION MESSAGES"  Required if NoUnderlyings > 0 |
| <b>→</b> | 944                                                                                                    | CollAction                        | N        | Required if NoUnderlyings > 0                                                                                                    |
| 899      | Marginl                                                                                                    |                                   | N        | , y <u>v</u> «                                                                                                    |
| 900      | TotalNe                                                                                                    |                                   | N        |                                                                                                    |
| 901      |                                                                                                    | tstanding                         | N        |                                                                                                    |
| comp     | onent<br>RegTime                                                                                                    | block                             | N        | Insert here the set of "TrdRegTimestamps" fields defined in "COMMON COMPONENTS OF APPLICATION MESSAGES"                                     |
| •        |                                                                                                    |                                   | <b>v</b> | <b>v</b>                                                                                                    |
| 54       | Side                                                                                                    |                                   | N        |                                                                                                    |
| •        | •                                                                                                    |                                   | <b>V</b> |                                                                                                    |
| 136      | 136 NoMiscFees                                                                                                    |                                   | N        | Required if any miscellaneous fees are reported. Indicates number of repeating entries                                                      |
|          |                                                                                                    |                                   |          | ** Nested Repeating Group follows **                                                                                                    |
| <b>→</b> | 137                                                                                                    | MiscFeeAmt                        | N        | Required if NoMiscFees > 0                                                                                                    |
| <b>→</b> | 138                                                                                                    | MiscFeeCurr                       | N        |                                                                                                    |
| <b>→</b> | 139                                                                                                    | MiscFeeType                       | N        | Required if NoMiscFees > 0                                                                                                    |
| <b>→</b> | 891                                                                                                    | MiscFeeBasis                      | N        |                                                                                                    |
| 44       | Price                                                                                                    |                                   | N        |                                                                                                    |
| 423      | PriceTy                                                                                                    | pe                                | N        |                                                                                                    |
| 159      | Accrued                                                                                                    | lInterestAmt                      | N        |                                                                                                    |
| 920      | EndAccruedInterestAmt                                                                                                    |                                   | N        |                                                                                                    |
| 921      |                                                                                                    |                                   | N        |                                                                                                    |
| 922      |                                                                                                    |                                   | N        |                                                                                                    |
|          | onent<br>eadOrBer                                                                                                    | block<br>achmarkCurveData>        | N        | Insert here the set of "SpreadOrBenchmarkCurveData" fields defined in "COMMON COMPONENTS OF APPLICATION MESSAGES"                           |
| comp     | onent blo                                                                                                    | ock <stipulations></stipulations> | N        | Insert here the set of "Stipulations" fields defined in  "COMMON COMPONENTS OF APPLICATION  MESSAGES"                                       |

**Deleted:** component block <AgreementDetails>

 $\textbf{Deleted:}\ N$ 

**Deleted:** Insert here the set of "AgreementDetails" fields defined in "COMMON COMPONENTS OF APPLICATION MESSAGES"

Deleted: 15 Deleted: Currency

 $\textbf{Deleted:}\ N$ 

| 58  | Text             | N |                                                                                                    |
|-----|------------------|---|----------------------------------------------------------------------------------------------------|
| 354 | EncodedTextLen   | N | Must be set if EncodedText field is specified and must immediately precede it.                                                 |
| 355 | EncodedText      | N | Encoded (non-ASCII characters) representation of the Text field in the encoded format specified via the MessageEncoding field. |
|     | Standard Trailer | Y |                                                                                                    |

# FIXML Definition for this message – see <a href="http://www.fixprotocol.org">http://www.fixprotocol.org</a> for details Refer to the FIXML element CollRsp

# **Collateral Report**

Used to report collateral status when responding to a Collateral Inquiry message.

**Collateral Report** 

| I                                                     |                                           |                            | COI                                                                                                    | lateral Report                                                                                    |
|-------------------------------------------------------|-------------------------------------------|----------------------------|----------------------------------------------------------------------------------------------------|---------------------------------------------------------------------------------------------------|
| Tag                                                   | Field                                     | Name                       | Req'd                                                                                                   | Comments                                                                                          |
|                                                       | Stand                                     | ard Header                 | Y                                                                                                    | MsgType = BA                                                                                      |
| 908                                                   | CollR                                     | ptID                       | Y                                                                                                    | Unique Identifer for collateral report                                                            |
| 909                                                   | CollIı                                    | nquiryID                   | N                                                                                                    | Identifier for the collateral inquiry to which this message is a reply                            |
| 910                                                   | CollS                                     | tatus                      | Y                                                                                                    | Collateral status                                                                                 |
| 911                                                   | TotN                                      | umReports                  | N                                                                                                    |                                                                                                   |
| 912                                                   | LastR                                     | ptRequested                | N                                                                                                    |                                                                                                   |
| comp                                                  | onent l                                   | olock <parties></parties>  | N                                                                                                    |                                                                                                   |
| 1                                                     | Acco                                      | unt                        | N                                                                                                    | Customer Account                                                                                  |
| 581                                                   | Acco                                      | untType                    | N                                                                                                    | Type of account associated with the order (Origin)                                                |
| 11                                                    | ClOre                                     | dID                        | N                                                                                                    | Identifier fo order for which collateral is required                                              |
| 37                                                    | Ordei                                     | ·ID                        | N                                                                                                    | Identifier fo order for which collateral is required                                              |
| 198                                                   | Secon                                     | ndaryOrderID               | N                                                                                                    | Identifier fo order for which collateral is required                                              |
| 526                                                   | Secon                                     | ndaryClOrdID               | N                                                                                                    | Identifier fo order for which collateral is required                                              |
| 124                                                   | NoEx                                      | ecs                        | N                                                                                                    | Executions for which collateral is required                                                       |
| <b>→</b>                                              | 17                                        | ExecID                     | N                                                                                                    | Required if NoExecs > 0                                                                           |
| 897                                                   | NoTr                                      | ades                       | N                                                                                                    | Trades for which collateral is required                                                           |
| <b>→</b>                                              | 571                                       | TradeReportID              | N                                                                                                    | Required if NoTrades > 0                                                                          |
| <b>→</b>                                              | 818                                       | SecondaryTradeReport<br>ID | N                                                                                                    |                                                                                                   |
| comp                                                  | component block <instrument></instrument> |                            | N                                                                                                    | Insert here the set of "Instrument" fields defined in "COMMON COMPONENTS OF APPLICATION MESSAGES" |
| component block <financingdetails></financingdetails> |                                           | N                          | Insert here the set of "FinancingDetails" fields defined in "COMMON COMPONENTS OF APPLICATION MESSAGES" |                                                                                                   |
| <u>64</u>                                             | SettlDate                                 |                            | <u>N</u>                                                                                                |                                                                                                   |
| <u>53</u>                                             | Quantity                                  |                            | <u>N</u>                                                                                                |                                                                                                   |
| <u>854</u>                                            | <u>OtyT</u>                               | <u>vpe</u>                 | <u>N</u>                                                                                                |                                                                                                   |
| 15                                                    | Curre                                     | ency                       | N                                                                                                    |                                                                                                   |
| 555                                                   | NoLe                                      | egs                        | N                                                                                                    | Number of legs that make up the Security                                                          |

Deleted: 125

| <b>→</b>                                                                     | compon<br><instru< td=""><td>nent block<br/>mentLeg&gt;</td><td>N</td><td>Insert here the set of "Instrument Legs" (leg symbology) fields defined in "COMMON COMPONENTS OF APPLICATION MESSAGES"</td></instru<> | nent block<br>mentLeg>            | N                                                                                                    | Insert here the set of "Instrument Legs" (leg symbology) fields defined in "COMMON COMPONENTS OF APPLICATION MESSAGES" |
|------------------------------------------------------------------------------|----------------------------------------------------------------------------------------------------|-----------------------------------|----------------------------------------------------------------------------------------------------|----------------------------------------------------------------------------------------------------|
|                                                                              |                                                                                                    |                                   |                                                                                                    | Required if NoLegs > 0                                                                                                 |
| 711                                                                          | NoUnd                                                                                                    | erlyings                          | N                                                                                                    | Number of legs that make up the Security                                                                               |
| <b>→</b>                                                                     | compor<br><under< td=""><td>nent block<br/>lyingInstrument&gt;</td><td>N</td><td>Insert here the set of "Underlying Instrument"fields defined in "COMMON COMPONENTS OF APPLICATION MESSAGES"</td></under<>      | nent block<br>lyingInstrument>    | N                                                                                                    | Insert here the set of "Underlying Instrument"fields defined in "COMMON COMPONENTS OF APPLICATION MESSAGES"            |
|                                                                              |                                                                                                    |                                   |                                                                                                    | Required if NoUnderlyings > 0                                                                                          |
| 899                                                                          | Margin                                                                                                    | Excess                            | N                                                                                                    |                                                                                                    |
| 900                                                                          | TotalNe                                                                                                    | etValue                           | N                                                                                                    |                                                                                                    |
| 901                                                                          | CashOu                                                                                                    | itstanding                        | N                                                                                                    |                                                                                                    |
|                                                                              | onent<br>RegTime                                                                                                    | block<br>stamps>                  | N                                                                                                    | Insert here the set of "TrdRegTimestamps" fields defined in "COMMON COMPONENTS OF APPLICATION MESSAGES"                |
| 54                                                                           | Side                                                                                                    |                                   | N                                                                                                    |                                                                                                    |
| •                                                                            | v                                                                                                    |                                   | V                                                                                                    |                                                                                                    |
| 136                                                                          | 6 NoMiscFees                                                                                                    |                                   | N                                                                                                    | Required if any miscellaneous fees are reported. Indicates number of repeating entries                                 |
|                                                                              |                                                                                                    | 1                                 |                                                                                                    | ** Nested Repeating Group follows **                                                                                   |
| <b>→</b>                                                                     | 137                                                                                                    | MiscFeeAmt                        | N                                                                                                    | Required if NoMiscFees > 0                                                                                             |
| <b>→</b>                                                                     | 138                                                                                                    | MiscFeeCurr                       | N                                                                                                    |                                                                                                    |
| <b>→</b>                                                                     | 139                                                                                                    | MiscFeeType                       | N                                                                                                    | Required if NoMiscFees > 0                                                                                             |
| <b>→</b>                                                                     | 891                                                                                                    | MiscFeeBasis                      | N                                                                                                    |                                                                                                    |
| 44                                                                           | Price                                                                                                    |                                   | N                                                                                                    |                                                                                                    |
| 423                                                                          | PriceTy                                                                                                    | тре                               | N                                                                                                    |                                                                                                    |
| 159                                                                          | Accrue                                                                                                    | dInterestAmt                      | N                                                                                                    |                                                                                                    |
| 920                                                                          | EndAco                                                                                                    | cruedInterestAmt                  | N                                                                                                    |                                                                                                    |
| 921                                                                          | StartCa                                                                                                    | sh                                | N                                                                                                    |                                                                                                    |
| 922                                                                          | EndCas                                                                                                    | .h                                | N                                                                                                    |                                                                                                    |
| component block<br><spreadorbenchmarkcurvedata></spreadorbenchmarkcurvedata> |                                                                                                    | N                                 | Insert here the set of "SpreadOrBenchmarkCurveData" fields defined in "COMMON COMPONENTS OF APPLICATION MESSAGES" |                                                                                                    |
| comp                                                                         | onent blo                                                                                                    | ock <stipulations></stipulations> | N                                                                                                    | Insert here the set of "Stipulations" fields defined in "COMMON COMPONENTS OF APPLICATION MESSAGES"                    |
| 1                                                                            | onent<br>IInstructi                                                                                                    | block<br>ons <u>Data</u> >        | N                                                                                                    | Insert here the set of "SettlInstructionsData" fields defined in "COMMON COMPONENTS OF APPLICATION MESSAGES"           |
| 336                                                                          | Trading                                                                                                    | SessionID                         | N                                                                                                    | Trading Session in which trade occurred                                                                                |
| 625                                                                          | Trading                                                                                                    | SessionSubID                      | N                                                                                                    | Trading Session Subid in which trade occurred                                                                          |

Deleted: 15 Deleted: Currency

 $\textbf{Deleted:}\ N$ 

| 716 | SettlSessID          | N |                                                                                                    |
|-----|----------------------|---|----------------------------------------------------------------------------------------------------|
| 717 | SettlSessSubID       | N |                                                                                                    |
| 715 | ClearingBusinessDate | N |                                                                                                    |
| 58  | Text                 | N |                                                                                                    |
| 354 | EncodedTextLen       | N | Must be set if EncodedText field is specified and must immediately precede it.                                                 |
| 355 | EncodedText          | N | Encoded (non-ASCII characters) representation of the Text field in the encoded format specified via the MessageEncoding field. |
|     | Standard Trailer     | Y |                                                                                                    |

# FIXML Definition for this message – see <a href="http://www.fixprotocol.org">http://www.fixprotocol.org</a> for details Refer to the FIXML element CollRpt

## **Collateral Inquiry**

Used to inquire for collateral status.

**Collateral Inquiry** 

| Conateral inquiry |                                           |                            |          |                                                                                                    |  |  |
|-------------------|-------------------------------------------|----------------------------|----------|----------------------------------------------------------------------------------------------------|--|--|
| Tag               | Field                                     | Name                       | Req'd    | Comments                                                                                                    |  |  |
|                   | Stand                                     | ard Header                 | Y        | MsgType = BB                                                                                                    |  |  |
| 909               | CollIn                                    | nquiryID                   | N        | Identifier for the collateral inquiry to which this message is a reply                                                       |  |  |
| 938               | NoCo                                      | llInquiryQualifier         | N        | Number of qualifiers to inquiry                                                                                              |  |  |
| <b>→</b>          | 896                                       | CollInquiryQualifier       | N        | Required if NoCollInquiryQualifier > 0                                                                                       |  |  |
|                   |                                           |                            |          | Type of collateral inquiry                                                                                                   |  |  |
| 263               | Subsc                                     | eriptionRequestType        | N        | Used to subscribe / unsubscribe for collateral status reports.                                                               |  |  |
|                   |                                           |                            |          | If the field is absent, the default will be snapshot request only - no subscription.                                         |  |  |
| 725               | Respo                                     | onseTransportType          | N        | Ability to specify whether the response to the request should be delivered inband or via pre-arranged out-of-band transport. |  |  |
| 726               | Respo                                     | onseDestination            | N        | URI destination name. Used if ResponseTransportType is out-of-band.                                                          |  |  |
| comp              | onent l                                   | olock <parties></parties>  | N        |                                                                                                    |  |  |
| 1                 | Acco                                      | unt                        | N        | Customer Account                                                                                                    |  |  |
| 581               | Acco                                      | untType                    | N        | Type of account associated with the order (Origin)                                                                           |  |  |
| 11                | ClOrdID                                   |                            | N        | Identifier fo order for which collateral is required                                                                         |  |  |
| 37                | Order                                     | ·ID                        | N        | Identifier fo order for which collateral is required                                                                         |  |  |
| 198               | Secon                                     | ndaryOrderID               | N        | Identifier fo order for which collateral is required                                                                         |  |  |
| 526               | Secon                                     | ndaryClOrdID               | N        | Identifier fo order for which collateral is required                                                                         |  |  |
| 124               | NoEx                                      | ecs                        | N        | Executions for which collateral is required                                                                                  |  |  |
| <b>→</b>          | 17                                        | ExecID                     | N        | Required if NoExecs > 0                                                                                                    |  |  |
| 897               | NoTr                                      | ades                       | N        | Trades for which collateral is required                                                                                      |  |  |
| <b>→</b>          | 571                                       | TradeReportID              | N        | Required if NoTrades > 0                                                                                                    |  |  |
| <b>→</b>          | 818                                       | SecondaryTradeReport<br>ID | N        |                                                                                                    |  |  |
| comp              | component block <instrument></instrument> |                            | N        | Insert here the set of "Instrument" fields defined in "COMMON COMPONENTS OF APPLICATION MESSAGES"                            |  |  |
|                   | onent<br>ancing[                          | block<br>Details>          | N        | Insert here the set of "FinancingDetails" fields defined in "COMMON COMPONENTS OF APPLICATION MESSAGES"                      |  |  |
| <u>64</u>         | <u>SettlI</u>                             | <u>Date</u>                | <u>N</u> |                                                                                                    |  |  |
|                   |                                           |                            |          |                                                                                                    |  |  |

Deleted: 125

| <u>53</u>                                                                    | Quantity                                                         | <u>N</u> |                                                                                                    |  |  |
|------------------------------------------------------------------------------|------------------------------------------------------------------|----------|----------------------------------------------------------------------------------------------------|--|--|
| <u>854</u>                                                                   | <u>QtyType</u>                                                   | <u>N</u> |                                                                                                    |  |  |
| 15                                                                           | Currency                                                         | N        |                                                                                                    |  |  |
| 555                                                                          | NoLegs                                                           | N        | Number of legs that make up the Security                                                                               |  |  |
| →                                                                            | component block<br><instrumentleg></instrumentleg>               | N        | Insert here the set of "Instrument Legs" (leg symbology) fields defined in "COMMON COMPONENTS OF APPLICATION MESSAGES" |  |  |
| 1                                                                            |                                                                  |          | Required if NoLegs > 0                                                                                                 |  |  |
| 711                                                                          | NoUnderlyings                                                    | N        | Number of legs that make up the Security                                                                               |  |  |
| <b>→</b>                                                                     | component block<br><underlyinginstrument></underlyinginstrument> | N        | Insert here the set of "UnderlyingInstrument" fields defined in "COMMON COMPONENTS OF APPLICATION MESSAGES"            |  |  |
|                                                                              |                                                                  |          | Required if NoUnderlyings > 0                                                                                          |  |  |
| 899                                                                          | MarginExcess                                                     | N        |                                                                                                    |  |  |
| 900                                                                          | TotalNetValue                                                    | N        |                                                                                                    |  |  |
| 901                                                                          | CashOutstanding                                                  | N        |                                                                                                    |  |  |
| component block<br><trdregtimestamps></trdregtimestamps>                     |                                                                  | N        | Insert here the set of "TrdRegTimestamps" fields defined in "COMMON COMPONENTS OF APPLICATION MESSAGES"                |  |  |
| 54                                                                           | Side                                                             | N        |                                                                                                    |  |  |
| •                                                                            | •                                                                |          |                                                                                                    |  |  |
| 44                                                                           | Price                                                            | N        |                                                                                                    |  |  |
| 423                                                                          | PriceType                                                        | N        |                                                                                                    |  |  |
| 159                                                                          | AccruedInterestAmt                                               | N        |                                                                                                    |  |  |
| 920                                                                          | EndAccruedInterestAmt                                            | N        |                                                                                                    |  |  |
| 921                                                                          | StartCash                                                        | N        |                                                                                                    |  |  |
| 922                                                                          | EndCash                                                          | N        |                                                                                                    |  |  |
| component block<br><spreadorbenchmarkcurvedata></spreadorbenchmarkcurvedata> |                                                                  | N        | Insert here the set of "SpreadOrBenchmarkCurveData" fields defined in "COMMON COMPONENTS OF APPLICATION MESSAGES"      |  |  |
| component block <stipulations></stipulations>                                |                                                                  | N        | Insert here the set of "Stipulations" fields defined in "COMMON COMPONENTS OF APPLICATION MESSAGES"                    |  |  |
| component block<br><settlinstructionsdata></settlinstructionsdata>           |                                                                  | N        | Insert here the set of "SettlInstructionsData" fields defined in "COMMON COMPONENTS OF APPLICATION MESSAGES"           |  |  |
| 336                                                                          | TradingSessionID                                                 | N        | Trading Session in which trade occurred                                                                                |  |  |
| 625                                                                          | TradingSessionSubID                                              | N        | Trading Session Subid in which trade occurred                                                                          |  |  |
| 716                                                                          | SettlSessID                                                      | N        |                                                                                                    |  |  |
| 717                                                                          | SettlSessSubID                                                   | N        |                                                                                                    |  |  |
|                                                                              |                                                                  |          |                                                                                                    |  |  |

Deleted: 15
Deleted: Currency
Deleted: N

| 715 | ClearingBusinessDate | N |                                                                                                    |
|-----|----------------------|---|----------------------------------------------------------------------------------------------------|
| 58  | Text                 | N |                                                                                                    |
| 354 | EncodedTextLen       | N | Must be set if EncodedText field is specified and must immediately precede it.                                                 |
| 355 | EncodedText          | N | Encoded (non-ASCII characters) representation of the Text field in the encoded format specified via the MessageEncoding field. |
|     | Standard Trailer     | Y |                                                                                                    |

FIXML Definition for this message – see <a href="http://www.fixprotocol.org">http://www.fixprotocol.org</a> for details

Refer to the FIXML element CollIng

## **Collateral Inquiry Ack**

Used to respond to a Collateral Inquiry in the following situations:

- When the CollateralInquiry will result in an out of band response (such as a file transfer).
- When the inquiry is otherwise valid but no collateral is found to match the criteria specified on the Collateral Inquiry message.
- When the Collateral Inquiry is invalid based upon the business rules of the counterparty.

**Collateral Inquiry Ack** 

| Collateral Inquiry Ack                                |                                     |                            |          |                                                                                                    |  |  |
|-------------------------------------------------------|-------------------------------------|----------------------------|----------|----------------------------------------------------------------------------------------------------|--|--|
| Tag                                                   | Field Name                          |                            | Req'd    | Comments                                                                                                |  |  |
|                                                       | Standard Header                     |                            | Y        | MsgType = BG                                                                                            |  |  |
| 909                                                   | CollInquiryID                       |                            | Y        | Identifier for the collateral inquiry to which this message is a reply                                  |  |  |
| 945                                                   | CollInquiryStatus                   |                            | Y        | Status of the Collateral Inquiry referenced by CollInquiryID                                            |  |  |
| 946                                                   | CollInquiryResult                   |                            | N        | Result of the Collateral Inquriy referenced by CollInquiryID - specifies any errors or warnings         |  |  |
| 938                                                   | NoCollInquiryQualifier              |                            | N        | Number of qualifiers to inquiry                                                                         |  |  |
| <b>→</b>                                              | 896                                 | CollInquiryQualifier       | N        | Required if NoCollInquiryQualifier > 0.                                                                 |  |  |
|                                                       |                                     |                            |          | Type of collateral inquiry                                                                              |  |  |
| 911                                                   | TotNumReports                       |                            | N        | Total number of reports generated in response to this inquiry                                           |  |  |
| comp                                                  | component block <parties></parties> |                            | N        |                                                                                                    |  |  |
| 1                                                     | Account                             |                            | N        | Customer Account                                                                                        |  |  |
| 581                                                   | AccountType                         |                            | N        | Type of account associated with the order (Origin)                                                      |  |  |
| 11                                                    | ClOrdID                             |                            | N        | Identifier fo order for which collateral is required                                                    |  |  |
| 37                                                    | OrderID                             |                            | N        | Identifier fo order for which collateral is required                                                    |  |  |
| 198                                                   | SecondaryOrderID                    |                            | N        | Identifier fo order for which collateral is required                                                    |  |  |
| 526                                                   | SecondaryClOrdID                    |                            | N        | Identifier fo order for which collateral is required                                                    |  |  |
| 124                                                   | NoExecs                             |                            | N        | Executions for which collateral is required                                                             |  |  |
| <b>→</b>                                              | 17                                  | ExecID                     | N        | Required if NoExecs > 0                                                                                 |  |  |
| 897                                                   | NoTra                               | ades                       | N        | Trades for which collateral is required                                                                 |  |  |
| <b>→</b>                                              | 571                                 | TradeReportID              | N        | Required if NoTrades > 0                                                                                |  |  |
| <b>→</b>                                              | 818                                 | SecondaryTradeReport<br>ID | N        |                                                                                                    |  |  |
| component block <instrument> N</instrument>           |                                     |                            | N        | Insert here the set of "Instrument" fields defined in "COMMON COMPONENTS OF APPLICATION MESSAGES"       |  |  |
| component block <financingdetails></financingdetails> |                                     |                            | N        | Insert here the set of "FinancingDetails" fields defined in "COMMON COMPONENTS OF APPLICATION MESSAGES" |  |  |
| <u>64</u>                                             | 64 SettlDate                        |                            | <u>N</u> |                                                                                                    |  |  |
|                                                       |                                     |                            |          | I.                                                                                                    |  |  |

Deleted: 125

| <u>53</u>  | Quantity                                                         | <u>N</u> |                                                                                                    |
|------------|------------------------------------------------------------------|----------|----------------------------------------------------------------------------------------------------|
| <u>854</u> | <u>QtyType</u>                                                   | <u>N</u> |                                                                                                    |
| 15         | Currency                                                         | N        |                                                                                                    |
| 555        | NoLegs                                                           | N        | Number of legs that make up the Security                                                                                       |
| <b>→</b>   | component block<br><instrumentleg></instrumentleg>               | N        | Insert here the set of "Instrument Legs" (leg symbology) fields defined in "COMMON COMPONENTS OF APPLICATION MESSAGES"         |
|            |                                                                  |          | Required if NoLegs > 0                                                                                                    |
| 711        | NoUnderlyings                                                    | N        | Number of legs that make up the Security                                                                                       |
| <b>→</b>   | component block<br><underlyinginstrument></underlyinginstrument> | N        | Insert here the set of "UnderlyingInstrument" fields defined in "COMMON COMPONENTS OF APPLICATION MESSAGES"                    |
|            |                                                                  |          | Required if NoUnderlyings > 0                                                                                                  |
| 336        | TradingSessionID                                                 | N        | Trading Session in which trade occurred                                                                                        |
| 625        | TradingSessionSubID                                              | N        | Trading Session Subid in which trade occurred                                                                                  |
| 716        | SettlSessID                                                      | N        |                                                                                                    |
| 717        | SettlSessSubID                                                   | N        |                                                                                                    |
| 715        | ClearingBusinessDate                                             | N        |                                                                                                    |
| 725        | ResponseTransportType                                            | N        | Ability to specify whether the response to the request should be delivered inband or via pre-arranged out-of-band transport.   |
| 726        | ResponseDestination                                              | N        | URI destination name. Used if ResponseTransportType is out-of-band.                                                            |
| 58         | Text                                                             | N        |                                                                                                    |
| 354        | EncodedTextLen                                                   | N        | Must be set if EncodedText field is specified and must immediately precede it.                                                 |
| 355        | EncodedText                                                      | N        | Encoded (non-ASCII characters) representation of the Text field in the encoded format specified via the MessageEncoding field. |
|            | Standard Trailer                                                 | Y        |                                                                                                    |

FIXML Definition for this message – see <a href="http://www.fixprotocol.org">http://www.fixprotocol.org</a> for details

Refer to the FIXML element CollingAck